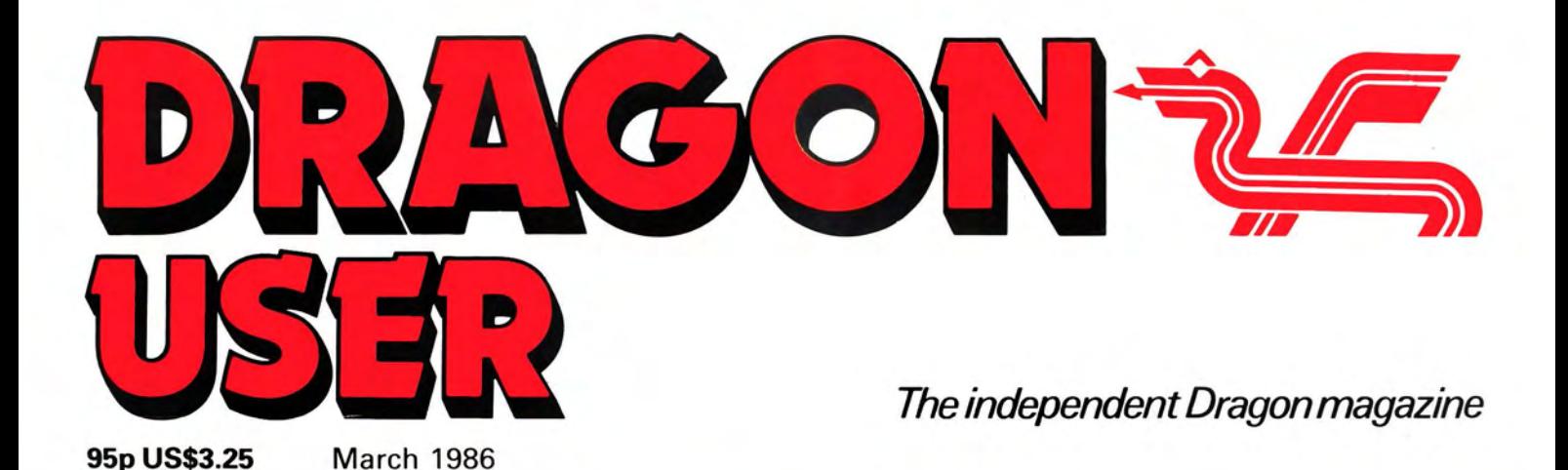

# Exploring Dragon<br>machine code

## The Logical Dragon

**Communication** 

**Flee! - Arcade Action** 

Coming For the Se

#### Q. WHAT'S BETTER THAN OS-9 ON THE DRAGON?

A. OS-9 on the DRAGONPLUS of course!<br>The best way to improve your Dragon OS-9 system at one stroke and continue to run all your<br>The best way to improve your Dragon OS-9 system at one stroke and continue to run all your<br>ex

#### and RAMDISK.<br>OS-9 Drivers for DRAGONPLUS and the contract of the contract only C5.75

#### DRAGON 130K

Upgrade your DRAGON with our DRAGONPLUS expansion and add an extra 66K of memory and a fast professional full size 80 by 24 video display. The DRAGON 32 must be upgraded to 64K memory (upgrade service available) . Software now available for OS9, FLEX, DRAGON DOS and on cartridge.

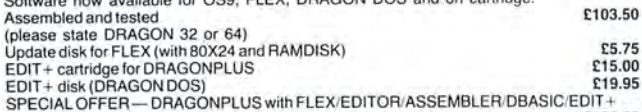

£199.99

#### FLEX is BEST

We make no secret of our support for FLEX (0  $\star$  9 fanatics may skip this paragraph). It's one of the most friendly and easy to use operating systems and has been popular with 6800 and<br>6809 users for many years. Our implementation on the DRAGON has autorepeat, 51 by 24<br>Hi-Res text screen with windows, true lowercase, r full 48K of memory free for programs and data and happily uses 40 or 80 track disks,<br>single/double sided, single/double density.<br>It comes complete with a powerful text editor and one of the best 6809 assemblers available

and gives you access to lots of good professional software.<br>Available for DRAGON DOS, DELTA DOS or CUMANA DOS 2.0 C86.25

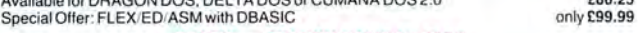

#### DBASIC - DRAGON BASIC for FLEX

No you don't have to throw away or rewrite your BASIC programs when you move up to FLEX. Just start DBASIC and the DRAGON will run standard DRAGON BASIC programs and machine code tape programs. But that's not all — you can load/save programs, read/write<br>data on FLEX disks, use the HIRES screen, send commands to FLEX. And there's a clever<br>ERROR command that shows you exactly where your programs plus a very useful cheque book balancing program donated by one of our satisfied customers.<br>DBASIC for Compusense DRAGON FLEX C30.00

#### SP-EDIT - Wordprocessor with Interactive Spelling Checker

A friendly yet powerful full screen editor and wordprocessor. Turns your DRAGON into a wordprocessing system which shows you how the text will appear on the page and checks<br>your spelling too. Ideal for writing anything from letters to books as well as programs.<br>Automatic on-screen formatting, underline, bold to modify the dictionary). Ready configured for DRAGON/DRAGONPLUS or Hazeltine 1500 Terminal and most printers- easily configured for other terminals and printers. Includes the BROWSE file display utility. SP-EDIT for FLEX C75.00

#### LUCIDATA PASCAL COMPILER for FLEX C86.25

Comprehensive implementation uf PASCAL (ISO Standard) using a P-CODE system. DYNACALC for DRAGON FLEX C69.95

Full feature professional spreadsheet every bit as good as if not better than  $V\star S\star C\star LC$  and  $L+T+S+2+$ <br>RMS for DRAGON FLEX £69.95

A versatile and easy to use sytem for all sorts of applications involving storage and/or retrieval of records. The size of the database is limited only by the capacily of lhe disk drive. SORT/MERGE for FLEX £69.95

Sort large and small files on up to 20 fields in ascending or descending order. An essential tool for many business and statistical applications.

#### EDIT+

A must for every DRAGON owner. Gets you out of the rut of the 32 by 16 screen and the limited EDIT command . Allows BASIC to work with a 51 by 24 Hi-Res Screen and edit your programs with a full screen editor and comprehensive programmer's toolkit.<br>EDIT+ cartridge<br>EDIT+ disk (DRAGON DOS) C19.95

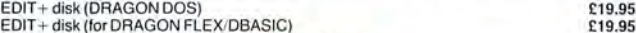

#### DASM/DEMON

The ideal combination for learning and using machine code on the DRAGON. DASM is a<br>specially designed assembler for the DRAGON which is easy and convenient to use from<br>BASIC, allowing in line assembly. DEMON is an interact you look at the internal workings of the DRAGON as well as helping you to debug your machine code programs.<br>DASM/DEMON cartridge<br>DASM/DEMON disk (DRAGON DOS) C19.95 C19.95 C19.95

#### DYNAFAST BASIC COMPILER

Speed up your BASIC programs. Includes DYNAMISER optimiser and DYNAXREF cross<br>reference utilities.

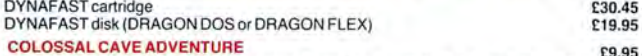

A complete version of the classic adventure game. So complete that it requires a DRAGON 64 with disk system (DRAGON DOS, DELTA DOS, or CUMANA DOS 2.0).

PRICES INCLUDE VAT

DEALERS AND EXPORT ORDERS WELCOME POSTAGE AT COST

PRICES AND SPECIFICATION SUBJECT TO CHANGE WITHOUT NOTICE

#### COMPUSENSE SALES-LINE 01-882 0681<br>COMPUSENSE HELP-LINE 01-882 6936 **COMPUSENSE HELP-LINE** COMPUSENSE ON-LINE bulletin board 01-8828128 300 baud 8 data bits, 1 stop bit no parity

CHATPLUS PLUS !!!! or CHATPLUS 2

Our resident communications expert has added even more teatures to the CHATPLUS<br>communications program making it THE BEST MODEM PROGRAM for FLEX and soon for<br>OS-9. Use CHATPLUS 2 to communicate with other computers, electr

- 
- 
- 
- 
- 
- 
- 
- 9) Supports Auditor control codes for upload and download<br>9) Any length file may be uploaded<br>10) Any length file can be downloaded direct to disk by using the optional XON/XOFF
- 
- 
- protocol<br>11) Set any baud rate 50 to 19200 bps<br>12) Half/duplex split speed possible eg. 1200/75<br>13) Toggle between popular bulletin board speeds and setups<br>14) Set number of data bits 5/6/7/8<br>15) Set parity: none,odd,even,
- 
- 
- 16) Password protection stops your passwords being displayed on screen
- 17) Full documentation and user support CAN YOU BE SATISFIED WITH LESS?

CHATPLUS2 only £24.95 for FLEX - call for availability for OS-9

**PRESTEL** pack for the DRAGON 32 and 64 - complete/ready to go cartridge, software and<br>Prism 1000 1200/75 modem Prism 1000 1200/75 modem

only £6.95<br>The EASY way to get on to bulletin boards, ONE to ONE, PRESTEL (300 bps), ... etc.<br>Requires a DRAGON 64 and a V21 modern and optional printer. Turns the DRAGON 64 into a<br>terminal working at up to 19.200 bps and

#### MODEMS for the DRAGON 64

NEW' NEW! The VOYAGER 7 and VOYAGER 11 modems are low cost and high quality multi-standard modems with full BT approval, autodial and autoanswer capability,<br>V21(300/300)andV23(1200/75)originate.and.answer.TheVoyager.11 has aprofessional25<br>way D-connector interface.to.full.CCITT V24 and upgrade.opt

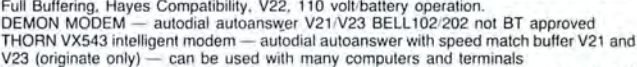

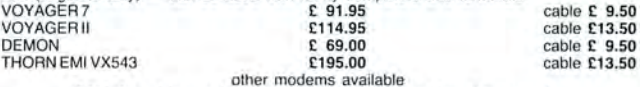

CALL for advice and special offers on modem/cable/software packs Modems and software available for a huge range of home and business computers

#### **ACCESSORIES**

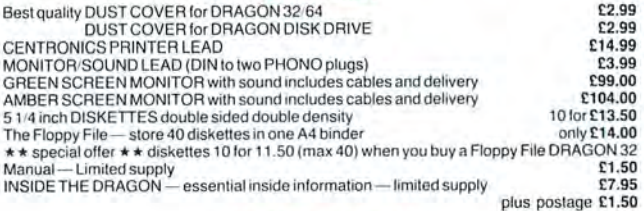

#### SPARES AND SERVICE

\*\*\* BRAND NEW DRAGON POWER PACKS \* \* \* GUARANTEED \* \* \*

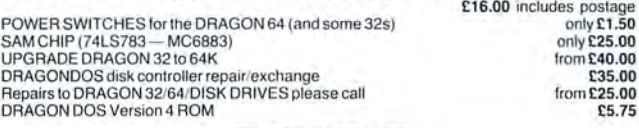

#### DRAGON HARDWARE

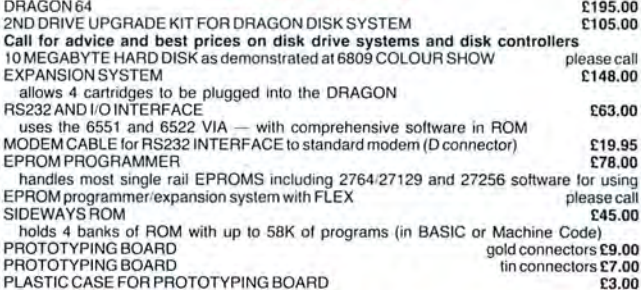

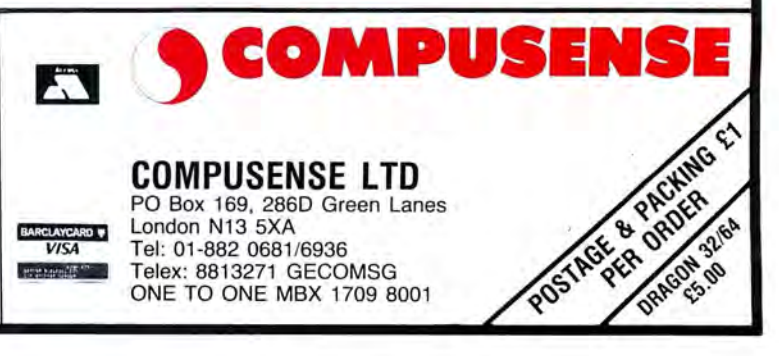

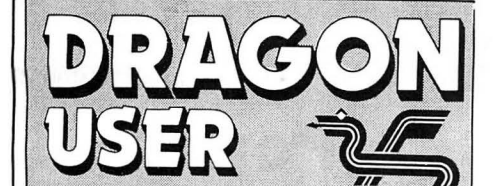

**Telephone number** (All departments) 01-437 4343

**Editor JOHN COOK** 

**Production Editor BARBORA HÁJEK** 

**Software Editor GRAHAM TAYLOR** 

**Editorial Secretary LUCINDA LEE** 

**Advertisement Manager SIMON LANGSTON** 

**Administration GERALDINE SMYTH** 

**Managing Editor** PETER WORLOCK

**Publishing Director JENNY IRELAND** 

#### **Subscriptions**

UK £14 for 12 issues Overseas (surface) £20 for 12 issues

ISSN 0265-0177. Telex: 296275 Dragon User, 12/13 Little Newport Street, London WC2H 7PP

US address: c/o Business Press International, 205 East 42nd St, New York, NY 10017

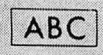

Published by Sunshine Books, Scot Press<br>Ltd. © Sunshine Books 1986 Typesetting by Chesham Press, Chesham, Bucks. Printed by Greenaway Harrison (Southend) Ltd, Southend-on-Sea, Essex Distributed by S.M. Distribution, London SW9. 01-274 8611. Telex: 261643

Registered at the Post Office as a newspaper

Dragon and its logo are trademarks of Dragon Data Ltd

#### **How to submit articles**

The quality of the material we can publish in Dragon User each month will, to a very great extent depend on the quality of the discoveries that you can make with your Dragon. The Dragon computer was launched on to the market with a powerful version of Basic, but with very poor documentation.

Articles which are submitted to Dragon User for publication should not be more than 3000 words long. All submissions should be typed. Please leave wide margins and a double space between each line. Programs should, whenever possible, be computer printed on plain white paper and be accompanied by a tape of the program.

We cannot guarantee to return every submitted article or program, so please keep a copy. If you want to have your program returned you must include a stamped, addressed envelope.

## **Contents**

#### **Letters**

Melbourne House Book errata - New bulletin board - Pope Gregory XIII shock horror - More Pokes for your favourite Dragon games - National Dragon Users Group . . . buy of the Year?

#### **News**

1986 gets off to a slow start - Incentive announce new release and silence the critics - Delay on Wintersoft's Juxtaposition II . . . inside for details - Dispatch delay at Eclipse-Fenmar.

#### **Top Ten Chart**

Yes ... a chart for Dragon software, compiled by you, the user. Votes have started flooding in - this is your chance to vote in People's Chart Two.

#### **Communication**

Problems, problems . . . we want to hear about it. Send all your Dragon related queries to this column and get results fast. Or maybe this is your chance to help out a fellow Dragon owner?

#### Flee!

The ultimate maze game for your Dragon - this one is hot! Brought to your computer by the programming team of Colin Hogg and Dave Rogers.

#### **Machine Code Tutor**

So he's not just a pretty face ... Jason Orbaum et al. start a series on machine code for humans! Don't miss it.

#### **Logical Dragon**

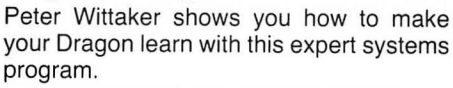

## Editoria

4

#### **Reviews**

Some old, some new, some borrowed . . . Jason Orbaum dips his hand in the goodie bag and passes judgement on what comes out.

#### **Mixing it**

6

6

Я

14

16

Pam d'Arcy time again. This month a detailed look at passing values from Basic to machine code. Check it out.

#### **Firmware**

Brian Cadge continues his stroll around the Dragon Rom, this month dealing with Assorted Vectors. Just what the doctor ordered.

#### **Cupid**

Ah . . . it's Springtime and romance is in the air. Steve Gathercoe rises to the occasion in the shape of this arcade gem - in 100% code.

#### **Dragon Answers**

Brian Cadge consults the oracle of Delphi and comes back with some useful answers to a whole bunch of readers' enquiries.

#### **Adventure Trail**

Mike Gerrard is in a particularly helpful mood this month. Page 29 for details.

#### **Puzzgrid** 31

Construct your own wordsearch puzzles using this program sent in to us by C L Naylar.

#### **Competition** 34

Gordon Lee sets out to bemuse and befuddle us again, but for the valiant, a copy of Quickbeam's 6809 Express could be waiting.

UNQUESTIONABLY, one of the major personal achievements of the last 18 months was the Band Aid/Live Aid appeal, started by an individual as unlikely as pop-star Bob Geldof. Moved by scenes of mass starvation in drought stricken East Africa, his idea of "getting people off their backsides" (astonishingly passed over in the New Year's Honours List) swept the country and culminated in the global event known as Live Aid, last summer. And there were plenty of spin-offs too; Fashion-Aid, Opera-Aid, Camera-Aid . . . and more relevant to the home computer industry, Soft-Aid.

Masterminded by ex-Quicksilva supremo (now Electric Dreams MD) Rod Cousens, this compilation tape raised over £350,000 for the Ethiopian appeal - a fine effort by everyone concerned. There was just one problem for Dragon owners however - the tape was only for Spectrum and Commodore machines - which left us just a little bit out in the cold.

Following the success of Soft Aid, another charity tape is being prepared as I write. Entitled "Off the Hook", the proceeds from its sale will go to the Princes Trust for Drug Abuse Rehabilitation - an organisation concerned with helping drug addicts beat their addiction. A worthy cause indeed. And the good news for the computing community is that even more people can join in the effort, as Amstrad and BBC have been added to the list of machines catered for. But - still no Dragon.

OK, so maybe we understand the commercial reasons for not including us, but that still leaves a minimum of 50,000 odd active Dragon owners all dressed up with nowhere to go.

Of course, someone could always "get off their backside," but that only happens in fairy stories - doesn't it?

WW **SUNSHINE** 

24

28

29

23

19

20

**This is the chance to air your views -** send your tips, compliments and complaints to Letters Page, *Dragon User*, 12-13 Little Newport Street, London WC2H 7PP.

## **Good Showing**

RE THE November 6809 Show. I felt that the show this time was not quite as good as previous ones, but it is needed to keep the Dragon alive. I always enjoy looking for special offers and the chance to look at and try the new hardware.

Having started with the Dragon as a games machine, I am now looking for much more useful educational software for my 11-year-old daughter, and am using the machine with Disc Drive and using Word Processor packages and programming aids.

We need Dragon User. We need a 6809 show. We definitely need all new information and advertisers.

Bryan Smith

## **Book Errata**

THANK YOU for arranging the special offers with the Melbourne House. I have studied the book Dragon Machine Language for the Absolute Beginner for several weeks. It is most interesting and can be recommended to persons like myself who are beginners.

There are, however, a number of errors which are most confusing. They are :

1. There are 27 simple specimen programmes in Chapter 14. None will work because of an elementary error in the loading program on page 128. To rectify, one must move the contents of "line 00" to a new line position, eg as "line 25".

2. There is a major loading program on page 155. It has an error in the subroutine which begins with line 600. The subroutine is intended for trials of machine code segments, but it does not have an "exec", or a "usr" statement. The program may have another error in the subroutine starting with line 400. I could not make it work, but this may have been because I did not know what it was supposed to do. Finally, I do not understand the purpose

of "line 5" of this program . 3. There is a big mistake in<br>e specimen program the specimen "MUSIC". On page 197, starting at address &H4086, the hexadecimal entries should be 5E, 26, 87,28, D2, 2B, 3F, 2D, D2, 30, 8B, 33, 6E, 36, 7D, 39, BA, 3D, and 3B.

In spite of the above defects, it is a most interesting book. *J* B Slinger Tylers Green

High Wycombe Bucks

## **Bulletin News**

HAVING recently started running a small bulletin board on my Dragon 64, I was wondering if you would be so kind as to inform other Dragon users about the service, through the pages of Dragon User. The details are as follows:

The board runs at 300/300 baud, 7 data bits, even parity, 1 start bit, 1 stop bit, and is on line 6 nights per week (Saturday to Thursday) 9.00 pm until 7.00 am, on the above number. The board auto answers and 20 minutes per call is allowed. Although running on a Dragon 64 there are users of other machines use the system, ie, Apple, BBC, Amstrad, etc. The board is called "walley" and was written with the intention of introducing some humour to the BBS scene.

> M. G. Armitage 101 South Terrace Wales Bar Sheffield S31 BOL Tel: (0909) 773564

## **Pokes**

NOTICING that the only hint/ tip for games for ages was the one for Jet Set Willy (great!), I decided to send in some Pokes I've found myself. Most of the games are getting on a bit, but hopefully that means most people will have them! Here they are then:

THE BELLS (keyboard ver sion only)  $-$  Poke 10729,0-255 {lives) CUTHBERT IN SPACE -Poke 7573, 0-255 (lives)  $BLOCKHEAD - Poke$ 10552, 0-255 (lives)  $TEATIME$   $-$  Poke 16643, lives

MONSTERS - Poke 23628, 0-255 (lives) DUNKEY MUNKEY - Poke 15121, 1-127 (lives) CHOPPER STRIKE-Poke 13108, 0-255 (lives) POGO-JO - Press zero for 'skill level' - your points, which usually go up in 10's will go up in 1000's! EDDIE STEADY GO! type "FIDDLE" when the game starts (after pressing the up cursor key). Now using the left and right cursor

and backward through the screens. I hope these Pokes are of use!

keys, you can go forward

Robert Gooding 52 Tollerton Drive Irvine **Ayrshire** 

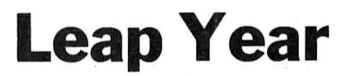

I HAD always understood it to be common knowledge that Pope Gregory XIII amended the leap year rule in 1582 and not, as written on Page 42 of the January 1986 edition of Dragon User, 1577.

This would be of little concern to me were it not for the fact that it caused me to lose a bet with my Father!

Peter Caldwell 23 Squitchey Lane **Oxford** OX2 7LD

**Any other birds for the exact date of this momentous event? Meanwhile, Peter, may this exercise be a lesson to you on the perils of indulging in gambling. (Send an SAE for definitive list of vices less damaging on your pocket).** 

## **Value**

PAUL GRADE is so right about the National Dragon Users Group. The newsletter, " Dragon Update", is filled with useful information. Correspondence with several Group members gave me the information necessary to get my OS9 software operational (no thanks to the manuals) as well as introducing me to other Dragon users in Israel. They are the Dragon "Buy of the Year". Harry C. Taylor II Israel

## **Power Pack**

AS SOMEONE occasionally asked to repair Dragon 32 computer bits and pieces, I have noticed two or three letters in your mag about the mains transformer burning out.

I have now had three burntout transformers sent in for repair in the last two months (they are irreparable of course), but the cause of the problem in every case is that the input plug to the rear of the computer has had a loose cable grip screw. The wires inside have twisted around each other and short circuited, burning out the power transformer secondary.

I would advise every Dragon owner to immediately check that the cord grip screw in the grey covered power plug from the transformer to the Dragon is securely tightened. Even better, open up the plug and check all the soldered connections are OK with no exposed wires inside.

An even better solution would be to break the transformer to computer lead and insert fuses and fuseholders in the line, thus protecting the transformer.

Really, this transformer would be better out of its box, and fitted in a larger, ventilated box along with its new fused protections - if you are technically minded.

I am still working on a suitable replacement transformer for the Dragon, but I would advise people whose transformer has burnt-out to check their machine on someone else's transformer as internal damage could have been done to their Dragons, as well as the transformer.

> N Brierley 5/6 Waterfall Cottages Marsden **Huddersfield**

**Thanks for those tips** ... **we would emphasise that you should only attempt any repairs or modifications to your transformer if you have the necessary technical competence or you could be letting yourself in for a whole bigger bunch of trouble.** 

**OFFICIAL LICENCE<br>FROM NICHIBUTSU** 

#### WIN **AN ACTUAL MOON CRESTA ARCADE POLICE MACHINE**

**NUNDREDS OF PC** 

Moderation of the deal of the contract of the contract of the contract of the contract of the contract of the

Modeland Ave. Assessment Ave.

Qc 50.00-50

TRIP TO THE **PACE WA** 

MOIO

CEEEE

**CLASSIC MOON CRESTA MANUFACTURED UNDER EXCLUSIVE LICENCE** 

#### **DRAGON/ TANDY 32K £7.95**

**TRADE AND CREDIT CARD ORDERS** 

**INCENTIVE** 54 London Street, Reading RG14SQ

## News desk

If you have any new products for the Dragon - software or hardware **ring the News Desk on 01-437 4343** 

## **Incentive new release**

INCENTIVE wish to stop the spread of any scurrilous rumours (started heaven knows where!) that they are halting development of new Dragon games, by announcing the development of their next opus, Time Lord, for the Dragon 32.

Described by Incentive's Ian Andrew as, "a multi-screened 3-D arcade adventure," the plot involves destroying the evil arch villain Naco. During the game. You must explore Naco's castle, seeking out and battling with various guardians, to locate parts of a magic talisman which will gain your access to the Inner Temple where Naco lies sleeping ... and then on to the final confrontation.

This is the first Dragon game written by the long-time Incentive stalwarts Peter James and Roger Trask, but with the promise of 'Marble Madness type 3-D,' the omens look good. Time Lord should be available around mid-May from Incentive, priced at £7.95. Contact them on 0734 591678.

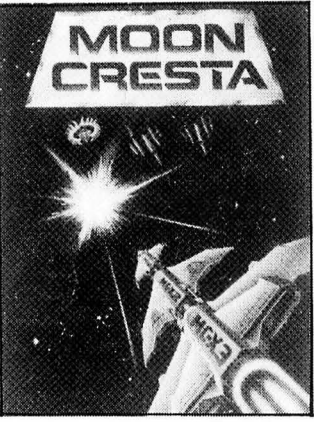

Re Dragon User News Desk last month, the Incentive Moon Cresta competition to win an original Moon Cresta arcade machine will close at the end of  $1986$  - so don't say that you've not got time to practice.

## **Juxtaposition delay**

THOSE adventurers waiting for Juxtaposition Part Two (Usurper of Rune) are going to have to wait that little bit longer than  $expected - as$  Wintersoft are having trouble fitting it all in memory.

"The game is going to be released later than anticipated," said Wintersoft's John Humphries, but is hoping for an Easter launch, "if all goes well." This compares to the original launch date of mid-February.

The actual game design has been extended to produce a bigger game - possibly in two

#### **Total Eclipse the public wait**

BIRMINGHAM based Software House Fenmar Ltd have recently been the subject of investigation by West Midlands Consumer Services, following complaints from dissatisfied customers passed on to them by Dragon User. Company spokesman David Beresford blames faulty tape duparts. The first part concerns the task of gathering together a band of companions to face the might of Baroness Black. The second part (a combination of strategy and conventional adventuring) deals with the confrontation itself, as you battle it out with the Evil Hordes. The program will feature some drawn graphics, as well as the "Panoramic Graphics" that were such a hallmark of the original.

For further details, contact Wintersoft, 30 Uplands Park Road, Enfield, Middlesex, EN2 ?PT, 01-367 5720.

plication and other technical problems on the delay in dispatch of their first release Total Eclipse, but is confident that orders will be fulfilled by the end of January. He added, "if anyone requires a refund, rather than waiting for the game, we can send a cheque within 48 hours."

West Midlands Consumer Services can be contacted on  $021 - 784$  2525 - contact Mrs S. Lewis.

## agon User People's Chart

'Power to the People ' is our motto here at Dragon User - so this month (and every month!) we are now going to offer you the chance to air your personal preferences to the software producers, by voting in the Dragon User People's Chart.

Ever since the majority of retail outlets ceased stocking Dragon programs (so that sales are now even more difficult to assess), the Dragon scene has lacked that one thing any self-respecting micro must have - a chart. Love it or hate it, a chart is a useful thing, if only to check to see if everyone else shares your good taste.

So, ever with the reader in mind, we are now instigating a People's Chart - for you to vote for your top five Dragon programs (games, utilities or applications) each month.

And just to make it that little bit more interesting, this month Microdeal are offering £25 worth of software (of your own choice) to the winner of our associated anagram competition. Who said anything about a competition?

Well, to make things even more interesting than that, we're asking you to construct an anagram from your top three  $-$  the cleverest winning the goodies. Give it a try ... you know it makes sense!

## **This is what you do**

Each month, Dragon User will be compiling its own special Dragon software Top Ten chart - compiled by you!

And each month we will be sending £25 worth of Microdeal software to the person who sends in, with their personal top five, the most original phrase or sentence made up from the letters (you don 't have to use them all) in the titles of their top three programs.

You can still vote in the chart without making up an anagram - but you won't be in with a chance of winning the prize.

All you have to do is fill in the form below (or copy it out if you don 't want to damage your Dragon User) and send it off to: People's Chart No. 1, Dragon User, 12-13 Little Newport St, London WC2H ?PP.

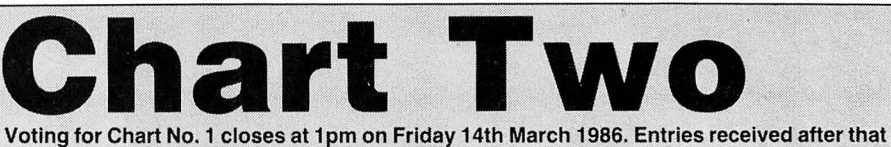

time will not be eligible for inclusion in that month's voting. The editor's decision is final. **Only one entry per individual per month will be allowed.** 

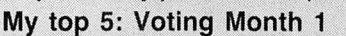

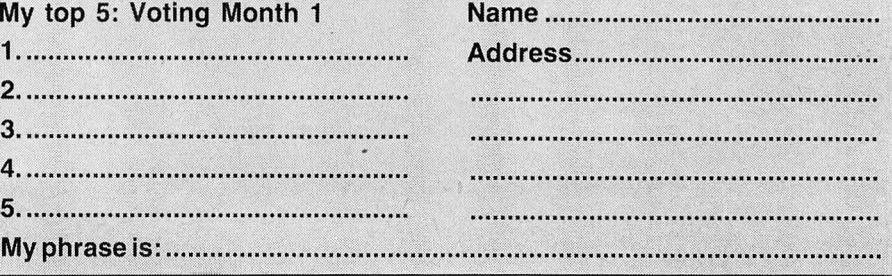

#### **Communication Send in you questions, requests, and pleas to Communication,** Dragon User, 12-13 Little Newport Street, London WC2

**Problem:** Wanted! Has anyone out there got a copy of Dragon Forth by Oasis Soft ware. Any price paid, but must have instructions. Must be in fairly good condition.

**Enquirer:** Eram Rizvi, 34 Norwich Road, Thornton Heath, Surrey CR4 8NA.

Problem: Need merge or append routine for Basic and/ or machine code.

**Enquirer:** David Pipe, 44<br>Friars Avenue, Shenfield, Friars Avenue, Essex CM15 8HU.

Problem: I am at present working on my 'O' level com puter project which is a data base built to work a Dragon plus tape unit. I am finding difficulties when it comes to file handling (ie, record searching and file extension). Can any one recommend a good book Enquirer: Michael Walker, 77 Lynton Avenue, Collier Row, Romford, Essex RM? 8NH.

Problem: I have a Dragon 32 with DragonDos disk system. Recently I was using a graphic program, when the disc started to motor. Afterwards, I listed the directory and found that although it was showing the correct amount of free space, it

did not list the last few prog rams. Is there any way of recovering these lost prog rams?

 Enquirer: P. J. Webb, 41 God dard Avenue, Swindon SN1 4HS.

Problem: Could anyone explain how to determine the addresses for CSAVE, CLOAD, EXEC and CLEAR? Also the same for assembler programs (ORG & PUT) writ ten with Alldream.

What do I have to do with PRT and END and labels like ROUTINE and how to CSAVEM from Alldream? I am a complete beginner in machine code.

Enquirer: Luc Bressinck, Warandestraat 37, 2648 Steendorp, Belgium.

Problem: I am hoping to use my computer to control my very complex model railway. The only problem being is I wish to use infra-red remote control, where the computer produces the frequencies and the necessary data for the decoder.

I do not know much about the output from my Dragon or which is the best port to use.

I have to use machine code but I am not sure how to address the necessary parts of memory for controlling the output ports. I would be very grateful if anyone could help me.

Enquirer: S. J. Taylor, Fernery Lane, Barnetby, South Humberside DN38 6HN.

Problem: I am now using a Cumana DOS with my Dragon 64 and am anxious to convert a number of my programs to Disc Operation. Unfortunately the Cumana manual, and Cumana themselves, are not too helpful.

Can anyone please give me some assistance?

Enquirer: Peter Sturgess, Byways, Oak Lane, Broadbridge<br>Heath. Horsham. Sussex Horsham, Sussex RH12 3LX.

#### **Communication**

Stuck for a routine? Need some obscure equipment? Feeling cut off? Fear not someone, somewhere can help you! Write down your problem on the coupon below (make it as brief and legible as possible) together with your name and address and send it to Communication, Dragon User, 12/13 Little Newport Street, London WC2H 7PP. We'll publish it as soon as we can - meanwhile, maybe there's someone you can help this month!

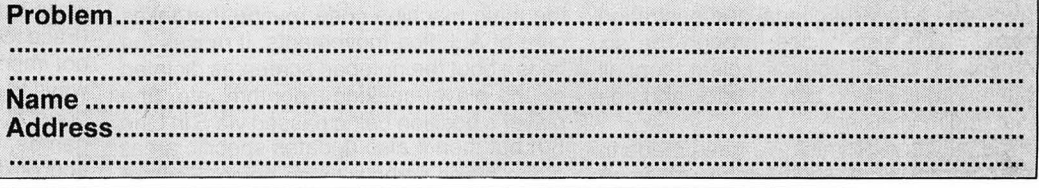

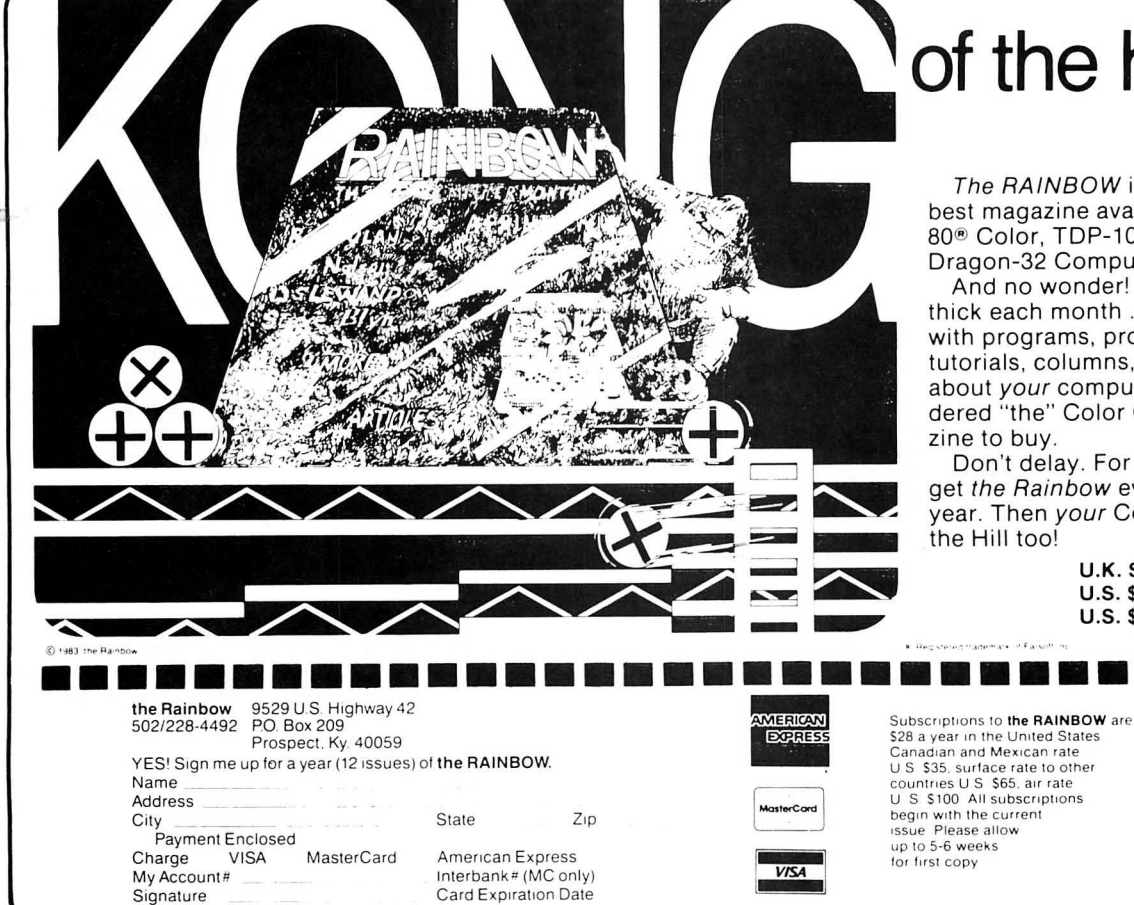

## of the hill!

The RAINBOW is the biggest and best magazine available for the TRS-80® Color, TDP-100, MC-10 and Dragon-32 Computers.

And no wonder! It's over 300 pages thick each month . . pages brimming with programs, product reviews, tutorials, columns, hints and tips about your computer. Yes, it is considered "the" Color Computer magazine to buy.

Don't delay. For only \$28 you can get the Rainbow every month of the year. Then your CoCo will be Kong of the Hill too!

> U.K. Subscription rates U.S. \$65 surface rate U.S. \$100 air rate a Bon stered tradem

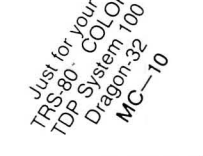

## **Flee! Flea!**

A superlative maze game by the team of **Dave Rogers** and **Colin Hogg** 

YES, this is a mazechase/Pacman type game, but we have given it its own definite style and flavour, from the untypical use of the Dragon's resolution modes (avoiding the usual Dragon blandness) to the distinctive and devious designs of the mazes. To play, it is fast, challenging, and we believe as good as (or better than) any game of this genre available for the Dragon.

All the features expected of a good mazechase are included; multiple tunnels, power rings, mouth open in four directions, bonus fruits, a highly intelligent playerseeking algorithm, up to six 'Progressively aggressive' opponents (and bonuses for catching them!), six different screens and colours, extra lives for clearing them, and so on  $-$  yet the program is relatively short. Other main features include a control key response tailored to allow 'anticipation' when turning corners (giving much smoother play), 14 different sound effects/ tunes, and a fully functional demonstration mode, which also cycles through the six screens, so even if you can't clear them all yourself at least you can sit back and see what you're missing!

The only compromise we have made in the program is a slight delay between certain screens (15 secs) while video modes are altered, etc. to do this any faster would have required considerably more code.

#### **Overall approach**

We use a 'notepad screen' system, and this is well worth describing because the concept could usually apply to almost any micro. The game is actually played on the Dragon's low-resolution (text) screen, which is block/ character mapped and folded in a simple. straight-forward way, starting at address 1024. Only those parts that change on this reference screen are translated, by means of a machine code scan, onto a hi-res 'slave screen', the latter being the only screen actually seen by the player.

By using this method, all of the game logic can be programmed using normal character codes and pokes on to a simple screen, which can also be easily peeked-at to perform collision checks, route-seekingscans, tunnel moves, etc.

Meanwhile, the viewed screen can be made as detailed as you like and its characters and colours can be switched around without affecting the actual operation of the game in the slightest! Since the notepad screen is never actually seen (unless you press Break) it doesn't matter what it looks like, so you also gain the freedom to choose characters with codes that make the programming easier. For example, we arranged all the characters

that are valid or invalid (for the player or for the 'fleas' to move on to) into easy-todifferentiate numerical groups.

To update the hi-res screen we use three different machine code subroutines: While we are describing these the main machine code functions will also be covered :

(1) Exec Hiup (Hiup  $= 31531$ ). This updates the entire screen , but is too slow to be used all the time because it has to scan the  $32 \times 16$  characters on the notepad screen, then refer to bit-pattern-tables to find the corresponding hi-res characters and poke a total of  $32 \times 192$  bytes of these onto the hi-res screen (you can see the speed of this scan when it does a colour change 'wipe-down' between screens two and three).

(2) Exec 31565. Updates the score display only (top left). Used for example when bonus is being counted up.

(3) USR 00 (address is 31067). This calls the main machine code routine that takes care of ALL flea-movements. It moves the fleas about the notepad screen as dictated by the player-seeking-algorithm, etc, (the player's position being passed via  $S$  in Line 50) but then it also updates specific areas of the hi-res screen, these being: Each of the flea's positions/each flea's previous position (replacement characters)/the player's position/above, below, left and right of the player (so whichever way he was moving the update will rub-off his previous position), and finally, the score display. This main routine also does the following: scans the screen for dots to see when it had been cleared detects when the player has been caught by a flea/if a power ring has been eaten then it starts to decrement the value in the power ring counter (address 31037) and detects when this reaches zero. It accordingly returns to Basic with a number between one and four, which is then used by the On-Goto in Line 50 to reach the appropriate Basic routine ('1' for screen cleared, '2' for power ring expired, '3' for normal, '4' for player hit).

Poke Hex FF22 Video colour control. Exec 31042 Initialises 'flea' stories with start positions, etc.

Poke Hex FFC3/FFC5/FFC7 Selects video mode used.

#### **Typing-in Use**

The machine code data-lists and the strings holding the compressed mazes data are all checksummed, so your first few runs will almost certainly result in error messages directing you to look at certain lines and correct typing mistakes. Unlike Sinclair machines, the Dragon checks lines in Run time, not when entered, so you should select Demo mode and leave it to cycle through all six mazes and tunes so as to

give the program the opportunity to spot any mistakes. Having corrected all errors don't forget to re-tape a few copies!

NB: Line 960: All inverse characters: A, A, six I's, A,B,A,I, twenty A's

Line 870: " Press P to play, D for Demo" The well-known 'speed-up' Poke in Line 335 will work on most Dragons but not all! If it doesn't, then just erase the line and since we used it only to accelerate maze decoding, the main game will still run at the same speed.

Do not save the game in Fast Mode, it won't load back!!!! If in doubt poke HEX FFD6,0 to return to Slow Mode.

#### **Playing**

At any time during active demo mode or at the end of a game you can press 'P' to play, and during play you can pause by pressing Shift/ $@.$  Screen one is particularly easy, while screens four (Sandy Castle) and five (Face the Face) are particularly difficult, but not impossible! In fact there are quite easy ways to clear all the screens, we have both done it, but unlike inferior Pacman type games, it needs practice and the formulation of definite strategies!

#### **Modifications**

(1) If you need to slow the game down add : **24 FOR DE = 1 to 20: NEXT DE. The delay** figure of twenty can then be adjusted up or down to find your most comfortable speed. (2) To make an Autorunning version just add these lines.

12000 CSAVEM '" FLEE", 157, 17000,0 12010 POKE 27,66 : POKE 28, 104 12020 SOUND 200,10 12030 RUN

To save, type RUN 12000.

To load this version you must use CLOADM since the autorun works by saving the whole program as a machine code file, with the two Pokes to restore' End of Basic' pointers (we have deliberately over-estimated the latter in case you accidentally type in more spaces than intended, making the program slightly longer than as listed). It is best to still keep a tape of the normal version as a back-up copy.

(3) If you feel you must alter the keys used for control then you must also change the string 'ZCNJ' in Line 10 to the same letters, otherwise demo mode will not work at all. (4) This program will work on the Dragon 64 if you change USR(OO) in line 50 to  $USR(0)$ .

Ready-typed versions of this program (in cluding an expanded autorunning version of one side) are available for £2.00 from: J. Rogers, 11 Carnarvon Road, Walton, Liver pool, L9 1EB.

5 RUN 800:REM C.H0GG/J.D.ROGER5<br>10 IF DEM=0 THEN:K\$=INKEY\$:ID=0:<br>ELSE: IF PEEK(5+M)<20 OR RMD(16)<br>214 THEN:K\$=MID\$("ZCNJ",RND(4),<br>1):IF INKEY\$="P" THEN 820<br>12 IF K\$="C" THEN ICH=28:ID=-1<br>12 IF K\$="C" THEN ICH=28:ID=-32<br>13  $M = TD$ n-<br>20 IF PEEK(31037) THEN CH=19<br>30 IP=5+M:IF PEEK(IP)<>24 THEN G<br>0TO 100 EL5E:IF RND(128)>126 THE 01 162 11908:21<br>
190KE 31908:21<br>
190KE 5:24:POKE IP:CH:5=IP<br>
50 ON USR 00(5)6070300:50:10:700<br>
60 POKE 5:27:PLAY"02T64L1FEDT254 50 On Lui.<br>60 POKE 5127:PLAT v=....<br>1254":GOTO 50<br>70 PLAY"EFEFEF":POKE 5124:EXEC H TUP:60TO 40<br>100 REM-------HITCHECK5--------><br>110 H=PEEK(IP) IFH=22THEN:PLAY"C":GOSUB200:  $120$  $60T048$ 001048<br>125 IF H<2 THEN:IP=IP+30:60TO 70<br>130 IF H=4 THEN:IP=IP-30:60TO 70<br>150 IF H=23 THEN:PLAY"O5L1;CGDGE<br>GFGAEL254":POKE 31037;70-(7\*MZ A ND DEM=0):CH=19:GOTO 40<br>160 IF PEEK(31037) THEN:IF H<9 A<br>ND H>4 THEN FOR N=5 TO 8:POKE IP<br>7H:POKE 5,27-(PEEK(5)=27):EXEC H<br>7H:POKE 5,27-(PEEK(5)=27):EXEC H<br>7H:PLAY"FB":NEXT N:FOR BO=1 TO<br>PEEK(IP):U=1030:GOSUB 210:EXEC 3<br>15 ND DEM=0):CH=19:GOTO  $200$   $I = 1031$ 210 FOKE U<sub>2</sub>1+FEEK(U): IF PEEK(U)= THEN:POKE 11,9:11=1-1:60TO 210  $19$ 220 RETURN<br>300 REM----SCREEN CLEARED-----> 300 KEN-----3CKEEN CEERKED-------<br>320 FOR BO-1 TO MZ\*27:605UB 200:<br>EXEC 31565:IF(BO AND 14)=0 THEN<br>PLAY"O5T255L255;FGABCDE" 325 NEXT BO 330 MZ=(MZ AND MZ<6)+1<br>330 MZ=(MZ AND MZ<6)+1 10 TF LIF(9 THEN:LIF=LIF+1:POKE<br>1035;LIF+9  $340$ 1035;LIF+9<br>
340 FCON=FCON+(FCON+1 AND MZ<>3<br>
4ND FCON<1024):DPH=FCON<br>
344 FOR F=31005 TO 31035 STEP 6<br>
346 POKE F;DPH AND 31:POKE F-1;D<br>
346 POKE F;DPH AND 31:POKE F-1;D PH AND 31:DPH=INT(DPH/2) PH AND 31:DFN=181(DF0/2)<br>348 NEXT F<br>350 REM--CHANGE COLOUR/RES------><br>351 IF(MZ AND 1)=0 THEN 385<br>355 P\$=MID\$("000FF0FF8095AABFC0D<br>5EAFF000FF0FF",1+INT((MZ-1)/2)\*0  $, 16.$  $3.48$ <br>  $368$  FOR N=1TOS STEP 2:50UND192:1<br>
365 BP=VAL("&H"+MID\*(P\*,N;2))<br>
370 NBP=VAL("&H"+MID\*(P\*,N+8;2))<br>
375 FOR U=31627 TO 31926:IF PEEK<br>
(I)=BP THEN POKE I,NBP (D)=DP THEN PORE DRIDP<br>388 COL=COL+1 AND 1<br>398 COL=COL+1 AND 1<br>398 IF MZ=1 THEN COL=COL+1 AND 1<br>398 FORE &HFF22,(21+COL\*8 AND MZ<br><5)+(246+COL\*7 AND MZ>4) 400 REM------MAZES DATA--------><br>410 IF MZ=1 THEN S\$="AAAAAAAC;A8<br>215548;A82AAA08;A820C208;482AAA0 8,48555208,4AAAAAA8,4A822154,AA8 22AAA, 85522214, AAAB22A8, 85552148 : 85552148, AAAAAAAC, 55555554:2020  $\ddot{a}$ 420 IF MZ=2 THEN 5\$="AAAAAAAA+:08 545488, 80088899, 864A8AA6, 864A8AA A , 054880C8 , AAAAAA8A , 45455088 , AAA<br>AAA8A , 85488088 , 8AA8AA8A , 88488008 88488<mark>00A : ACAAAA</mark>A8 : 00555555 : 2373 430 IF MZ=3 THEN 5\$="AAA00000,80

20AAA0, AB208320, 52AAAA20, AA203AA A : 80208820 ; AAA0AAA0 ; 55200800 ; AAA<br>0AAA0 ; 80208820 ; AA2AAAAA ; 22208320 2220AAA0,AAA00000,555555555:1855  $5 \overline{5}$ 440 IF MZ=4 THEN 5\$="A8000000,2A<br>AAAAAA,21012008,201022A8,AAAAAA20<br>0,555522AA,AAAAA200,54802200,AA8 AAAA8,48880088,A88AAC88,28880AAA , AC338820 ; HooHAC85 ; 28880AAA<br>, AC338303 ; 2AAAAAA3 ; 15555554 : 2048<br>5 '' -<br>450 IF MZ=5 THEN 5\$="AAAAAAAAC;15<br>555215;0EAAAA15;08085215;A84AAAA A: 48085555; 4AAAAA15; 55485215; AAA 8AAA9,85488549,AA08AA09,52088209 52088209, AAAAAAAD, 55555555: 1917  $\overline{a}$ 5<br>
160 IF M2=6 THEN 11\$="ASSS88A880A<br>
":11\$=11\$+11\$+11\$:5\$="0000ABAAAAAA"+11<br>
\$+11\$+"}\*AAAAAAAAAE8000005555555<br>
5:23974":MID\$(5\$,64,200)="40"<br>5:00 REM-----MAZE DECODER------><br>5:00 REM-----MAZE DECODER------><br>5:00 REM-00:5= 36 STEP 32<br>520 FOR A=1 TO 16 STEP 2<br>530 N=VAL("aH"+MID\$(5\$,5,1)):5=5  $+1$ 540 H=INT(N/4):LO=N-4\*H:K1=H+(20  $AND H>11.174.1-0.47-477.11-0.73$ <br>
SSO POKE L+A, K1: POKE L-A+1, K1<br>
550 POKE L+A+1, K2: POKE L-A+1, K2<br>
570 SUM=5UM+(K1+K2) \*A: NEXT A<br>
580 EXEC HIUP: SOUND 200, 1:5=5+1<br>
580 EXEC HIUP: SOUND 200, 1:5=5+1 590 IF K2=22 THEN POKE L+16,4:PO KF  $\mathbf{L}$  $15.3$ AL LISS<br>
(BOO NEXT L:IF SUM<>>
VAL(MID\$(5\$,5<br>
1)THEN:CLS:PRINT "ERROR,PLEASE C<br>
HECK LINE";400+MZ\*10:END<br>
610 5=1072:IF DEM THEN:M=1:5=108<br>
8+RND(432):IF PEEK(5)<>22 THEN G 070 610<br>620 POKE 5,27:EXEC01042:POKE 010<br>07,10:POKE&HFFD6,0:PLAY"02:T254; L254' L=="<br>700 GOTO 10<br>700 REM-----PLAYER HIT--------><br>705 IF DEM THEN:IF LIF=6 THEN LI 700 KENT-<br>
705 IF DEM THEN: IF LIF=6 THEN LI<br>
705 IF DEM THEN: IF LIF=6 THEN LI<br>
F=8:60T0 300<br>
710 FOR N=25 TO 32:POKE 5,N-(4 A<br>
RD N28):EXEC HUP: NEXT 100<br>
720 LIF=LIF-1:POKE 1095,LIF+9<br>
730 POR T=5 TO 2 STEP -1<br>
740 POR 800 REM-----INITIALISE-810 CLEAR 1000,30999:POKE&HFFD6,<br>0:GO5UB 9000:EXEC 31042<br>820 CLEAR 1000 :U=0:H=0:K\$="":5=<br>0:IP=0:CH=27:M=0:ID=0:ICH=0:HIUF<br>=31531:DEF USR0=31067 830 COL=RND(2):FCON=3:TU=1:MZ=0: \$™ДЭФОСТРЯ" (1991)<br>Гэ" (ZOP TP TP TRING "F TP" TROL KEYS ARE;<br>880 PRINT®Э21, "CONTROL KEYS ARE;<br>":PRINT®Э90,"Z С КИСИТ DONN U 界子  $P$ 

Continued on page 12

## **ANICIRODOST**

## A DIVISION OF MICRODEAL LTD

 $\overline{\phantom{a}}$ 

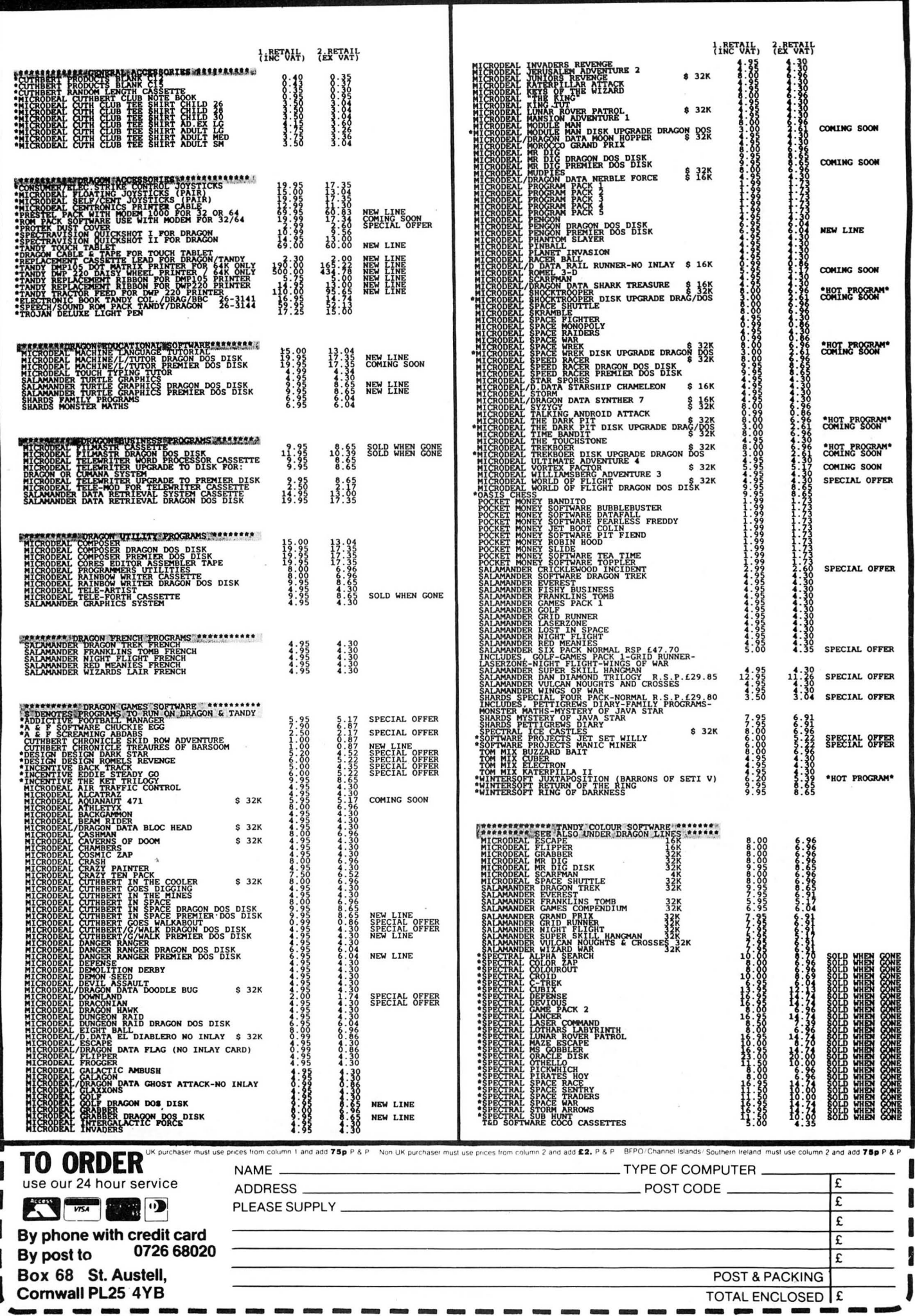

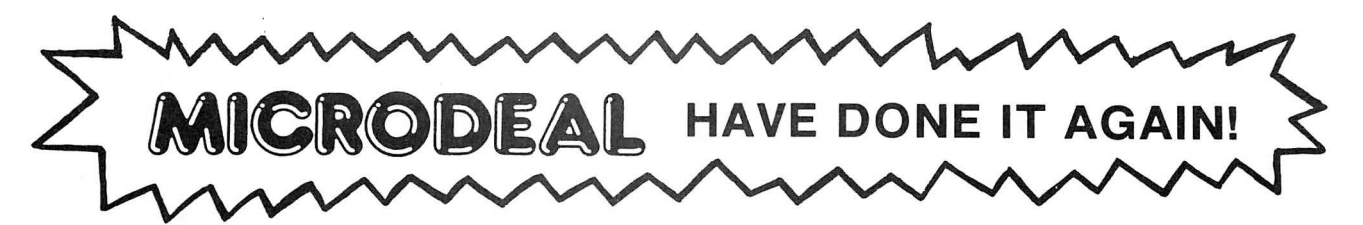

### **THE USA'S CURRENT NO 1**

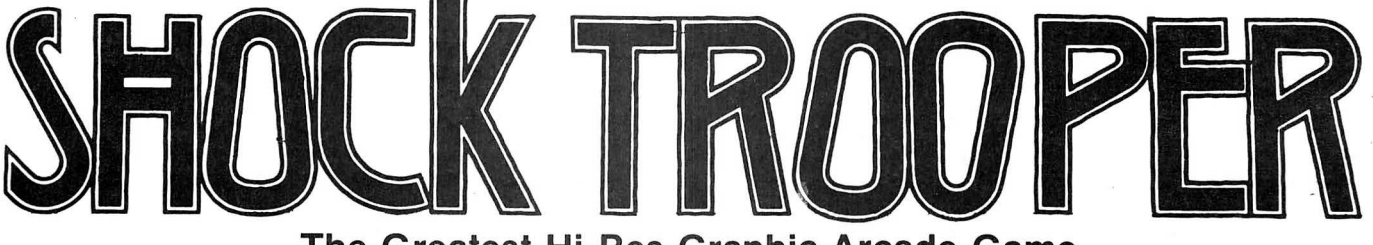

**The Greatest Hi-Res Graphic Arcade Game Ever Written for Your Dragon/Tandy Colour 32K** 

> Welcome Shock Trooper Squad Commander! Intelligence has intercepted a coded message revealing a plan to conquer Earth. Four of your Shocktroopers must infiltrate the heavily defended underground enemy base and steal all of their secret TRG-5 attack saucer sub-assemblies. Return them to our scientists for analysis. This secret information is crucial to our defence.

> > \ " **Good Luck!**

750

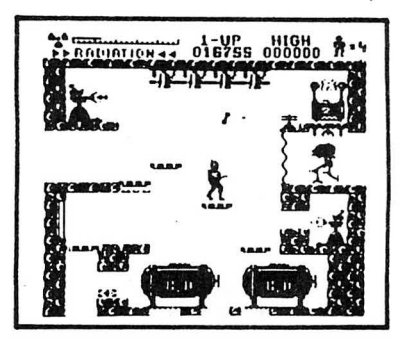

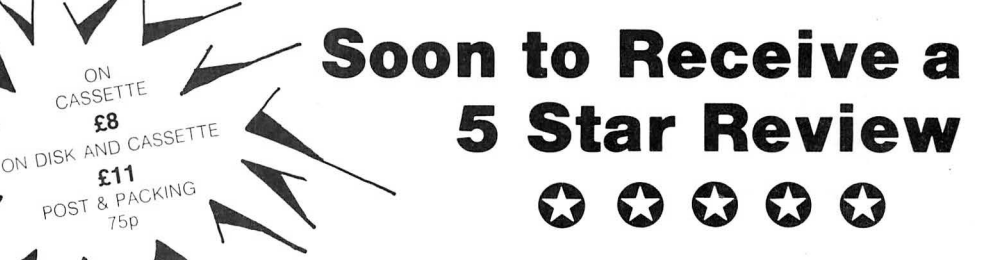

**The public can't ,be wrong. Shocktrooper was the TOP seller on our 1985 Roadshow selling twice as many copies as its nearest rival.** 

14 HI-RES (BLACK ON WHITE) ARCADE SCREENS UNIQUE INVISO DEVICES PLUS CORTA BOMBS. THE LATEST RELEASE FROM MARK DATA PRODUCTS IN THE USA.

#### **AVAILABLE NOW!**

### **USE OUR 24 HOUR ANNURIDIDING SYSTEM**

**By Post to ANICIROPOSIT By Phone: 41 Truro Road, St. Austell 0726 68020 <b>And VISA Cornwall PL25 5JE** 

MICRODEAL

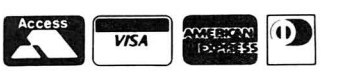

Continued from page 9

890 FOR N=1 TO LEN(I\$) 900 PRINT@129,MID\$(I\$,N,30);:IF  $(N$  AND  $5)=1$  THEN PRINT0161, MID\$( I\$, N, 30); 910 PRINT0453," < î 920 IF PEEK(338)=239 THEN N=999<br>930 IF PEEK(342)=251 THEN:DEM=1:  $N = 999$ 940 PRINT049+(N AND 15)/2,"-5MIL E":PRINT0454 950 NEXT N:GOSLE 4000:IF N<900 T **HEN 890** 960 PRINT®0, "22155 19812821 COLORES" 5TRING\$(224,116); :POKE  $1535,20$ 970 TU=RND(7)+1:EXEC HIUP:POKE&H FFC3:0:POKEAHFFC5:0:POKEAHFFC7:0 : POKE & HFF22, 21 980 GOTO 330<br>4000 REM---PLAY 1 OF TUNE5------><br>4010 TU=(TU AND TU<8)+1:PLAY"V31 4020 IF TH=1 THEN:FOR J=1 TO 2:F<br>OR D=1 TO 16:PLAY"04T4L16"+MID\$(<br>"DAGFEGFEDCECDEFG";D;1)+"P32":NE<br>XT D:NEXT J:PLAY"L2A-" 4090 IF TH=2 THEN PLAY"0"+5TR\$(R<br>ND(3)+1)+"T4;L6C;P16;L8C;P16;L16<br>D;LeC;O-;B-;A;B-;O+;L4C;L8A;P8;L 4A;G;L2F;D;C TU=4 THEN: U\$="03T5L4FL8C 4040 IF 4060 IF TH=7 THEN: U\$="P14;L10D;L 12C;L10ED;L18C;P14;L10F;L12E;L10<br>DC;L18D":PLAY"03T1"+D\$+D\$+"02L86 4070 IF TU=3 OR TU=6 OR TU=8 T<br>EN:C\$="CEGCE;AACEC;FACAF;EGDEG; TH : C\$=C\$+C\$+"DG-AD;CDGAG;DG-AD":FO - 2 - 2 - TO LEN(C\$) STEP 6: P\$= "OST2<br>4 L10" +MID\$(C\$, X, 1) + "O4L24" +MID\$(<br>C\$, X+1, 2) + "O5L20" +MID\$(C\$, X+3, 2)<br>: FOR P=1 TO 8: PLAY P\$: NEXT P, X 4100 RETURN 9000 REM------ HEX LOADER------> 9020 AD=31042:DL=10000:CL5  $51M = 0$ :  $PRINT$ 0229, "WACHINE CO 9030 DE CESTENTE CO. 9040 FOR AD=AD TO AD+78<br>9050 READA\$: IF LEN(A\$)>2THEN9080 9060 POKE AD, VAL ("8N"+A\$) : 5UM=5U M+PEEK(AD) 9070 NEXT 9080 CLS:READ A\$:IF SUM<>VAL("&H<br>"+A\$) THEN PRINT"POSSIBLE ERROR<br>IN":PRINT"DATA LINE ";DL:PRINT"P<br>LEASE INVESTIGATE":END 9090 DL=DL+5: IF AD<31989THEN9030 9100 RESTORE 9110 FOR AD=31042 TO 31062 SI20 READ AS: IF PEEK(AD)<>VAL("&<br>B"+A\$) THEN CLS: PRINT"POSSIBLE E<br>RROR IN HEX LOADER":END<br>9130 NEXT:RESTORE:RETURN 10000 DATA CE, 79, 18, 8E, 5, F, CC, 1,<br>0, AF, C1, ED, C1, 33, 42, 11, 83, 79, 3C, 26, F4, 7F, 79, 3D, 39, BD, 8D, 30, FD, 79<br>, 3E, 17, 1, D7, CE, 79, 18, 8E, 1, 51, CC, FF,9,A7,80,5A,26,FB,8E,4,21,CC,1 6,17,A1,84,27,F,E1,80,27,B,8C,5, E0:26:F3:CC:0:1:7E:8C:39:7D:79:3  $D: 27: E: 7A: 2018$ 10005 DATA 79,3D,26,6,CC,0,2,7E, 8C, 39, 17, 0, F6, A6, D4, 81, 13, 26, C, 8  $E$ , 5,  $F$ , A $F$ , C4, 8 $E$ , 1, 0, A $F$ , 42, 20, 37, A 6:44:4C:A4:45:A7:44:27:2E:17:0:9 E, B6, 79, 3C, 85, 10, 26, 14, 85, 4, 26, 4 .6D: 43: 26: C: 6F: 43: 17: 0: 46: 24: 15: 17,0,E2,24,10,6F,43,6C,43,17,0,4  $1:24:7:1668$ 

10010 DATA 17,1,1C,24,2,6F,43,A6 ,42,81,19,24,E,33,46,11,83,79,3C ,26,49,CC,0,3,7E,8C,39,CE,79,18, A6,42,A7,D4,33,46,11,83,79,3C,26  $5F43173131E3173FF323C032437E38$ C, 39, B6, 79, 3C, 85, 8, 26, 10, 20, 9, B6 ,79,3C,85,2,26,11,20,A,CC,5,E0,2  $Q, D, CC, 6, 18EC$ 10015 DATA 20,20,8,CC,7,FF,20,3, CC:8:1:AE:C4:30:85:E6:84:C1:15:2 5:13:A7:84:A6:42:A7:D4:E7:42:17; 1:6:AF:C4:17:1:1:1C:FE:39:1A:1:3 9, FC, 79, 3E, 8D, 22, FD, 79, 40, EC, C4, 8D, 1B, 10, 8E, 79, 40, 7F, 79, 3C, 8D, 2, 1F:98:A1:A4:26:3:7C:79:3C:A1:A0: 79,79,30,79,1F81<br>10020 DATA 79,30,39,1F,2,64,1F,3 4,4,1 F,20,84,3,59,49,59,49,59,49 , 35, 4, 39, FC, 79, 3E, 8D, E8, 81, 8, 25, C:8E:4:3E:C1:10:25:F:8E:4:21:20: A, 8E, 5, DE, C1, 10, 25, 3, 8E, 5, C1, BF, 79,3E,39,10,8E,79,40,C6,20,B6,79 :30:85:8:26:1:50:86:1:8D:1A:31:2  $1,86$ ,  $FF$ ,  $18FA$ 10025 DATA 8D, 14, A6, 3F, 2A, 7, 6D, A 4,2A,3,1A,1,39,A1,A4,10,25,FF,57<br>16,FF,4F,B7,7A,EE,AE,C4,6F,A4,8 6:14:30:88: FF: 6C: A4: A1: 84: 24: 5: A 1,85,24, F3,39,6F,A4, 6A,A4,39,10, 8E:79:40:C6:1:B6:79:3C:85:2:26:1 ,50,86, E0,8D, D2, 31, 21, 86, 20, 8D, C  $C:AB:3F:2A:7:6D:20C0$ 10030 DATA A4,2A13,1A11,39,A1,A4  $10.25$ ,  $FF$ , 0, 16,  $FF$ , 2, 8E, 2, 0, CC, 4, 0,8D,24,03,0,1,30,1F,26,F7,39,83 10:20:8D:17:C3:0:1F:8E:0:3:8D:E9 C3:0:1E:8D:A:CC:4:2:8E:0:6:20:D C:EC:C4:34:76:34:6:8E:6:0:17:FF; 20:30:85:34:2:C6:FF:3D:30:8B:35; 1974 10035 DATA 2:06:81:3D:30:8B:35:2<br>0:A6:A4:06:0:3D:03:7B:8B:1F:3:06 , C, 37, 2, A7, 84, 30, 88, 20, 5A, 26, F6, 35, F6, BF, BF, BF, AA, BF, BF, BF, BF, 95 .DF.DF.DF.80.DF.80.80.80.80.80.80 0,80,80,BF,80,80,BF,80,20,2E,22, 22,3A,2,80,BF,80,80,80,80,8,18,2 8,18,8,80,80,80,2370 10040 DATA 80:80:80:80:10:18:14; 18,10,80,80,80,80,33,C,1E,3F,2D, 2D, 3F, 1E, C, 12, 12, 12, 12, 12, 12, C, 1  $E: 3F: 2D: 2D: 3F: 1E: C: 33: 9: 12: C: 3E$ 3F:29:2B:3F:1E:C:12:21:24:12:C:1 F: 3F: 25: 35: 3F: 1E: C: 12: 21: 80: BF: 8 0,1E,23,25,29,31,1E,80,BF,80,80, BF,80,18,28,8,111B 10045 DATA 8,8,10,80,BF,80,80,BF 80:1E:21:2:4:8:3F:80:BF:80:80:B F:80:1E:21:E:1:21:1E:80:BF:80:80 BF:80:4:8:10:24:35:4:80:BF:80:8 0, BF, 80, 3E, 20, 3E, 1, 1, 3E, 80, BF, 80 ,80, BF,80,1C,20,1E,21,21,1E,80,B F:80:80:BF:80:3F:1:2:4:8:8:80:BF :80:80:1AE7 10050 DATA BF,80,1E,21,1E,21,21, 1E,80,BF,80,80,BF,80,1E,21,1E,1; 1,E,80,BF,80,C,1E,1E,3F,2D,3F,3F ,33,12,12,1E,C,80,2C,2A,29,2A,3C , 2A, 29, 29, 29, 29, 80, 80, 80, 2, 4, 28, 10,1E,17,13,18,1C,C,80,80,80,80; 80,18,18,80,80,80,80,80,80,80,80 ,18,18,24,24,18,1512 10055 DATA 18,80,80,80,80,80,80, 80,80,80,80,80,80,80,80,80,21,21 ,33,33,3F,3F,3D,39,3F,1E,1E,C,C, 1E:1E:3F:27:2F:3F:3F:39:39:21:21<br>:C:1E:32:1B:F:7:7:F:1F:3E:1E:C:C ,1E,13,36,3C,38,38,3C,3E,1F,1F,C IFF: 48: 4F: 47: 52: 4F: 47: 50: 52: 4F: 5 7:20:38:34:FF;1463<br>10060 REM ----FLEE!-(DRAGONPAC)-BY:COLIN HOGG AND J-DAVE-ROGERS-11 CARNARVON ROAD, WALTON, LIVERPO

## SMASH HITS FROM BLABY

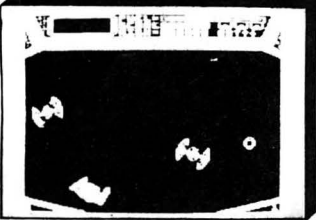

 $\cos$ MIC CRUSADER  $-$  Venture where no man has dared lo go before. View the galaxy from within the safely of your starship. bul not for long — no less than 34 screens of<br>inter-planetary alien life will challenge your<br>reflexes and fire power. Superb sounds and

graphics.<br>JS/KB DRAGON £3.99 TANDY £3.99 TD

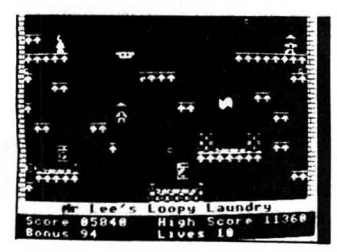

guarantee sheer delight. 20 screens.<br>RB/JS **DRAGON 32 £3.00 DT DRAGON 32 £3.99 TANDY EXT £3.99** CAVERNS OF CHAOS — The ultimate platform game! If you've tried the rest. now try the best ever from Blaby. Words fail! We guarantee sheer delight. 20 screens.

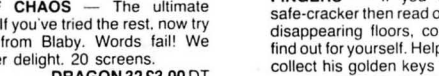

ORDER NOW DIRECT FROM THIS COMPANY OR ASK AT YOUR LOCAL **CROSSWAYS HOUSE**<br>DRAGON STOCKIST. PLEASE ADD 50p POST AND PACKING PER GAME.<br>SEND S.A.E. FOR FULL LIST OF SCREEN SHOTS. WE NOW HAVE OVER **LUTTERWORTH ROAD, BLABY, LEI** 

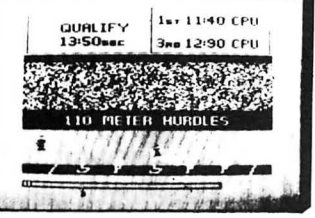

**OLYMPIA** - Compete in five athletic events — 100 metres, discus, long jump, hurdles and<br>high jump. Features include high graphics<br>sound, world records and hall of fame. KB<br>DRAGON £3.99 TANDY £3.99 OT

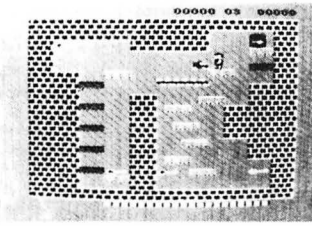

**FINGERS** — If you fancy yourself as a<br>safe-cracker then read on. Thirteen screens of disappearing floors. conveyors and will you find out for yourself. Help light-fingered Fred lo

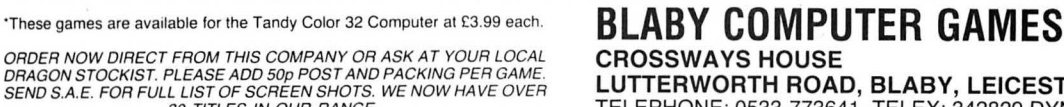

 $\mathbf{r}$  $\mathbf{H}$ 

#### $KUNG$  FU  $-$  THE MASTER

After years of meditation and training you may become a Master of the Art. Practice and more<br>practice is what you will need to complete this game.<br>Joystick **55.00** 

#### DRAGON POWER SUPPLIES

Available now. Send your defective unit to us and we will send you a reconditioned tested unit £14.95 inc p&p. Uncased unit. fit yourself with instructions. £11 .95 inc p&p.

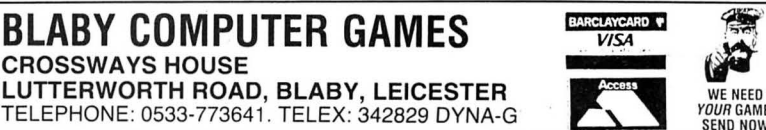

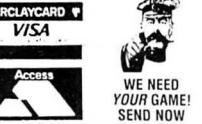

#### Original Software for the Dragon by COMPUTERWARE

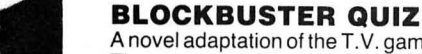

**BLUCRBUS I ER QUIL**<br>A novel adaptation of the T.V. game suitable for 2 players.  $\begin{array}{c} \begin{array}{c} \end{array} \begin{array}{c} \end{array}$  Dear Computerware,<br>The game contains a mammoth 500 questions and

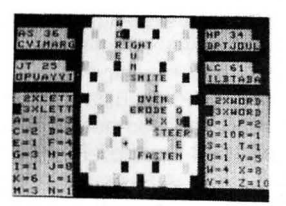

LINKWORD

The game is for 2 to 4 players, the object being to form words on the board and thereby score points. The computer automatically calculates all scores including double and triple word scores, 50 bonus etc. The game features colourful graphics with facilities for correcting mistaken

enjoyment to be had from it  $\ldots$ " - Dragon User, May '85

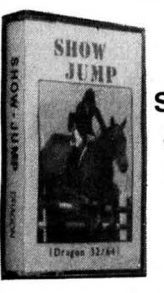

enjoyment to be the colour high resolution graphics, any number, of<br>100% machine code, full colour high resolution graphics, any number, of increased our vocabula i hope<br>100W- riders, nine different courses, numerous fence The of champions and jump-off against the clock, matching sound effects. Peter and the of champions and jump-off against the clock, matching sound effects. Peter Ryde  $HOW-$  Rivers, more uniquely consider, remaining the clock, matching sound effects.  $\overline{H}$   $HOMP$   $R_{Vda}$ 

£6.50 "... a well written and thought out program" - Dragon User, December '85

All prices include postage. Cheques, POs payable to:

#### COMPUTERWARE SAME DAY DESPATCH!! **THE SAME OF SAME OF SAME OF SAME OF SAME OF SAME OF SAME OF SAME OF SAME OF SAME OF SAME OF S**

PO Box 318, Stoke-on-Trent, ST6 6UX

A novel adaptation of the system of questions and<br>
The game contains a mammoth 500 questions and<br>
difficulty from easy to hard. Full colour high resolution<br>
graphics are used to display the board from which a player<br>
graph  $\begin{array}{r} \text{graphics are used to display the board from which a player makes his letter choices and plots his winning path!} \text{phase s is letter choices and plots his winning path!} \end{array}$ 

spelling or exchanging difficult letters from the rack.<br>  $\begin{array}{c|c}\n\hline\n\text{May I say how successful your method} \\
\hline\n\end{array}$ Dear Computerware,<br>May I say how successful your<br>'Linkwood' program is. It has **£5.50** "Linkword seems to be an excellent program, with much enjoyment to be had from it . . " — Dragon User, May '85<br>enjoyment to be had from it . . ." — Dragon User, May '85 and interest  $\frac{1}{2}$  and interest  $\frac{1}{2}$ 

## **Machine code for humans**

Part One of a massive opus by **Jason Orbaum et al** 

MANY people originally bought a computer "to learn to program" , and, after looking at the BASIC manual, gave up and played a few games. Anyone who did that, however, undoubtedly owns a Spectrum, so this series will be aimed at those with a reasonable knowledge of some sort of programming language, but no initial knowledge of the innards of the Dragon, or the 6809E microprocessor at its heart. Hopefully, once we have ambled slowly through the complex pitfalls of assembler programming for a few months, even the most<br>dodicated bigh-level language prodedicated high-level language grammers will want to give it a try.

We will also be presenting a few complete programs, maybe one or two useful ones among the games! These will be given as complete assembler listings, so they can be used as tutorials, and to this end they will all be fully documented.

#### **The beginning**

Before we progress, who are we and why do we feel qualified to teach you? We have been programming in machine code as a team for several years now including, covering the entire range of computers from ZX81s through Dragon and BBC, upwards past IBM and Apricot PC's, to Prime minicomputers. This experience also covers a wide variety of languages, although we rarely use anything but assembler through choice (our experience covers Cobol, BASIC, Pascal, Logo, and C, so we are not just a pair of crazed bit-twiddlers!!). The name Jason Orbaum may ring a bell in the dim recesses of your mind as one of the magazine's reviewing team. If so, then you will know our objectives in program construction, and will also know that we believe that a piece of code is nothing without a firm and workable initial design.

Starting very shortly and running parallel with this series will be a set of articles on the subject of writing adventures in machine code. These should be kept by beginners as they will be invaluable when this course is complete. That series will not attempt to teach machine code, it will, however, provide a fine example of code in use and firm grounding in design beyond the basic techniques of flowcharting we will introduce next month.

Most people think of this sort of programming as machine code, some call it assembler or assembly language, still others call it purgatory, but they are all the same thing (except purgatory that is which is something totally different and much more unpleasant). An assembler is a programming aid for converting a form of the code we can understand, the mnemonics, to a form the computer can under-

stand, the machine code. An assembler is not strictly necessary  $-$  for instance, Cosmic Crusader from BlaQy Software was written without one - but it will make things infinitely easier, and cut down development time a lot.

Choice of assembler is largely down to personal taste. Most of the programs for this series were written using Encoder09 from Premier Microsystems, now sadly deceased, which uses the standard Dragon BASIC editor. Others are quite acceptable, but it is a good idea to get one that can assemble source files from tape (or disk), as having the source code in memory can take up a lot of space, limiting the size of the final program to a few Kbytes. The Dream editor from Dragon Data is a good example of this, the program in that case being limited to about 5K. All right for small programs, but unsuitable for big projects, although a few of the programs we will be presenting first saw the light of day in a Dream editor/assembler. There is an updated version of Dream, called Diskdream, which is rated by many as the best available, and runs under DragonDos.

Many people write off assembler, dismissing it as difficult to write in, and not worth the effort. It is true that every day there appear faster BASIC compilers, or versions of Pascal that can perform benchmarks 10 per cent quicker, or with 10 per cent less code, but nothing will ever beat machine code for speed of execution and compactness of code. Any interpreted or compiled language (machine code is not compiled, no matter what the local BASIC expert tells you) must by nature be slightly generalised, and therefore slower and more bulky. With machine code, the programmer has ultimate control over what is produced, and any inefficiency must be down to programmer error or a constraint imposed by the designers of the processor. This also makes assembler one of the most satisfying languages to write in. It is also possible to do anything the computer is capable of in assembler (including blowing the SAM chip  $-$  more of that later), whereas most high level languages stick to a standard of one sort or another. The day the International Standards Organisation get at 6809 assembler, we can all buy Commodores and settle down to play games for the duration of our retirement!

#### **Rom calls**

Another part of assembler programming is the amount there is to discover about the machine itself. There is a lot of memory used by the system for various purposes, which an assembler programmer can use to make the Dragon sing (literally? Who knows ...). This can also lead to some

particularly spectacular crashes. As most programmers find out very early on in their association with assembler, the reset button is not always the cure  $-$  all it is in BASIC.

Machine code is composed of a set of relatively simple instructions, covering simple arithmetic, memory access, and a few hardware functions for interrupts, etc. The 6809E that the Dragon uses is very powerful for an eight-bit processor, much more so than the barbaric 6502, and significantly more so than the reasonably refined 280. This is due to the fact that, although technically an eight-bit chip, most of its internal structure is that of a 16-bit chip (as opposed to the QL's 68008, which Sinclair call a 32-bit processor, although it is in fact an eight-bit device with ideas above its station). The way processors are defined is basically down to the size of the address bus, which is the part of the chip that carries the address to be operated on. If this is eight bits (Binary digiTS) wide, the maximum address that can be reached is 1111111111111111 binary, or 65535 decimal. This is because the address is sent in two parts, a high byte and a low byte.

Next month we will launch into flowcharting and also describe the internal architecture of the 6809.

#### **Glossary**

**Address Bus:** The address bus is one of the processor's path of communications to the outside world. It is used to transfer addresses to the rest of the hardware, and so the size of the address bus dictates the size of memory the processor can access. **Bit:** Blnary digiT. As most computer bores will insist on telling you, computers work in binary, or base two, just as humans work in base 10. (Do not, however, let this lead you to believe A> that machine code programmers are limited to using the digits zero and one, or B> that computers possess only two fingers) . A bit is therefore either a one or a zero.

**Byte:** A byte is a number, the maximum value of which is dictated by the computer used. In most cases, a byte is from 0 to 255 (or  $-127$  to 128). This is a function of the memory chips used, rather than the processor, and therefore varies little from machine to machine. A byte consists of eight bits. **Data bus:** Similar to the address bus, except that the data bus is used for data. **Nibble:** A nibble is four bits, or (cue groan) half a byte. From this last it might be expected to hold any value in the range 0-127. Wrong. A nibble can be in the range 0-15. Look at the definitions for bit and byte, then work it out.

**Continued next month** 

### **MORE TERRIFIC PEAKSOFT SCOOPS!**

#### **\*\*NEW\*\* TATUNG TP100 DOT MATRIX PRINTER**

This is the one we use - that's how highly we recommend it! Just look at these incredible features!<br> **\*** Standard friction AND

tractor feeds  $\star$  Graphics  $\star$ Elite ★ Pica ★ TRUE descenders ★ Condensed ★ Large

lettering  $\star$  Subscript  $\star$  Superscript  $\star$  Italic  $\star$  Foreign fonts **\*** Proportional **\*** Underlining **\*** Double strike (better that some pricy pricy printers and the printers of the printers of the printers of the printers of the printers of the  $\sim$ 

"near letter quality"!  $\star$  100cps printing  $\star$  Epson compatible  $\star$  Standard ribbon

obtainable from office supply shops.

But we've saved the best news to last - WE'RE OFFERING THIS INCREDIBLE PRINTER FOR JUST £199.95, INCLUDING A FREE DRAGON LEAD!

#### **PRISM MODEM 2000**

Come and join the fun on Micronet and Prestel!

There are now FOUR HUNDRED THOUSAND pages to explore, offering a 500-player space game, nationwide "chat" lines, advice on computer problems, tele-shopping, a micro market, electronic bank accounts, your own computer mailbox ... the list just goes on and on.

The Prism Modem 2000 uses your phone line to link your Dragon to mainframe computers throughout the country  $-$  the special cheap call rate costs just 40p an hour.

OUR BREAKTHROUGH PRICE IS JUST £64.95, including a FREE 3-month subscription to Micronet/Prestel.

PLUS - A PEAKSOFT EXCLUSIVE! We're compiling a Dragon only Prestel directory, to help you get in touch with Dragon fans everywhere. Every Peaksoft modem customer can receive a FREE copy. (If you're already on Micronet, check page 323000191 for details, and other Dragon news.)

#### **TOUCHMASTER GRAPHICS TABLET with FREE GAMES worth over £39!**

We've slashed almost TWO-THIRDS from the Touchmaster's original price of £149! It plugs into your Dragon's cartridge port, allowing you to draw, and save, incredibly detailed pictures in any available colour, using the supplied stylus. There's a through port, so disk drives can still be connected.

If you saw the review in last month's Dragon User, you 'll know just what a stupendous product this is!

OUR INCREDIBLE PRICE IS ONLY £49.95 + £3 CARRIAGE/ INSURANCE! And as part of this super deal, we even include 5 dedicated Touchware games, worth over £39!

PEAKSOFT BRAND NEW HEAVY DUTY POWER SUPPLIES £14.95. Transformer only, £11.95. Check around - you could pay the same price for "reconditioned" units!

LEADS: cassette £2.50, aerial £2.50, printer £11.95.

 $\star \star \text{NEW} \star \star \text{ BINDERS}$  for 12 Dragon Users: £4.40. (Supplied unmarked, with self-adhesive blank label).

\* \* NEW \* \* QUICKSHOT 2 AUTOFIRE with DRAGONISER £14.95. Unlike many conversions, our unique Peaksoft Dragoniser does NOT invalidate the joystick manufacturer's guarantee. Suitable for most Dragon games.

PRO-STICKS £9.95 pair, £5.50 each. Genuine twin potentiometer floating joysticks, suitable for ALL Dragon games. (This type is necessary for Tim Love's Cricket and Worlds of Flight).

To order: Just note your name, address, computer and goods required on the back of your cheque or postal order. Access/Visa card-holders may phone their order to 0636 705230 at any time, day or night. Prestel subscribers may leave credit card orders in our mailbox - 636705230. All goods except the Touchmaster are POST FREE. We supply by return of post, subject to availability. Personal callers welcome - please phone first so that we can have your order ready.

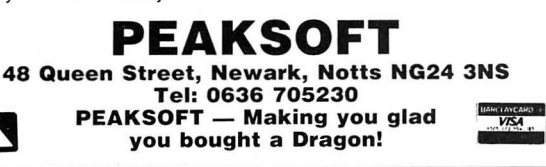

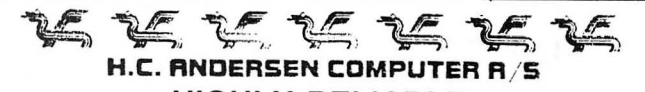

#### **HIGHLY RELIABLE SOFTWARE and HARDWARE**

 **CAD DISKFIX DSBO** (double sided 80 track driver and booter) upgrades your SS40 OS-9 Operating System floppy disc to a DS80 OS-9 Operating System floppy disc. Invert the drive select and you can BOOT from the new OS-9 Operating System: You have now one million byte effective disc capacity on your DRAGON and you can read and write on standard OS-9 floppy disc.

Requirement: one 40 track (step rate 6ms) drive and one 80 track (step rate 3ms) drive. **E53.30** 

**STEP-TWO** converter lets your 80 track (step rate 3ms) disc drive read and write 40 track floppy discs. Just put it on the disk flat cable. Power supply  $+5V$  via the disc flat cable from the disc<br>controller.<br>**149.95**  $controller$ 

**DRAGON DISC DRIVE** package 2  $\times$  80 track double sided, step rate 3ms, double density, capacity two million bytes incl. Dragon<br>DOS DOS **£698.80** 

**CAD dMODEM** (dragon MODEM) telecommunication/ transmission program running under OS-9. CAD dMODEM will communicate with nearly any computer. Will receive lines up to 82 characters (the line will slide left when 51 characters is reached. Internal buffer of app. 10,000 characters. Send/Receive Text and Binary files. Dump diaglog to buffer. Examine buffer. Dump buffer to disk for later printing. Will communicate safely up to 4,800 baud full duplex. Manual included. **£119.95** 

We stock software and hardware for OS-9, FLEX and UniFLEX. Prices exclusive VAT. 12 months guarantee on software and hardware. Postage and packing add 10% for hardware (max £20) and 5% for software. Credit by Eurocard and Mastercard or send cheque made payable to: DRAGON DISTRIBUTOR in DEN-**MARK** 

#### **H. C. ANDERSEN COMPUTER A/S Amager Strandvej 418 DK-2770 Kastrup**

**Telephone: 01-52 44 04 Telex: 31484**<br>OS-9 is registered TM of MICROWAVE and MOTOROLA, USA FLEX, UniFLEX is<br>registered TM of TECHNICAL SYSTEM CONSULTANTS, USA CAD is registered TM of C. ANDERSEN COMPUTER, Denmark

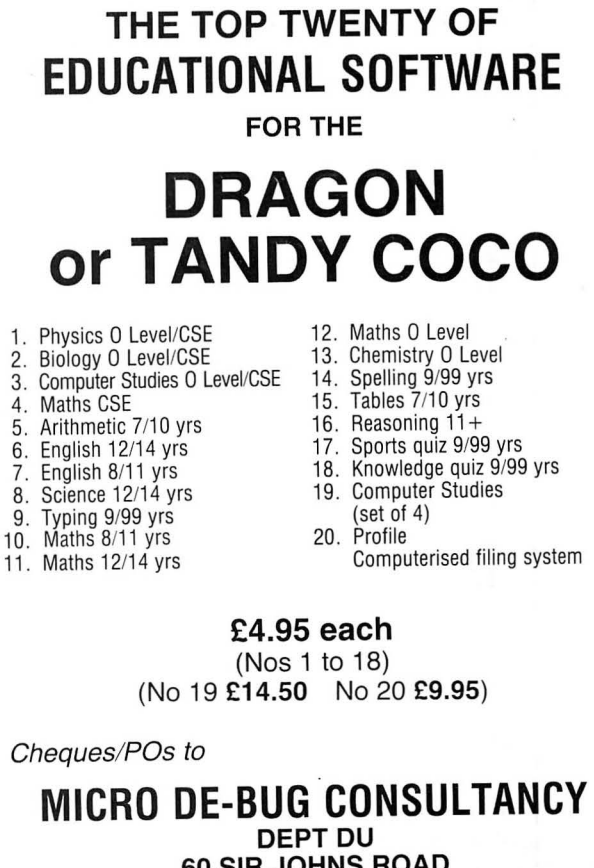

 **60 SIR JOHNS ROAD SELL Y PARK, BIRMINGHAM 829 7ER** 

**Tel: 021-472 7610** 

## **The Logical Dragon**

#### The elements of an expert system by **Peter Whittaker**

THE DEBATE over just exactly what 'intelligence' is has gone on for a long time, and as yet there is no sign of an answer in sight. However, computer programmers have not waited for the answer to start exploring the fascinating area of intelligence on computers. Instead, they have decided upon a definition of intelligence which suits them, and then gone on to experiment with it. They say, ''If a machine can behave in such a way as to be indistinguishable from a person, and if the person can be said to be intelligent, then so too can the machine." It is from this very practical position that we shall start.

One of the biggest problems computers have in immitating intelligent behaviour is their inability to understand English. They do not of their own accord remember what you tell them, and use the information thus gained to help them to draw new conclusions for themselves. A prime example of this is in the area of syllogisms. Syllogisms are deductive arguments which take the following form:

'A' is a 'B'

'B' is a 'C' Therefore 'A' is a 'C'.

For example:

Peter is a man.

A man is an animal.

Therefore Peter is an animal The first two lines are propositions, giving us the raw data to work with, and the third line is the conclusion based upon the first two statements. The conclusion is itself a new fact previously unknown.

I have written this program to handle just such deductive arguments. The program may best be explained by runing it. When the prompt appears, type in the statement "A student is a layabout" and press ENTER. This is accepted by the program in Line 40 as  $A\$ . Nothing happens to  $A\$  until Line 120, where any initial 'a/an/the' gets removed. This should bring the subject of the sentence (student) to the front. Then Lines 160-190 remove the verb from the middle of the sentence. This leaves the subject and object standing alone, to be read into  $B\$  and  $C\$ . (Line 210 read into  $B\hat{s}$  and  $CS$ .  $B$ \$="student"  $C$ \$=" layabout".)

This new information is then stored in an array. Lines 240-280 check to see whether the subject  $(B\$ ) has been encountered before. If it has, then it will be recorded as a heading in the array (Line 260). If it has not been recorded in the array, then it is placed at the top of the first available blank column (Line 250). The program now checks down the column of entries under the subject, to see whether it has already been linked with the object (Lines 290-340). If the object cannot be found , it gets added to the bottom of the list (Line 320). Having stored the data

in its array, the program now returns to Line 40 to await the next input. Type in "Peter is a student", and the program will go through the same steps.

Having set up a database with the program, we can now start to examine the information we have stored in it. The first method is to list out the data under subject headings. Type "Subject" and when the computer asks which subject, type "Peter". Under this heading we will find the entry "student'', and if we had entered "Student" we would have found "layabout''. The link between the two is obvious to us, but will the computer notice it?

#### **Searching**

This brings us onto the second, and more interesting way of questioning the database. Questions asked must be of the form "ls/Was \*\*\*\*\* a/an/the \*\*\*\*\*''. Type in "Is Peter a layabout". Once again, this is accepted as A\$ by Line 40, but this time the ls/Was at the start of the question gets detected by Line 90/100 and the program jumps to the question handling routing at Line 360. Here the question is chopped up to extract the subject  $(B\mathcal{S})$  and the object (C\$) . The program then proceeds to search its database to increasing depths for a link between the two.

The first search is only one level in depth, and the program is not trying to discover new links between various pieces of data, but looking to see whether it already knows the answer. The program scans along the top line of the array trying to find the subject (Lines 480-530). If it cannot find it then the search is terminated, a 'No data' message is printed, and the program returns to Line 40 to await the next input. If the subject is found, then the program scans down the list of objects listed under the heading trying to find a match for the object in the question. If it finds a match then it prints "YES" and returns to Line 40, otherwise the program moves on to search a level deeper.

The second level search (Lines 590-760) which is the true equivalent of the syllogism argument, starts by finding the subject in the top line of the array, as for the first level search. Then it works its way down the list of objects listed under this heading. However, this time, instead of looking for a match with the sought for object, the program uses each object in the list as a new subject, and searches along the top line of the array to see if there is a column under this new heading. If there is, it then looks down this column searching for a match with the question object. If it finds a match it prints "YES'', and copies the new information to the bottom of the subject column, and then returns to Line 40 to await the next input. In

this way the program can expand its knowledge database for itself. If it doesn't find a match, it looks up the list stored under the next item in the original subject heading list. This continues until the program has examined all of the items in the subject heading list. If this happens the program moves on to search yet another level deeper.

The third level search (Lines 780-1030) goes one stage further than the usual syllogism argument. (A is B. B is C. C is D. Therefore A is D.) Again it does not immediately look for a match, but uses each item in the subject list as a new heading to search. It then uses the items in the new list again as new headings, and only when it examines items in this third list does the program look for a match with the question object. As with the second level search, when the program finds a match, it updates the information in the original subject list.

The "learning" process of this program can be examined using the 'SUBJECT command. If we type "SUBJECT", and then answer the prompt with "ALL", the program will list out all of the information stored under each of the subject headings. Under Peter we will find 'student', and under student we will find 'layabout'. Next we ask the computer to find the relationship between the two. Type "Is Peter a Layabout". The program will do a level one search and not find a link. Then it will do a level two search, and find the link (student) between the two terms, and print the answer "YES" If we now examine the database by subject again, under Peter we still find 'student', but we also find the new information 'layabout'.

#### **Deduction**

The program has added the result of its deductions to its knowledge base. To help us check up on the program's logic, it also prints out the route it followed to reach it's  $conclusion.$  (Peter  $-$  Student  $-$  Layabout.) Further, the program does not require an exact match to deduce a link. If it can find a partial link it will accept it. (eg, Searching for Man and finding Human will still produce a 'YES' response.)

The LOAD and SAVE options (Lines 1330-1390 and 1250-1310) called by 'LOAD' and 'SAVE' are set up for disc, but can easily be converted to work with tape. They assume that the data file will be called 'SYLLOGY' but this can be easily altered if you are going to convert the program for tape, also delete the error trap at the end at the program. Try experimenting, and see what links your Dragon can deduce between different pieces of information.

@ ERROR GOTO 1410 10 CLS: PRINTSTRING\$(64,128); : PRINT@ 8. "SYLLOGISM EXPERT"; : PRINT@72, "BY PETER WHITTAKER": PRINT: PRIN T:PRINT"LOAD......LOAD DATA FRO M DISC.":PRINT"SAVE......SAVE D ATA TO DISC.": PRINT"SUBJECT...E XAMINE DATABASE.": PRINT 20 CLEAR15000:DIM ARRAY\$(40.40) 30 MAX=40 40 INPUT A\$ 50 IF AS=""THEN 40 IF LEFT#(A#, 7)="SUBJECT" THEN 10 FЙ  $5a$ 70 IF AS="SAVE" THEN 1250 80 IF A#="LOAD" THEN 1330 90 IF LEFT#(A#,3)="IS " THEN 360:'\* **\*\*QUESTION\*\*\*** 100 IF LEFT#(A#, 4)="WAS "THEN 370:" \*\*\*QUESTION\*\*\* 110 '\*\*\* CHOP OFF 'AZANZTHE' \*\*\* 120 IF LEFT#(A\$,2)="A "THEN A\$=RIGH T\$(A\$)LEN(A\$)-2):G0T0160 130 IF LEFT#(A#, 3)="AN "THEN A#=RIG HT#(A#)LEN(A#)-3):GOT0160 140 IF LEFTS(AS, 4)="THE "THEN AS=RI GHT#CR#JLENCR#D-4D 150 '\*\*\* FIND SUBJECT/OBJECT \*\*\* 160 R=INSTR(1,8#," WAS 8 "):IF 8>0T **HEN S=8+6:GOT0210** 170 A=INSTR(1,A\$," WAS AN ") IF A>0 THEN B=A+7:GOT0210 180 A=INSTR(1,A#," IS A "):IF A>0 T HEN B=A+5:GOT0210 190 A=INSTR(1,A#," IS AN "):IF A>0 THEN B=A+6: 50T0210 200 PRINT"SORRY I DO NOT UNDERSTAND  $: "GOT040"$ 210 B#=LEFT#(A#, 9-1): C#=RIGHT#(A#, L FM(AB)-B) 220 '\*\*\* SAVE DATA IN ARRAY \*\*\* 230 A=0 240 A=A+1 250 IF ARRAYS(A,0)=""THEN ARRAYS(A, 0)=8\$:50T0290 260 IF ARRAYS(A,0)=BSTHEN 290 270 IF BEMPX THEN PRINT"OUT OF STOR RGE SPACE.":GOT040 290 GOTO 240  $290B = 0$ 300 B=B+1 310 IF ARRAYS(A.B)=CSTHEN PRINT"OKA YI":GOTO40:'\*\*\*\*ALREADY SAVED\*\*\* 320 IF ARRAYS(A,B)=""THEN ARRAYS(A, BD=C\$:PRINT"OKAY.":GOT040:'SAVE DATA 330 IF B=MAX THEN PRINT"OUT OF STOR AGE SPACE. " : GOT040 340 GOT0300 350 '\*\*\* DRAW CONCLUSIONS \*\*\* 360 A\$=RIGHT\$(A\$,LEM(A\$)-3):GOT0390

计内面面 电压固合位压 不正合 不承承承 370 AS=RIGHTS(AS)LEN(AS)-4):'\*\*\*REM OVE 'MAS ' \*\*\* 380 '\*\*\*FIND SUBJECT/OBJECT\*\*\* 390 IF LEFTS(RS.2)="A "THEN RS=RIGH DSCR#/LEN(A#)-2)(GOT0420 400 IF LEFTS(PS, 3)="AN "THEN A\$=RIG HT#CA#, LENCA#0-30: GOT0420 410 IF LEFT#(A\$, 4)="THE "THEN A\$=RI GHT歩(日歩)LEN(日車)-4) 429 8=INSTR(1,8\$," 8 "):B=LEN(8\$)-8 -2 430 IF A=0 THEN A=INSTR(1,A\$," AN "  $\beta$ : R=! EN( R# $\beta$ -A- $\beta$ 440 IF A=0 THEN PRINT"SORRY, BUT I DON'T UNDERSTAND, ": GOTO40 450 B#=LEFT#(A#, A-1): C#=RIGHT#(A#, B 460 'XXX SEARCH DATA XXX 478 / \*\*\* SEARCH LEVEL 1 \*\*\* 480 A=0 490 PRINT"\*\*\* SEARCH LEVEL 1 \*\*\*" 500 A=A+1 510 IF ARRAY#(A,0)=B# THEN GOTO 540 528 IF A=MAX THEN PRINT"SORRY BUT I HAVE NO DATA. " : GOT040 530 GOTO 500 540 B=0 550 B=B+1 560 IF ARRAYS(A,B)=0\$ THEN PRINT"YE  $5.1:60T040$ 570 IF BOMAX THEN 550 580 '\*\*\* SEARCH LEVEL 2 \*\*\* 590 B=0 600 PRINT"\*\*\* SEARCH LEVEL 2 \*\*\*"  $610$   $B=B+1$ 620 IF BOMAX THEN 780 630 D#=ARRAY#(A.B) 640 IF 08="" THEN 780 650 C=0 660 C=C+1 670 IF RERAYS(C.0)=DSTHEN 710 680 IF COMAX THEN 660 690 IF ARRAYS(C.0)="" THEN 610 700 GOTO 610 710 D=0 720 D=D+1 730 IF ARRAY\$(C.D)=""THEN 610 740 IF ARRAYS(C.O)=CSTHEN PRINT"YES  $1" ' P$ RINTB#;" - ";D#;" - ";C#:FO R B=1 TO MAX:IF ARRAY#(A,B)=""T HEN ARRAYS(A, B)=C\$:B=MAX:NEXT:G OTO40 ELSE NEXT B:GOTO40:'\*\*\*\* UPDATE ARRAY\*\*\*\* 750 IF DOMAX THEN 720 760 GOTO 610 770 '\*\*\* SEARCH LEVEL 3 \*\*\*  $780B = 0$ 790 PRINT"\*\*\* SEARCH LEVEL 3 \*\*\*" 800 B=B+1 810 IF B>MAX THEN PRINT"NO!":GOT040

828 D\$=ARRAY\$(A.B) 830 C=0  $840$  $C = C + 1$  $252$ IF COMAX THEN 800 860 IF ARRAYS(C.0)<>DS THEN 840  $270$   $0=9$  $00000000041$ SB0 IF DOMAX THEN S00 900 E#=ARRAY\$(C.D):IF E#="" THEN 80 Ø.  $910F = 0$  $920 F = F + 1$ 930 IF EXMAX THEN 880 IF ARRAYS(E.0)="" THEN 880  $940$ 950 IF ARRAYS(E.0) COS THEN 920  $QCD = E + O$ 970 F=F+1 980 IF ARRAYS(E)F)=CS THEN PRINT"YE  $S1$ ":PRINTR#:" - ":D#:" - ":F#:"  $-$  " $:$   $C# : GOTO1020$ 990 IF FOMAX THEN 880 1888 IF ARRAY\$(E,F)="" THEN 880 1010 GOTO 970 1020 FOR 8=1 TO MAX: IF ARRAYS(A.B)< y"" THEN NEXT ELSE RRRAYS(A)B)= C\$: B=MAX: NEXT 1930 GOT040 1040 'XXXPRINT OUT DATA FILEXXX 1050 INPUT"WHICH SUBJECT OO YOU WAN CHECK" : AS  $T<sub>1</sub>$ 1868 IF AS="ALL" THEN 1140 1070 FOR 8=1 TO MAX 1080 IF ARRAY\$(A,0)<>A\$ THEN NEXTA: PRINT"SORRY I HAVE NO DATA ON "  $B4:CTGAA$ 1090 PRINT"DATA ON ";A\$;":-" 1100 FOR B=1 TO MAX 1119 IF ARRAYS(A,B)=""THEN B=MAXINE

 $9Y - " : GOT040$ 1120 PRINTARRAY\$(9)B);" ";:NEXT B: P=MAX: NEXT A 1130 PRINT:PRINT"OKAY.":GOT040  $1140 9 = 8$ 1150 A=A+1 1160 FOR C=1 TO 500:NEXT C IF 9>MAX THEN 40 1170 1180 IF ARRAYS(A.0)="" THEN PRINT:G  $nT<sub>04</sub>$ 1190 PRINT"\*\*\*\*\*\* "; PRRAY\$(A.0):" 実実実実実実 !! 1220 R=0  $1210$  R=R+1 1220 IF BOMAX THEN 1150 1230 IF ARRAY\$(A,B)<>"" THEN PRINTA RRAYS(A,B);"  $" : GOT01210 ELSE$ PRINT:COTO1150 1240 '\*\*\* SAVE ROUTINE \*\*\* 1250 KILL"SYLLOGY.DAT":CLOSE 1259 8=0 1270 FOR B=0 TO MAX 1280 FWRITE"SYLLOGY": ARRAY#(A.S) 1290 NEXT B 1300 8=9+1:IF 8RR8Y\$(8,0)<>"" 8ND 8 C=MAX THEN 1270 1310 PRINT"FILE SAVED, ":GOTO40 **FXXX LOAD FILE XXX** 1320  $1339 - B = 0$ 1350 FOR 8=0 TO MAX 1360 FREAD"SYLLOGY"; ARRAY#(A-B) 1370 NEXT B 1380 IF EOF("SYLLOGY")=0 THEN A=A+1 : GOTO1350 1390 CLOSE PRINT"FILE LOADED, " GOTO  $4Q$ 1400 '\*\*\*\* ERROR TRAP \*\*\*\* 1410 IF ERL=1250 THEN 1260 1420 PRINTERR)" ERROR IN LINE ";ERL

**MICRO**<br>UISION

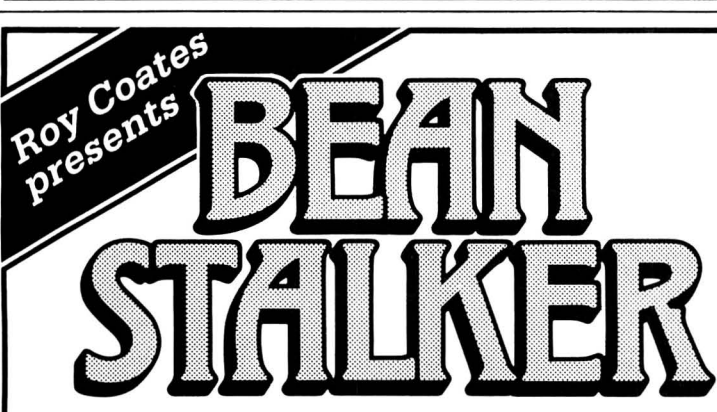

XT B: 9=MPX: NEXTA: PRINT: PRINT"OK

What about the parts the story tellers couldn't reach? After all, in Giantland, everything was bound to be larger-than-life. Jack would have come across human sized birds and insects as well as giant caterpillars which changed, at will, to and from the butterfly stage in their search for human prey.

In this up-to-date version of the well-known story, can you guide Jack as he collects golden eggs, harps, keys and even golden bananas? Help him to negotiate the beanstalk, spider's webs, stacked chairs and to swing across vines and chains in his quest to reach the top. Show him which lifts to use and which banks of cloud to hanglide through.

But beware! There are traps to fall into and tricks to be learnt in this all-action, machine-code, arcade/adventure game with its 60 screens of mystery and excitement.

(DRAGON 32/64)

**ISION** 

**MIGRO** 

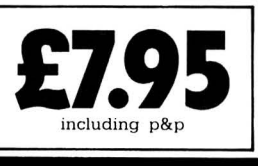

Micro Vision is a new company dedicated to supporting the Dragon and its users by providing the highest quality software.

8 WENSLEY RD, LIVERPOOL L9 8DW

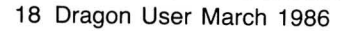

## **DISK Utilities** BACK IN the mists of time want to do it on paper.<br> **DISK Utilities** (when the C5 was just a twink-<br>
le somewhere in Sir Clive's solo so both my sister and

Program: Disk Utilities, Ian Elkington, 11 Wharfedale Gardens, Baildon, Shipley, West Yorks BD17 6TN **Price:** £10

DISK UTILITIES is a collection of 12 programs, some of which will be useful to any Dragondos owner. All of the utilities are entered from a main menu which is called up by typing RUN "M". The menu is displayed in a very readable 40 column display and selection is made by moving the cursor line to the required utility and pressing Enter. Most utilities then require you to press enter again, although for no apparent reason.

The first utility is to send a copy of the directory to the printer. I have commented before that this can be done from basic with POKE 111 ,254 :DIR , so the disk space could have been used for a more useful utility here.

A more useful option is 'Disk View'. This allows any sector of the disk to be viewed, using the cursor keys to skip forward or backwards a track or sector at a time. The sector is displayed as ASCII characters at the top of the screen. My only complaint here is that there is no option to dump the sector as HEX codes.

Four separate utilities provided allow programs to be copied from disk to disk, tape to tape, tape to disk and disk to tape. This all sounded very promising until I found that the only files which could be copied of any of the utilities are binary files which load above address 7000. The program will not copy basic or data files. Again, these are potentially very useful utilities, spoilt by inflexibility.

Perhaps the most useful program on the disk is the one which recovers accidentally Killed files, providing nothing has since been written to the' disk. This utility allows any file type to be recovered and gives you the option of Protecting the recovered file.

Another well implemented utility is the Sector Editor. Any sector may be loaded in and edited using the cursor keys. Bytes can be changed either by entering the ASCII character or the ASCII code. The ASCII code of the byte under the cursor is also printed

which is essential for identifying non-printing characters. The most common use for the sector editor would probably be to change filenames on the directory track directly (especially useful for null filenames), or, used in conjunction with the 'Disk View' option, to locate the required sector of a program and to change it directly, although this can be potentially fatal.

An option which looked very useful was Disk Menu Creator; this purports to create a menu program on any disk enabling you to load any of the last twelve programs on the disk by a single key press. Unfortunately, all my attempts to use this utility constantly resulted in the program crashing with  $?PT$  error  $-$  so much for the 'user friendly prompts'.

The final couple of utilities included allow a complete disk to be saved and loaded from tape. One disk takes about 20 minutes to transfer to or from tape, and as cassettes are cheaper than disks this is an economical way of backing up disks for safety  $-$  providing you can stand the wait!

Apart from the few annoying features of this disk, such as not being able to return to the main menu from any of the utilities and the fact that error messages are not explained - DISK ERROR is all you get - this is a genuinely useful set of utilities for disk drive owners. It is a shame that there is no option to use two or more drives, which would save a lot of disk swapping.

Unlike Domino's Disk Doctor program reviewed in the September issue of *Dragon* User, there is no utility to automatically recover damaged programs - you'll have to do this manually using the Sector editing option. However, at £10 this offering is considerably less expensive than Dominos.

Brian Cadge

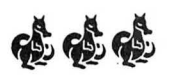

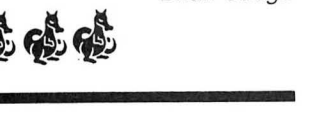

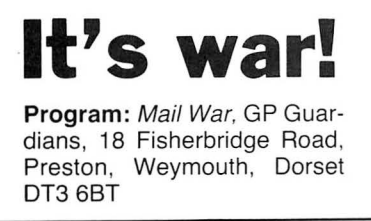

le somewhere in Sir Clive's anatomy) there was a computer called the ZX-81 for which reviews used to go somewhat like this:

"I cannot review this game as I cannot get it to load due to the bad loading system on the computer. However, it is described by the manufacturer  $as...$ 

Hey? Guess what? A touch of nostalgia! I can't get Mail War to load either. At least not more than once. But that, I'm sad to say, was enough (I'm not actually that sad to say it. It took me three cassette recorders to get Mail War to load and now it has given up altogether!).

The game has aspirations to be a play by mail game. It runs in 32K without the need for loading and saving of data except at the end of a game!

This is the equivalent of me saying: "I want to be Rambo! I have a nine-inch chest and can carry three potatoes at a time!"

Play by mail games are big. They have to be, otherwise no one would still be interested in them after having waited two weeks since their last move. This game is not big.

To play this game by mail would also require supreme cassette I/O. The data file workings of the Dragon, especially through I/O, are notoriously bad and to have to save the game after every move would be a nightmare!

When the game did eventually load it was, as I've said, an immense disappointment as it was written, it seems, in BASIC and runs very slowly.

The instructions appear to have been written by someone who has never actually played the game, as in play they were about as useful as the Pac-Man copyright (hello Atari)!

For example: "If a friendly unit occupies the same location as the cursor you will enter 'Control' mode for that unit. The cursor will change from red/green/blue/yellow to red/green/red/red ."

The "cursor" described is a pair of pixels set three pixels apart on the PMODE1 screen and the colour change appears to be totally indeterminable! The manual goes on to say how the mathematics of conflict is done by the computer and then tells you what the computer is doing, in case you

myself were forced to play this appalling drivel for far too many hours as a test.

Jason Orbaum

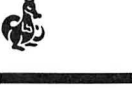

**It's just a must** 

**Book:** DRAGONDOS Programmer's Guide, Grosvenor Software, 22 Grosvenor Road, Seaford, East Sussex BN25 2BS

**Price:** £2.90 inc p&p

IT HAS always been difficult to get detailed information regarding the Dragondos hardware and software  $-$  until now that is. Grosvenor Software, better known for their excellent assembler/editor, has released a 12 page booklet entitled Dragondos  $-$  A Programmer's Guide. The text is not for the beginner, but will be invaluable to the seasoned machine code programmer.

A memory map of the DOS locations used in page six is given (this does not give locations used for commands such as AUTO) as well as all the page zero locations used to store track and sector numbers etc. Very detailed information is given regarding the layout of Directory entries - useful for writing programs to, say, UNKILL a file.

All the entry addresses of useful routines are given, such as READ and WRITE to a file, KILL, PROTECT and RE-NAME a file. Each routine is clearly documented with entry and exit conditions and there are a couple of useful example programs listed at the end of the booklet.

Finally, there is a short section on known errors in the Dragondos ROM, however this is not as extensive as the article in Dragon User, May 1985.

At just £2.90 (inc p&p) this booklet is a must for any Dragon dos owner with an assembler. It is also the perfect size to

fit in a Christmas stocking and will ensure rapt silence over Christmas'

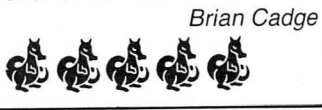

## **Mixing it with Basic**

**Pam d'Arcy** shows how to pass values between Basic and machine code routines

THIS IS not exhaustive but seeks to demonstrate, using simple techniques, how to access data commonly between BASIC and machine code routines.

#### **1. Use EXEC**

Discard USR in favour of EXEC. This overcomes problems caused by known ROM bugs and techniques used in passing parameters using EXEC would be needed anyway if it is required to pass across more than one officially allowed parameter when using USR.

#### **2. Use EQUATES**

Set up the address of machine code routines in variables at the beginning of the BASIC program and use the variable name rather than addresses themselves within the main body of the program.

eg. 20 BANG = 29314: REM sound of explosion

200 EXEC BANG

#### 320 EXEC BANG

This is the equivalent of using Equates in machine code with its great attendant advantages :

1) it assists in maintenance such as if the address of the machine code routine is altered, only the easily found line near the beginning of the program needs to be amended, avoiding a hunt through the entire program for every reference to the amended value.

2) it assists in coding accuracy as use of a nominally meaningful NAME or LABEL for strings of digits such as machine code routine addresses is less likely to lead to transposition of characters or miscoding as with numbers alone.

#### **3. Parameters**

Whether using USR or EXEC, passing of parameters between BASIC and machine  $code$  has the same end result  $-$  data is placed by BASIC at a place in memory that the machine code can get hold of in a form that it can use and vice-versa.

#### **4. Parameter storage area using EXEC**

Structure machine code routines thus ENTRY LBRA PROG

PROG

parameter <br>storage <br>PEEK'd by PEEK'd by area | BASIC programs

#### **RTS**

The first instruction could be a short unconditional Branch if the storage area is less than 128 bytes long but by standardising on the use of a Long Branch, which takes up but one additional byte of memory, you are not limited and so do not have to change it when that odd additional byte of storage added in tips the balance. Perhaps , more importantly, an· area of potential confusion is avoided in the BASIC programs if the parameter area always commences at the machine code routine  $address + 3$ .

#### **S. Dragon numbers**

Often a difficult concept to grasp is that although Dragon machine code is very powerful, at its bare bones level, it arithmetically deals only in Whole or Integer numbers, as opposed to fractions. The range of numbers it can deal with in a single instruction is 0 to 65535 if the numbers are only ever positive (known as unsigned numbers) and 0 to  $+32767$  or  $-1$  to - 32768 if the numbers may be positive or negative (known as signed numbers). This may seem limited but most home micros can only deal, at this level, with values in the ranges 0 to 255 or 0 to  $+127$ ,  $-1$  to  $-128!$ Larger numbers and fractions are possible by programming techniques, that is, by dealing with the values a byte or two at a time.

Dragon BASIC conforms more truly to many experts' opinions of how a BASIC language should handle numeric values than many other of today's micros' BASICs in that to it, a number is just that, a number. That covers an amazing range of possible values  $(-999,999,999$  to  $+999,999,999$  in whole numbers alone can be printed normally on the screen).

It manages this by holding its numbers, regardless of the value involved, in five bytes of memory in a format variously referred to as Real, Exponential or Floating Point. This enables values in the range 10.14 to the power of plus or minus 38 to be available to BASIC programs before it runs out of puff and gets an 'Overflow' error.

BASIC ROM is after all only machine code. To carry out arithmetic on such numbers requires them to be converted using available machine code instructions to a form that can be handled by the available arithmetic instructions, carry out the arithmetic function and convert them back into their five-byte Real format.

#### **6. Numeric parameters using USR** ·

I have not experimented with them so cannot vouch for any other limitations such as coping with negative values, but it seems that the recommended BASIC ROM routines associated with the USR routine for converting BASIC numerics to a form usable by machine code (INTCNV/ GIVABF) copes only with the range of whole numbers 0-65535. (No doubt Brian Cadge's Firmware articles will assist here!) Guidance in using these routines also starts using the word Integer in its usual computer context of meaning a Double-Byte, sometimes called Word, unit of storage (a pair of adjacent memory bytes), rather than the English context as used so far in these pages of Whole number. For clarity, I shall use the words Whole or Double-Byte as appropriate.

#### **7. Numeric parameters using EXEC**

Anyone wishing to process fractions or whole numbers outside the bare bones signed or unsigned range in machine code will not find the answer in these paragraphs.

#### **Passing numeric data to machine code**

To put the parameters  $(= data)$  into the machine code parameter area, POKE is used. POKE deals with a single byte of data at a time, automatically converting the value involved from its internally held five-byte Real format to a single byte providing that no attempt is made to POKE a value other than a whole, positive number not exceeding 255 (else an FC error occurs).

#### **Unsigned single byte parameter**

If an unsigned single byte value (0 to 255) is involved, it can be passed across directly such as shown in Fig 1.

**Signed single byte parameters**  The value range of such a byte is  $0$  to  $+127$ ,

 $-1$  to  $-128$ . As far as machine code is concerned, it is not bothered about the CONTENTS of a byte. It is the way that we treat it in our coding that determines whether it is being used in a signed or unsigned manner, or even as an ASCII character. To the machine, a byte containing \$41 is a byte containing \$41. To us, it may be the decimal value 65 or the character 'A' being output to the screen or printer. Similarly, a byte containing \$FE is just that to the machine. To us, it represents the unsigned value 254 or the signed value -2 depending on the context.

Thus, when we have a negative number in BASIC to pass across to machine code, adding 256 to it will create the POKEable 'positive' complement.

For example, -2 can be POKEd directly in either of the following ways with identical results :

POKE P1,&HFE POKE P1 ,254 POKE  $P1,256+(-2)$ 

Figs 1, 2 and 3 (from top)

#### A variable containing a signed value can be suitably dealt with thus: IF N<0 THEN POKE P1,256+N ELSE POKE P1.N

#### **Unsigned double byte parameters**

Double byte unsigned values (range 0-65535) need to be POKEd into the parameter area a byte at a time, manipulating the value to ensure that each POKE stays within the 0-255 range. The most significant byte (lower address) of a double byte storage location contains the number of 256s in the value and the least significant byte contains the remainder. This can be easily achieved thus:

POKE P2, INT (N/256):POKE P2+1,(N AND 255)

Use of INT eger lops off any remainder from the division. Dabbling with machine code, the AND 255 can probably be recognised as the equivalent of the machine code logical AND (ANDA/ANDB) #\$FF instruction, and neatly isolates the value in the

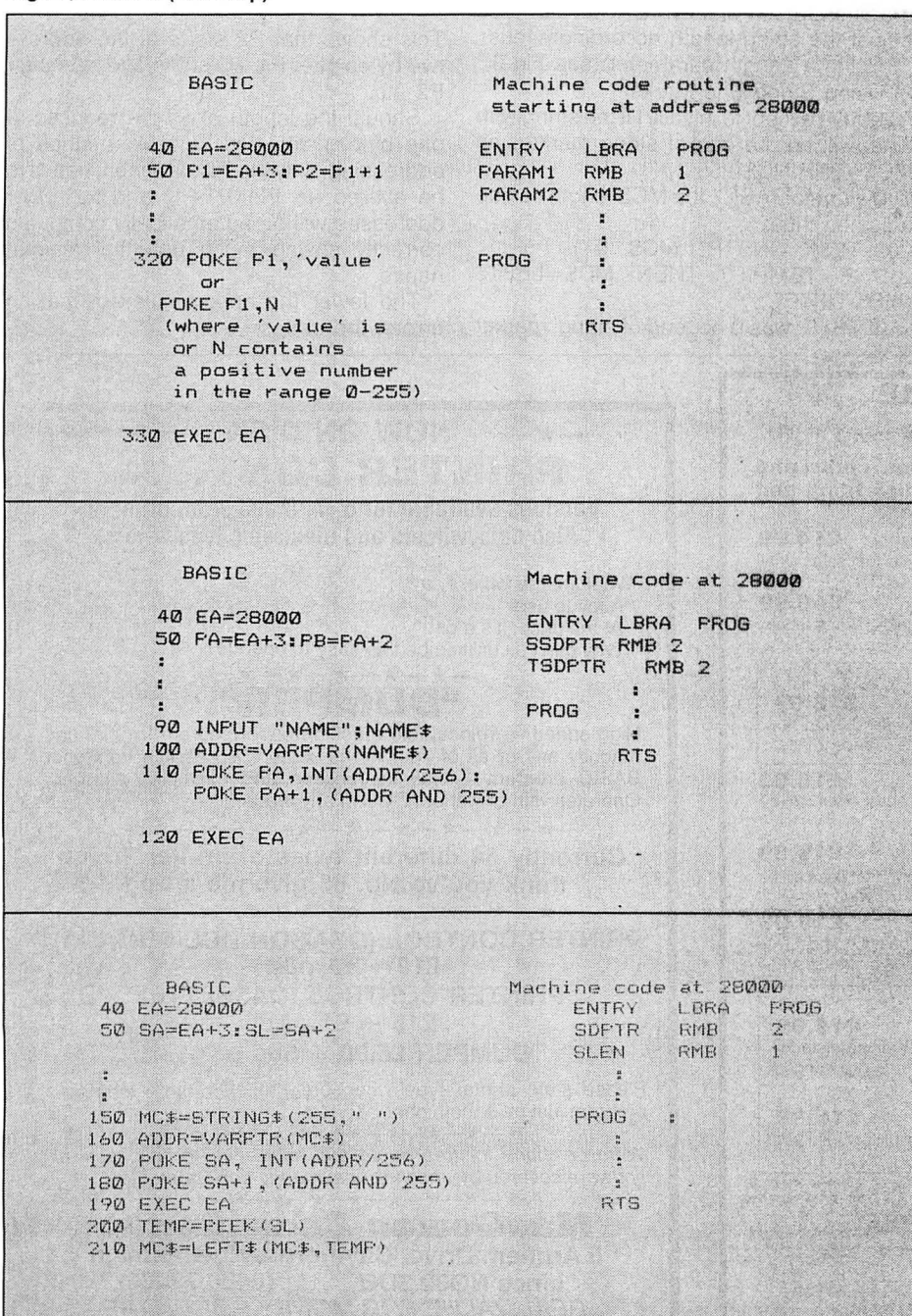

least significant byte of a double byte value. As with single byte negative values, double byte negative values need to be converted to their 'positive' equivalents, this time by adding 65536 to the value. A temporary variable is used (TEMP) for clarity. IF N<O THEN TEMP=65536+N ELSE

TEMP=N POKE P2, INT (TEMP/256):POKE P2+1, (TEMP AND 255)

#### **Receiving numeric data from machine code**

On return from the machine code routine, the corresponding PEEK process needs to be used.

**Single byte numbers** N=PEEK (P1)

If the number is signed, add the line IF N>127 THEN N=N-256

**Double byte numbers** N=PEEK (P2)  $*256 + PEEK (P2+1)$ 

Similarly if the number is signed, add the line IF N>32767 THEN N=N-65536

#### **8. String parameters using USR**

This appears to be an area particularly affected by ROM bugs.

#### **9. String parameters using EXEC**

As with numbers, an understanding of how BASIC deals with strings is necessary if other than simple manipulation is required. Such information is not to be found in these paragraphs.

#### **Locating the string data**

Each different variable that the BASIC program encounters while the program is RUNning has a five-byte control area set up for it. For Numeric variables, this control area contains the value itself in its Real format. For String variables, this five-byte area is known as a 'String Descriptor' and it contains four items of information. Two of the items are of special interest when accessing the string in machine code. They are the Length of the string and the Address that the string data actually starts at in memory. The Length is in the first byte (byte 0) of the String Descriptor and the Address is in the third and fourth bytes (bytes 2-3). These values are already in machine code format so need no further conversion to use them within machine code routines.

The first stage in passing string data to machine code is to obtain the memory Address of the String Descriptor for the required string variable. This is acquired using VARPTR.

#### ADDR=VARPTR (NAME\$)

The variable that the address has been placed in, ADDA, ·is a standard BASIC numeric variable thus is in its five-byte Real format. Its content (ie, the address of the string descriptor) falls into the category of being a whole, unsigned number in the range 0-65535 so can be passed to the machine code routine in the manner previously described: (see Fig 2).

The machiné code routine can now locate the string data and its length:

LOX SSDPTR,PC ; get address of NAME\$ descriptor into Reg.X

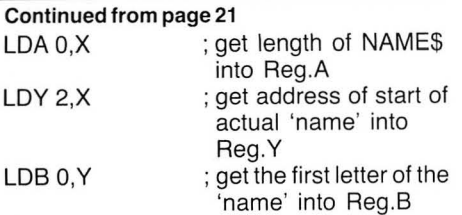

etc.

Assemblers equipped to deal with indirect addressing can achieve the same result with fewer instructions. Alternatively, further PEEKs and POKEs in BASIC can extract the Length and Actual String Data Address from the String Descriptor and set it up directly as parameters for the machine code, eg (where P1 and P2 are as in previous examples).

POKE P1 ,PEEK(ADDR):REM string length POKE P2,PEEK(ADDR+2):REM most significant byte of actual string address  $-$  it doesn't need /256 conversion as it is not a standard BASIC variable but a machine code format double-byte.

POKE P2+1, PEEK(ADDR+3): REM least significant byte of actual string address doesn't need AND 255 mask etc, as above EXEC EA

There is no way of doing anything when programming!

#### Setting up new strings for BASIC from machine code

In BASIC, define a 'target' string variable set up to the length, if known, else maximum possible length, of the string to be set up in the machine code routine.

Depending on how you want to deal with

it on its return to BASIC, if it is a variable length string, fill it with space characters or recognisable 'end of string' characters, eg MCODE\$=STRING\$(255,"\*").

Obtain the string variable's descriptor address, pass it across to the machine code routine, set up the actual string data and return to the BASIC program. The string is then available for instant use in BASIC.

#### Adjusting variable length strings

If a shorter than maximum length string has been set up, it seems that no harm will come in physically amending the Length byte in the String Descriptor to the new actual, shorter, length.

However, to err on the side of caution in the early stages is sensible, so get BASIC to adjust the string length itself in one of two ways - either pass back to the BASIC as a separate numeric parameter the actual length of the string as set up in the machine code or indicate the end of the string of data with an arbitrary 'end of string' marker byte as is most convenient from the programming point of view. BASIC can then adjust the string length accordingly thus: 1) Using a Length parameter (see Fig 3) .

2) Using String End Marker As above except to initially fill the string with

what will be the end of string marker, eg MC\$=STRING\$(255,"#")

On return to BASIC, the MC\$ length can be adjusted thus :

200 TEMP = INSTR(1 ,MC\$,"#")

210 IF TEMP>0 THEN MC\$=LEFT\$ (MC\$ ,TEMP)

(If TEMP was O no 'end of string' marker

was found so the string was filled to its currently set maximum thus needs no adjustment.)

#### 10. Relative parameter addressing

Give Label names to the parameter fields in the machine code area and refer to the fields by Label within the code. This greatly reduces maintenance if fields are altered as re-assembly automatically adjusts the addresses, avoiding searches for references to fields where there may be a knock-on effect.

Similarly, define the addresses of the parameters in variables at the beginning of the BASIC program 'relative' to the previous one as in the small examples above. Should, say, the size of a parameter near the beginning of the area be changed, a whole list of addresses do not have to be amended, for example:

- 40 EA=28000
- 50  $P1 = EA + 3$ 
	- $P2 = P1 + 2$  $P3 = P2 + 1$
	- $P4 = P3 + 2$

This shows that P2 starts at the address two bytes after P1; P3 starts one byte after P2 etc.

Should the length of P1 be reduced to one byte, using this 'relative' method of addressing, only the P2 statement needs to be altered (to  $P2 = P1 + 1$ ) and the other addresses will be automatically computed correctly saving much potential maintenance.

The fewer the opportunities of making errors, the better!

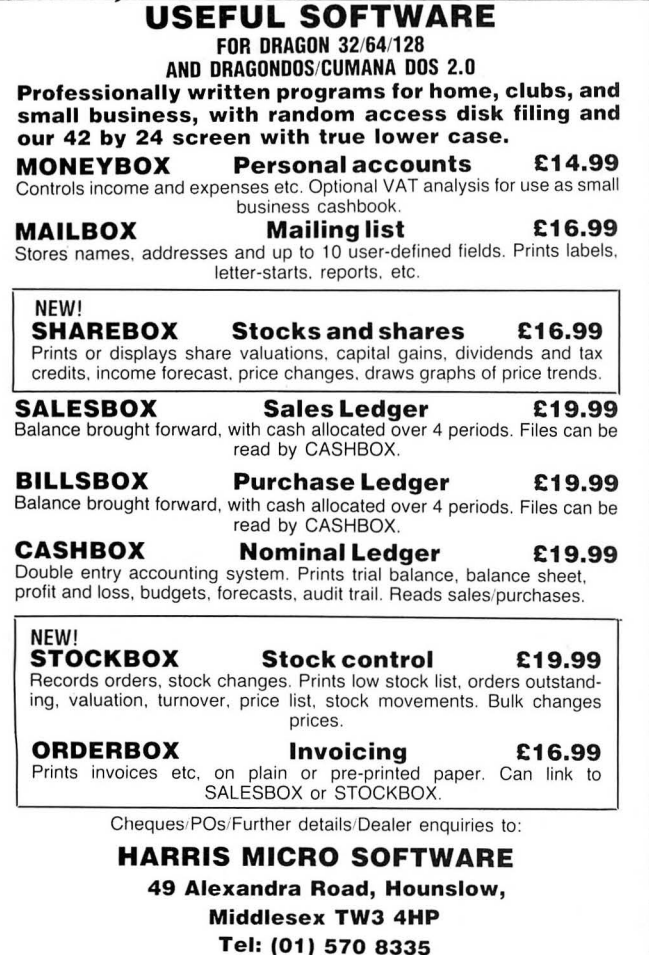

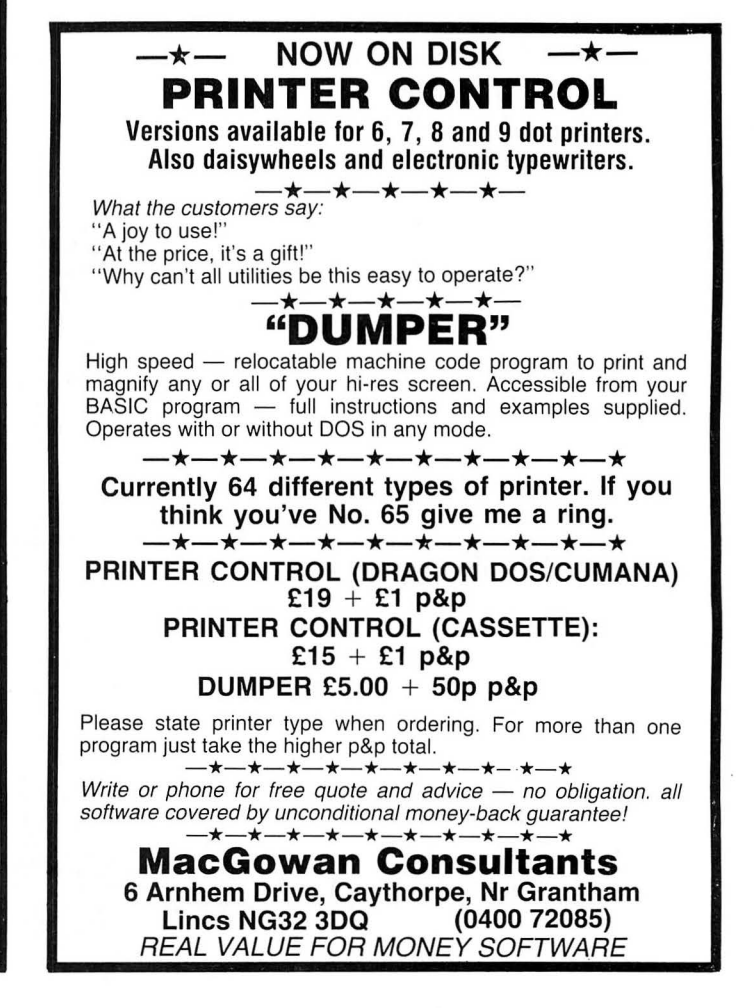

This month we look at the Miscellaneous Firmware locations and routines. These are those not already covered which do not fall into any particular category, but which may be of use. **Miscellaneous Firmware Data** 

### **Locations**

- 25/26 Start address of Basic program.<br>33/34 Address of top of machine stack.
- 33/34 Address of top of machine stack.<br>39/40 Top of Firmware RAM.
- 39/40 Top of Firmware RAM.
- Line number used in CONTinue command .
- 43/44 Temporary general purpose line number store.<br>Direct mode
- 47/48 Direct mode command text pointer
- 104/105 Current line number (65535 in direct mode).
- 116/117 Physical end of RAM.
- 138/139 General purpose 16 bit scratch pad .
- 157/158 EXECute entry address (initially points to routine giving an ?FC error on power up).
- 166/167 Address of current significant byte of current command.
- 175 TRON/TROFF flag nonzero=trace on .
- 176/177 Address of start of USR address table.
- 207/208 RENUMber increment value.
- 209/210 RENUMber start line number value.
- 211/212 CLOADM 2's complement load offset value.
- 213/214 RENUMber new start line value.<br>215 Editor line length not user
- Editor line length  $-$  not user available.
- 274/275 Current value of system TIMER. 277-281 Random number seeds used for
- RND function. 288 Number of Basic commands.
- 289/290 Address of list of Basic com-
- mands. 291 /292 Address of command despatch
- table.
- 293 Number of Basic functions .
- 294/295 Address of list of Basic functions. 296/297 Address of function despatch table.
- 298 Number of disk commands.
- 299/300 Address of list of disk commands. 301 /302 Address of disk command despatch routine.
- 303 Number of disk functions.
- 304/305 Address of list of disk functions.
- 3061307 Address of disk function despatch routine.
- 346 Value of Joystick (0)<br>347 Value of Joystick (1)
- 347 Value of Joystick (1)<br>348 Value of Joystick (2) Value of Joystick (2)
- 349 Value of Joystick (3)

#### **Miscellaneous firmware Routines**

SysErr - (Dragon 33604, Tandy 44102)

This routine generates the appropriate action for an error code in the B register.

#### **Flirmware** Brian Cadge explores the Dragon's ROM in a special series<br>which builds up month by month into a firmware manual. **which builds up month by month into a firmware manual.**

The routine resets the stack, turns the cassette motor and audio off and returns to the Basic command mode. Errors should always be caused by entering this routine, even it it is patched by the DOS via the System Error Trap link. Error numbers start at zero which is an NF error, and go up to 52 in steps of 2. DOS errors start at 128 and go up to 166 in steps of two. The error codes are in the following order; NF, SN, RG, OD, FC, OV, OM, UL, BS, DD, /0 , ID, TM, OS, LS, ST, CN, UF, FD, AO, ON, 10, FM, NO, IE, OS, NE.

CmdMode - (Dragon 33649, Tandy 44147)

Prints the "OK" prompt and returns to the command mode, all return addresses, and subsequent commands on a multistatement line are lost.

#### **BasVect1** - (Dragon 33823, Tandy 44321)

Sets up various necessary vectors one a Basic program has been loaded. It should be followed by a call to BasVect2.

BasVect2 - (Dragon 33773, Tandy 44271)

Completes the initialisation process after a Basic program has been loaded. It should lbe preceded by a call to BasVect1 .

#### **Reset** Stack-(Dragon 33844, Tandy 44339)

Resets the Basic stack to its initial position, all entries are lost. This routine is used as part of the power-up and error recovery procedures.

#### **NEW basic** — (Dragon 33815, Tandy 44313)

Removes the current basic program from memory (if any), resets the basic stack, clears all variables. This routine has exactly the same effect as the NEW command in basic.

#### **RUN Basic — (Dragon 33951, Tandy)** 44446)

Runs a basic program in memory. This routine is most often used to autorun basic programs after loading them from tape or disk and calling BasVect1 and BasVect2. This routine cannot be called directly from Basic.

**Random Number** — (Dragon 38798) Generates an 8 bit random number and places it in location 278.

**RESET** - (Dragon 46004, Tandy 40999)

Resets the whole machine as if the RESET button had been pressed. The basic prog ram and variables are not effected.

**Boot Basic** - (Dragon 46080, Tandy 41142)

Restarts the Basic interpreter as if the machine had just been powered up and reset. This has the effect of NEWing any program in store and displays the normal sign on message.

**Read Joysticks** - (Dragon 48466, Tandy 43486)

 Updates all the joystick data locations stored in 346-349.

#### List Basic - (Dragon 36522, Tandy 46948)

List the Basic program in memory to the Device whose device number is in DEVN (location 111). The A register must be zero on entry. This routine can not be called directly from Basic.

#### **Boot Basic64k** - (Dragon 48000)

 Boots up the 64k version of Basic and goes into RAM mode. The complete routine only exists in the Dragon 64's ROM. A small sec tion of machine code is copied into the cassette buffer. This selects an alternative on board ROM which contains the 64k basic. This is copied into RAM at 49152 onwards and the new basic is entered. Programs are preserved, variables are cleared .

#### **Reset**  $D/A$  - (Dragon 47828, Tandy 43397)

Puts the value \$7E into the D/A convertor address.

#### **Write**  $D/A$  - (Dragon 47830, Tandy 43399)

The A register on entry must contain the data to be placed in the D/A convertor, Bits 0 and 1 should be clear.

#### Select JSK - (Dragon 48449, Tandy 43426)

Selects the joystick sources (ports 0, 1, 2, 3) from the A register on entry. This routine writes to CA1 and CA2.

This is the seventh in Brian's series on the Dragon Rom routines. Next month, he will be covering the area of DragonDos Firmware. If you have missed any of the previous issues, they can be obtained from Dragon User, Back Issues, 12-13 Little Newport Street, London WC2H 7PP, at £1.25 each, inclusive of postage, packing and administration charges. Just to remind you of the previous months:

Sept 85 - Cassette Operating System

Oct 85 - COS Firmware Routines

Nov *85-* Text Manager Routines Dec 85 – Graphics and Sound

Jan 86 - Variables Feb 86 - Assorted Vectors

## **Cupid Cupid**

More machine code action for the keyboard of **Steve Gathercoe** 

THIS GAME is all about Cupid. He has to get his practice so first of all you must shoot your arrows at the moving targets using the Enterkey. This is not too bad as Cupid does not move on this first level, but once you have shot 10 arrows you move on to level 2. In this level, Cupid's little wings are getting tired and he keeps falling to the bottom of the screen. You must press the up arrow key to stop him falling and ending the game, but don't go up too high or the game will finish.

After another 10 arrows you move to level 3 where a man and woman appear at the top of the screen. This time instead of a target you will have to hit little hearts  $-$  if you hit one then the man will move closer to the woman. The game ends when the man meets the woman or you use 10 arrows.

For each hit of the target you will score higher for the next hit, depending on where you hit the target, in other words a bull on the first hit will get you more for the next hit on the target. Your hit is also indicated on a large target at the top of the screen. A simple hall of fame at the end of the game will show your relative score position.

To type in the game proceed as follows . First type in Listing 1 , the hexloader. It is the same as my previous loaders so use it again if you already have it on tape. Run it and you will be asked for the start address (28000). Type this in and Enter. You will then be asked for the finish address (30988). Type this in, then Enter.

Now you must type in the row of hex digits up to, but not including, the '=' sign from Listing 2. Press Enter and then type in the checksum (this is the.number after the '=' sign). Press Enter and if all is okay you will see the next address displayed and you carry on as before until the whole of Listing 2 is finished. If you want to type in the listing in small sections, then type in the finish address you want to finish at then save this using CSAVEM "CUPID",28000,n,28000, where 'n' is the address you finished at. Next time you carry on, the start address will be the finish address you used last time - don't forget to CLOADM each part before restarting each time, though.

The whole game is saved using CLOADM "CUPID" ,28000,30988,28000, then once loaded use EXEC 28000 to start. If the game is too much to type in then I will supply a copy for £1.50. Also if you need any help or advice, then don't hesistate to contact me at 16 Hankinsons Estate, Walpole St Andrew, Wisbech, Cambs PE14 7NA. Happy St Valentine's!

#### **10 C:LS**

```
20 REM HEXLOAOER - ENTER THE 
30 REM STRING OF HEX DIGITS FIRTS 
40 REM ANO THEN THE CHECKSUM 
50 CLEAR 200~27999 
60 PRINT"ENTER START ADDRESS";:INP 
UT START 
70 PRINT"ENTER FINISH AODRESS";:IN 
PUT FINISH 
::::0 FOR N=STAij:T TO FINISH STEP 11 
90 PR I NTN; .. : "; 
100 TT=0:INPUT A$:Z=0 
110 FOR 6=1 TO 'LEN CA$) STEP 2 
120 P=VAL ("&H"+MID$ (A$, G, 2))
130 TT=TT+P:POKE CN+Z> ,.P 
140 Z=Z+ 1: NE:X:T 
150 PRINT" = ";
160 INPUT T$ 
170 IF T$ <~HEX$CTT> THEN SOUND 20 
:- :30: PRINT'"ERROR - ENTER LINE AGAIN 
": 1~0TO 100 
1:30 NEXT
```
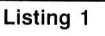

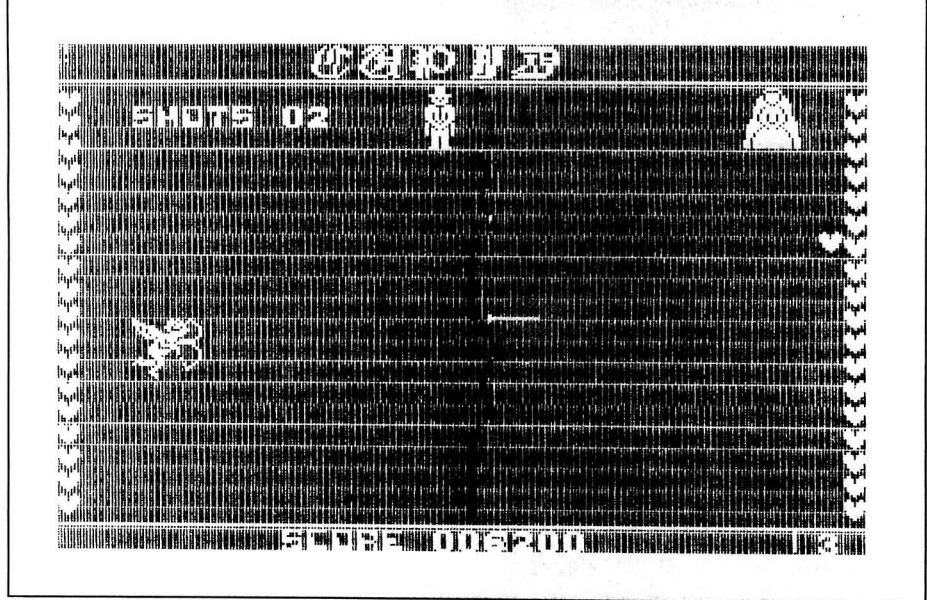

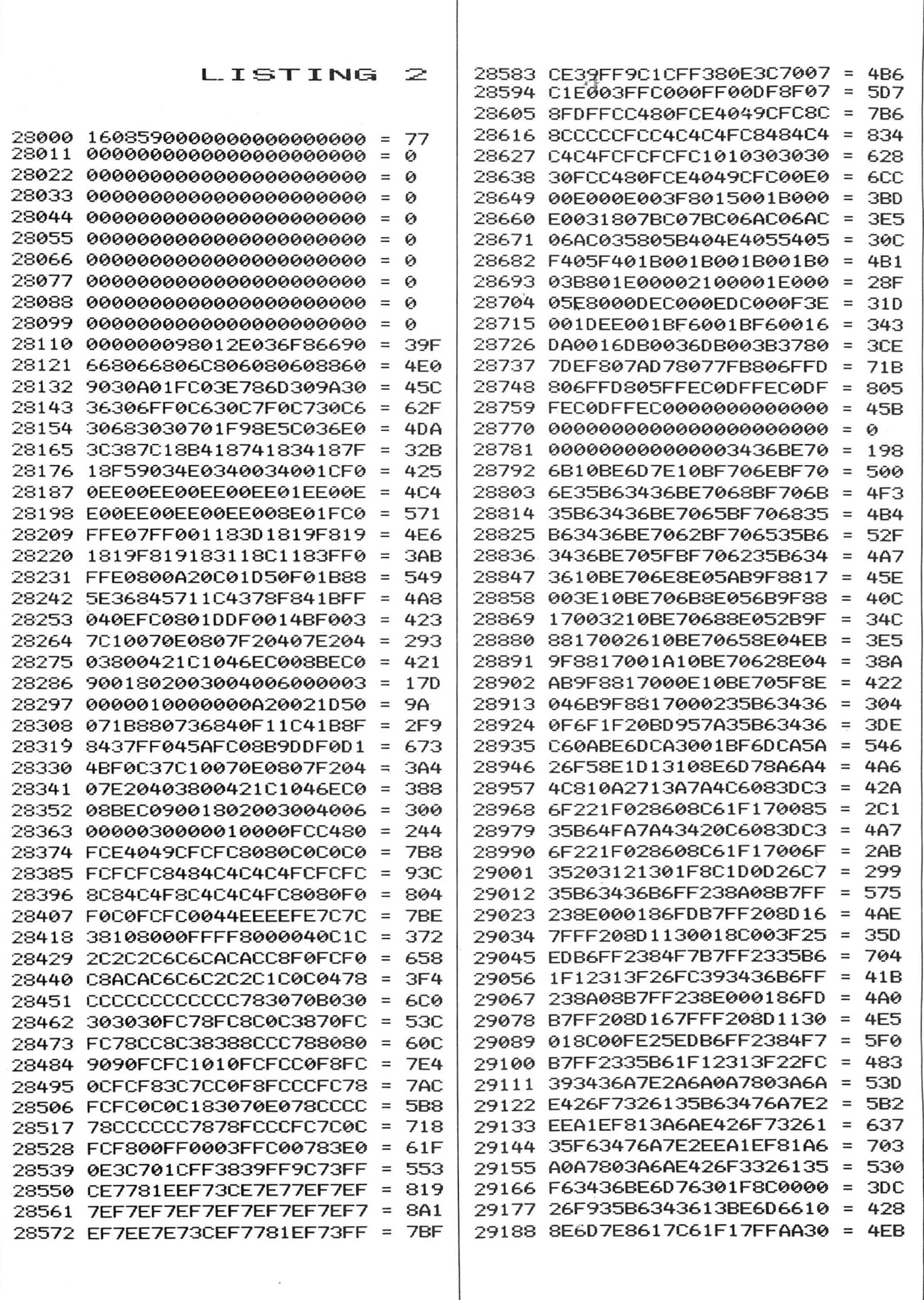

 $\overline{\phantom{a}}$ 

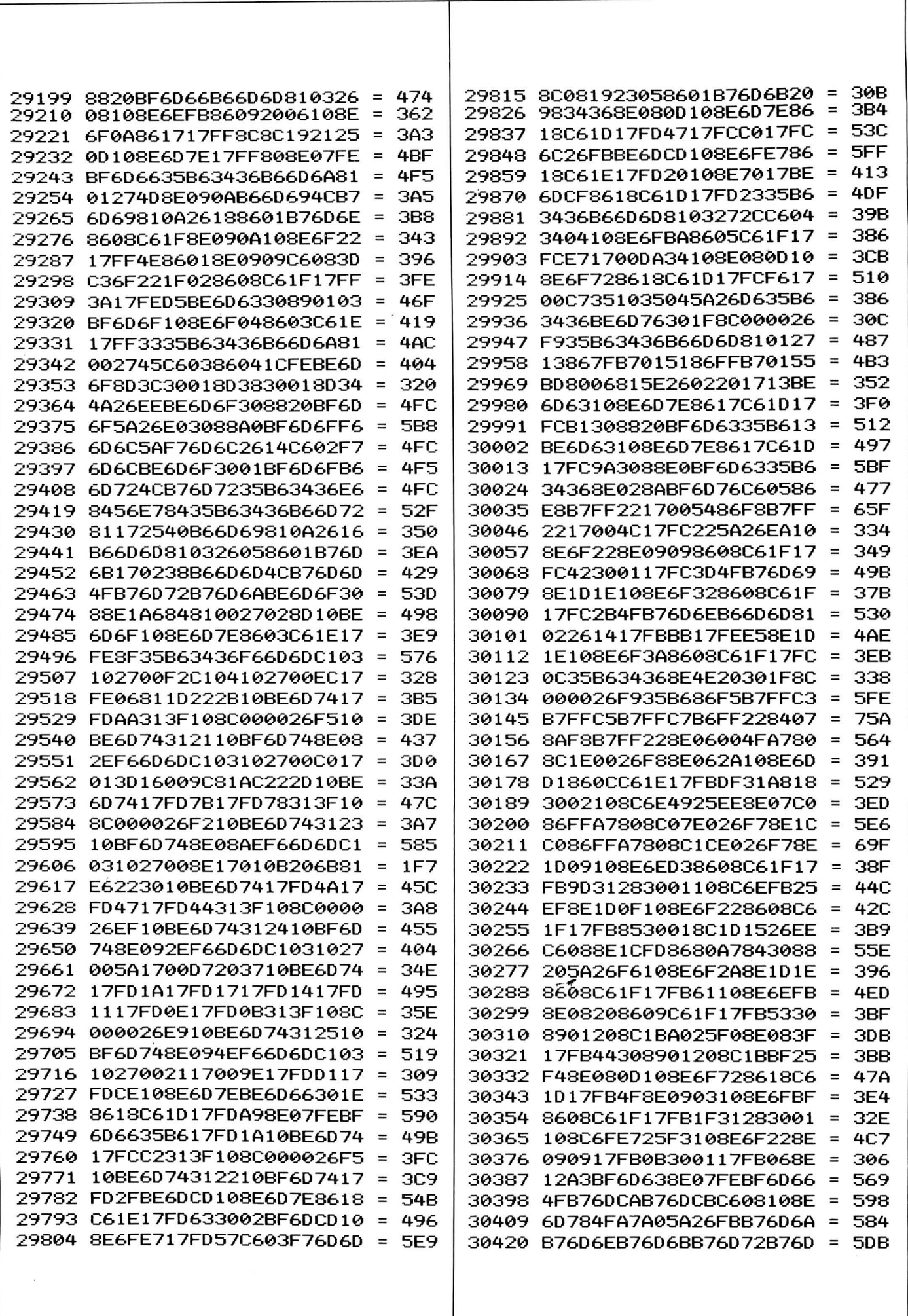

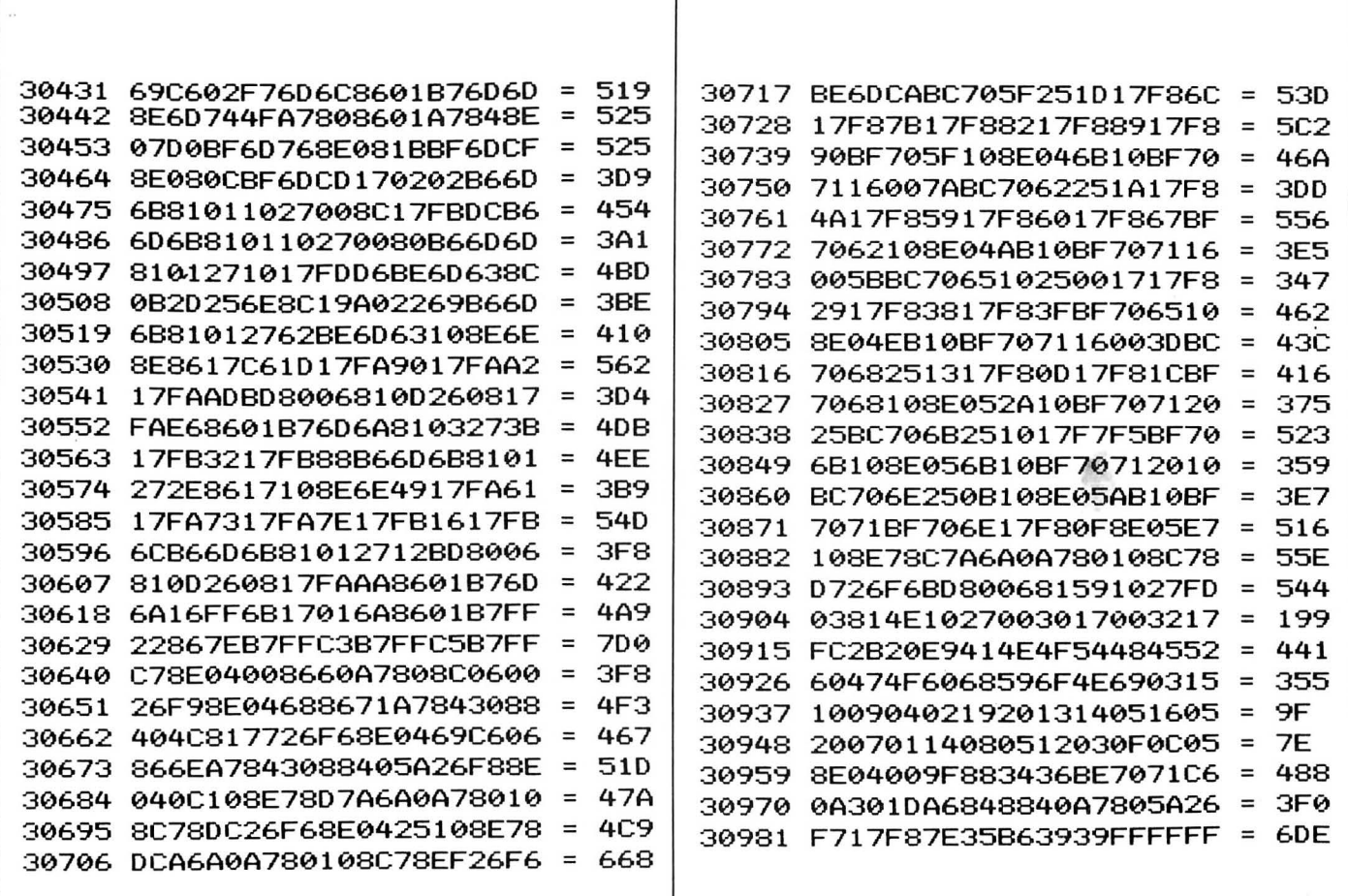

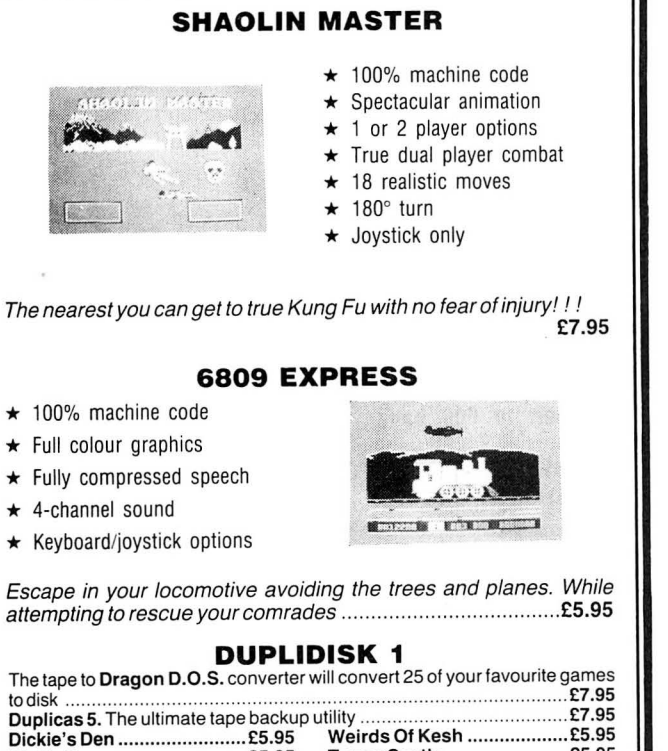

Dickie Spaceman ................. £5.95 send SAE.

Make cheques and postal orders payable to:

QUICKBEAM SOFTWARE

67 Old Nazeina Road, Broxbourne, Herts EN10 6RN

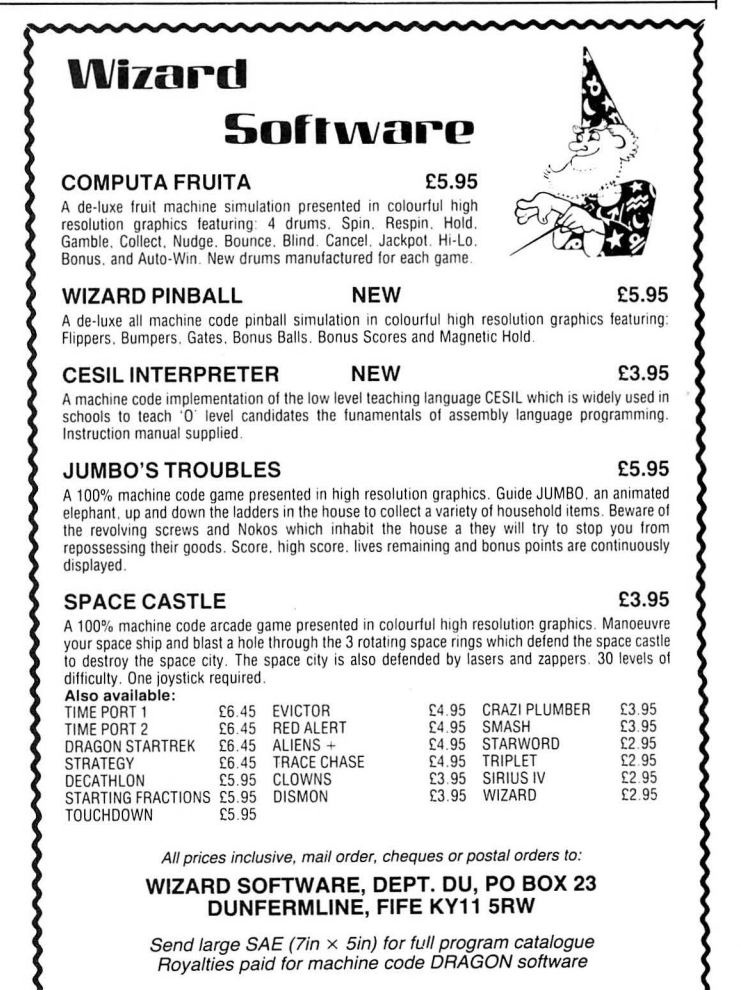

Please do not send a SAE as Brian cannot guarantee to answer individual inquiries.

## If you've got a technical question write to Brian Cadge.<br>Please do not send a SAE as Brian cannot guarantee to **Dragon Answers Instance of**

**Dream Patch** 

I RECENTLY purchased a Dragon 64 and was dissapointed to find that the "Alldream " assembler will not work in 64 mode.

Is there any way of patching this program to make use of the extra memory?

G Turner 3 Alder Lane **Crank** St Helens Lancs

IT IS not possible to "patch" Alldream to use the extra RAM. However, the solution I use is to ·copy the Basic into RAM using the program below. This then allows you to use the RAM from 49152 to 65280 for object code and data. The program also copies the first Bk of the cartridge area in case DOS is present, in which case you can use RAM from 57344 onwards.

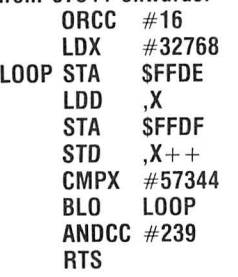

### .. **Memory Port**

I WONDER if you can help me. I have a cartridge I no longer require. I am wondering it if is possible to remove the EPROM in the cartridge and replace it with a RAM chip. If this is possible please could you recommend a RAM chip. Also would I need special software to access this RAM?

> D Black 13 Buckingham Road Belmont Durham DH12 2BD

ALTHOUGH it is certainly possible to add extra RAM to your Dragon via the cartridge port, it is not usually possible to simply replace the Eprom with a RAM chip. The types of Eprom used in Dragen and Coco cartridges also varies so it is not easy to recommend a way of "piggy-backing" RAM chips.

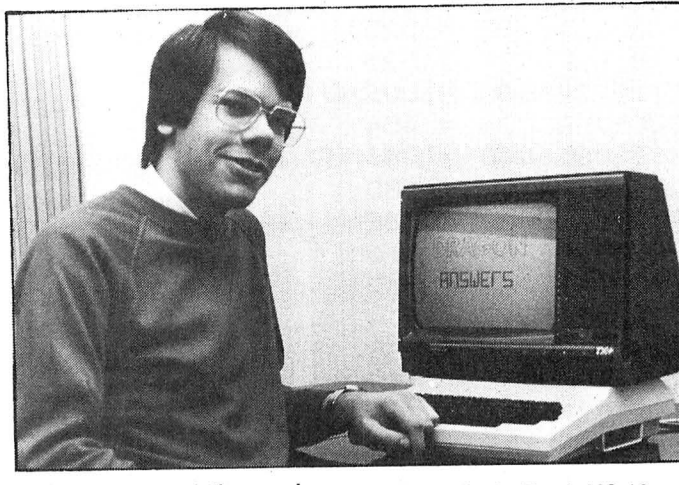

The cheapest solution requires a little hardware knowledge, but a minimal of components - just a prototyping cartridge, RAM chip and Address decoder. The RAM would simply be accessed directly from address 49152 onwards.

### **Breaker Break**

EVERYONE talks about the famous POKEs to disable the BREAK key, but personally I have never come across them . Could you please tell me?

Craig Henderson 39 Woodbury Avenue Somerset BA5 2XW

THERE ARE two ways to disable the BREAK key. The first consists of afew pokes to the DOS vectors and does not disable BREAK in INPUT statements -- limiting you to using INKEY\$. The second method which I favour is rather longer, but works in all situations that I know of. Simply add the lines listed below to the start of your programs.

5 (PISABLE BREAK KEY (INC INPUT<br>10 CLEAR200, 32550<br>10 CLEAR200, 32550<br>1+1, VAL("8H"+A\$ ) (NEXT<br>1+1, VAL("8H"+A\$ ) (NEXT<br>1+1, VAL("8H"+A\$ ) (NEXT<br>1+5 (SP), EF, 25, 25, 25, 25, 25, 25, 24, 1<br>54, BF, 01, 98, 86, 7E, 87, 01, 3

## **Shacking**

I RECENTLY purchased a Radio Shack TP-10 Thermal Printer as a companion for my Dragon 64, specifically for the printing of listings. I assumed compatibility would not be a problem, as it was

designed for the Tandy MC-10 and TRS 8 Colour Computer.

I had no trouble in making up a 4-pin DIN to 7-pin DIN cable, with only Data, Status, and Ground connections necessary on each plug. However I now have my doubts, because after POKING 1023,1 for the serial port access, the only print-out that I can achieve is a solid block, determined in length by the input string! Direct instruction by Print $#$ -2, CHR\$(N) also gave the same single block print-out.

Nigel S Woodberry 79 Worston Lane Burnham-on-Sea Somerset TAB 1LZ

I CAN'T see any problem in interfacing this printer with the Dragon 64 as you describe. I think the problem you are having is due to the baud rate being incorrect. The Coco powers up with adefault rate of 600 baud for its serial port, and so most Tandy printers expect serial input to be at this speed. The Dragon 64 powers up with a default rate of 1200 baud. I suggest you try the following, which will set the RS232 port to 600 baud and select it:

POKE &HFF07,(PEEK(&HFF07) AND &FO) OR 7:POKE 1023,1

## **High Speed**

RECENTLY, I've extended my Dragon from a 32 to a 64 machine. While working in the 64 mode, a problem arose; POKE 65495.0 which speeds things up in the 32 mode doesn't seem to have this effect in the 64 mode.

As the Basic is copied in the 64 mode to the RAM , there must be a new location where I can POKE and get extra speed.

Maybe you could tell me what is the 64 mode's equivalent to the speed POKE in the 32 mode?

> Jacov Lever 26 Henrita Sold Street 49532 Petah-Tikva Israel

THE INFAMOUS "speed up" poke has been mentioned regularly over the years on this and other pages. POKE 65495,0 actually causes the processor to run at double speed when accessing ROM. As the Basic is normally stored in ROM it has the effect of speeding up Basic programs. Machine code programs stored in RAM do not run any faster with this poke.

In 64k mode the Basic is, as you say, stored in RAM and so does not run any faster than normal as the processor is not accessing ROM memory. There is no equivalent "speed up" poke for RAM I'm afraid.

## **Printer Problem**

I HAVE a Tandy dot matrix printer running with my Dragon and I occasionally notice characters being randomly repeated throughout listings. I have had the printer checked but I'm told there was nothing wrong with it. Could this be a fault with my Dragon's centronics port?

I have a Dragon 32 and DragonDos.

> Trevor Elmer Plumstead London SE18

THE PROBLEM is actually caused by the interrupt routine. With DragonDos attached the interrupt routine, which runs 50 times a second, is so long that if it occurs between the strobe line being switched (which tells the printer that there is data at the port) then there is time for the printer to take two characters - hence the repeated characters which seem to randomly appear in listings.

The solution is simple disable interrupts before sending information to the printer with; POKE 65283

PEEK (65283) AND 254

and re-enable them after printing with;

POKE 65283 PEEK (65283) OR 1

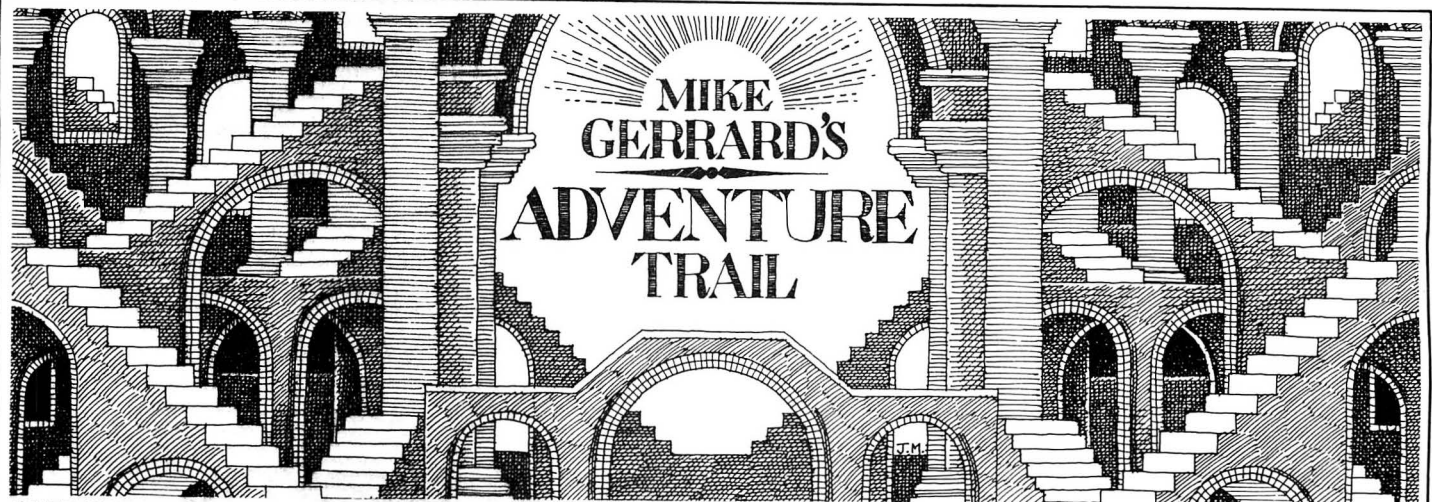

OVER THE last few months I've had lots of letters from readers generously offering to share their adventure successes by giving clues and sometimes complete solutions to games, while at the same time I've been getting letters from new readers and adventurers asking for more hints for beginners. There's never enough space to list all the clues people send me every month, so I've decided to catch up with the backlog this time and have a bumper column of clues and solutions. As always, any information that might be too revealing will be printed backwards to prevent it being seen by anyone who doesn't want to know the answers, though some of the more general clues will be printed ordinarily.

Beverley Lewell of Nuneaton has solved Syzygy and offers the following advice:

- 1) Big ugly creatures don't like things thrown at them
- Read numbers carefully
- 3) To kill Darth needs patience
- 4) Carry as much as you can
- 5) Holding your breath is a very useful exercise

More on.Syzygy from Darren Cash of Birmingham:

- 1) To kill alien: TITA YZZU FWO RHT
- 2) To get in deep pit: GNIR TSDN ATEK NALB GNID LOHE LIHW PMUJ
- 3) To help in killing Darth, unplug right joystick and use left joystick, trying to keep your light sword crossing over Darth Vadar's.

#### **Juxtaposition**

John Baker of 106 Bishopswood, Brackla, Bridgend, Mid Glamorgan has written with lots of clues and answers on Juxtaposition, which he says he solved in a few sittings but enjoyed very much nevertheless. If anyone's stuck, write to John with a sae, but meanwhile some of the following general advice might help:

- 1) Examine all objects you find
- 2) Most items have a logical use and are only needed once
- 3) Eat regularly or you'll weaken before the end
- 4) Always carry your ID tag
- 5) If night falls then get inside quickly
- 6) Save the game regularly, as several things happen which may catch you out. John's also sent lots of specific answers

to problems, while many readers seem to be having trouble dealing with the droids at

the start of the game. The first droid you meet can be avoided if you don't im-<br>mediately rush out into the corridor, and afterwards listen carefully for its approach to enable you to hide. You should be able to get over the balcony and out of the first few locations - perhaps an idea might come to you in bed? After that you will then encounter another droid. To deal with this one you will need what might be called a solution.

Darren Dollery of Hayling Island has sent a few tips for the cheats among you . In Lost in Space, for protection against the security robots you can add  $TR(9)=0$  at the beginning of Line 1610 in the program. In Towers of Death you can get yourself a permanent cloak by adding  $L(1, 13)=50$  at the start of Line 1100, and a permanent hammer by adding  $L(1,27=50$  at the start of Line 1200.

#### **Ice Kingdom**

Just to show he can solve adventures the proper way, too, Darren sent a few clues for The Ice Kingdom:

- 1) In the armoury: SREG ITEH TFOE NOFO DAEH LLUP
- 2) To get past the snowman: KCIT STN IOP
- 3) When you meet the small giant: SELO PEHT MIHE VIG

I've received several clues from Damian Royal of London SW15, firstly on El Diab/era:

- 1) The coyote is not who he seems to be
- 2) To enter the cave in the canyon: EVA CEK AWAN EHTM AERO
- 3) Found the magic bush? GIW TASN IATN OCTI
- 4) Got a twig? LIO NIT IPID
- 5) Man with machete a problem? ELB SEPE ULBW ORHT

And secondly on Time Machine:

- 1) To get out of the dark opening: RABW ORCH TIWR EVEL MAJN EHTR EVEL LLUP
- 2) Generator? REMM AHHT IWTI KAERB 3) Police-box? TIE RON GI
- A few months ago in the advantage

contact section a reader named J.P. Thorpe was asking for help in Franklin's Tomb, but unfortunately his address was omitted. R. Tuck of Chippenham took pity and sent the solutions in to me:

1) To get into the water room, go to where the walls have ears and say a word that connects the pictures on the walls that you pass on your way there. (You

almost need a clue to the clue on that one.)

- 2) To give the rabbit the carrots: TIBB ARDE EFYL PMIS
- 3) To open the sarcophagus: RALLEC ENIW MORF ENIW RUOP

If there was a Eurovision Adventure Contest then Rolf Michelsen of Norway ought to stand a good chance of winning, as he's sent me solutions to no less than six adventures. Is there nothing else to do in Norway, Rolf?! I'm very grateful to him for taking the trouble to do this, the adventures he's covered being Juxtaposition, Secret Mission, Caverns of Doom, Time Machine, Lost in Space and Wings of War. I'll pick a few hints out of each, starting with Juxtaposition, where two readers have already written to me saying they've been having trouble dealing with the Nighteye Droid:

- 1) Nighteye Droid? ARE MAC EHTE SUOS THGI LTHG IRBS ETAH
- Caretaker a problem? EEF FOCS IHNI SLLI PGNI PEEL STUP
- 3) To get back across the river: TINU REON ESEH TESU
- 4) To disarm the bomb: EULB DERN EERG DERE ULBS SERP
- Some of Rolf's clues on Secret Mission: 1) To reach the ledge: RED ROCE RHTI WWOD NIWK AERB
- 
- 2) No use for the mop? TIK SIRF To get into control room: ROO DEHT **KCIK** 
	- In Caverns of Doom:
- 1) To open toolchest: NOT ELE KSEH TENI MAXE
- 2) To move raft over deep water: LLAF RETA WDNI HEBT AOBR EDNU KOOL
- 3) To get rid of the large bear: RAEBT ANUG ERIF
	- In Lost in Space:
- 1) To escape the maze: KWAH WORR APSW OLLO FDNA DNIF
- 2) To find blue disk: EIPT AEON AENI HCAM DOOF NIKS IDETI HWTR ESNI
- 3) To open security box: NILK NARF SIDA OWS SAP

For Wings of War Rolf has included the following clues:

- 1) To find a car to escape in: ECAL PERIF RAEN STEK CARB NRUT
- 2) Key for car? ECAL HTIW TOOB SREC IFF OXIF
- 3) How to fix the container? MUIN IMUL AFOP ARCS DNAH CNER WESU Steve Barritt of 126 The Medway, Daven-

try, Northants NN11 4QX has already been with *Trekboer*, on which Dudi offers help<br>mentioned in these nages and repeats his and a few clues: mentioned in these pages and repeats his and a few clues:<br>offer to help anyone stuck in *Madness and* 1) To kill the spider: ELU SPA CEHT EVIG offer to help anyone stuck in Madness and 1)<br>the Minotaur. Steve has also now sent me 2) some more information on the game, SSER PDN<br>including several maps so I'm going to KAEB LLIF including several maps, so I'm going to KAEB LLIF<br>have to see how best to make use of these. 3) Xendos flower? MOOR KRAD EHTN have to see how best to make use of these. 3) Xendos flower and Meanwhile, here's a note of the effects that Meanwhile, here's a note of the effects that ITIT NALP<br>various spells in the game have: Trekboer has also been solved, and help various spells in the game have:<br>Vetar: PMAL SERO TSER

LLIK

Okkan: ERUSA ERTS DNIF<br>Nergal: GO FSLE PSID Belrog: SPM UJSE ETNA RAUG<br>Crom: HTAP SKCO LBNU **Ishtar: TSE ROF OTUO YEKA TOTS EMIT<br>EERH TESU** 

turers in Israel, where there seem to be lem and your name and address, and plenty of Dragons about, and the latest is send it to Dragon User Adventure Helpfrom Dudi Menuhin, 1 Haartsit Street, Qiriat Haagana 76568, Rehovot, Israel. Dudi is an enthusiastic correspondent, like all the

- 
- To see the dark room: HCT IWSE TIHW<br>SSER PDNA DIUQ ILRU OPNE HTRE
- 

Vetar: PMAL SERO TSER<br>
Mitra: GNI TSN OIPR OCSS ERUC Brev-Efravim 215/3, 69984 Maoz-Aviv, Tel-Mitra: GNI TSN OIPR OCSS ERUC Brey-Efrayim 215/3, 69984 Maoz-Aviv, Tel-<br>Akhirom: BARAC SGNI YRRA CFIN OITC Aviv, Israel, and if you're in the mood for Akhirom: BARAC SGNI YRRA CFIN OITC Aviv, Israel, and if you're in the mood for<br>ETOR PEMO SSRE FFOD NAAR DYHS writing abroad and perhaps swapping writing abroad and perhaps swapping some software then contact Daniel Merkez, 6 rue de Vouille, 75015 Paris, France. Daniel's interested in getting hold of some of the more recent Dragon adventures and offers in exchange your choice from his collection of over 600 arcade and adventure titles. I didn't realise there was quite that much Dragon software around.

Anyway, I hope you 've found this month's bumper crop of clues helpful, and I'm sure you're grateful, as I am, for all the readers who have taken the trouble to send information in. Thanks folks.

## Adventure Contact

To help puzzled adventurers further, we<br>are instituting an Adventure Helpline -ERH TESU<br>I've had several letters now from adven- the name of the adventure, your probthe name of the adventure, your probsend it to Dragon User Adventure Help-

line, 12/13 Little Newport Street, London WC2H ?PP. As soon as enough entries have arrived, we will start printing them in the magazine.

Don't worry - you'll still have Adventure Trail to write to as well!

#### **Adventure ................................................................................................................. .**  an enthusiastic correspondent, like all the **Problem ...................................................................................................................... .** Israeli adventurers i hear from, so ir anyone<br>would like to correspond with him (or her, **Name is a support of the second versus** would like to correspond with him (or her, would like to correspond with him (or her, **Name .......................................................................................................................... .**  I'm never quite sure with Israeli names!) **Address ............................................................................................... ;-...................... .** then I'm sure Dudi would like to hear from **........................................................................................................... Mar 86**  you . Particularly if you 're having trouble

### ,- - - --:\_- -- --- ' **Adventure Contact**

**Adventure** Shenanigans **Problem** I have gold token, Knife, Shoes, Torch, Clothes and Wallet. What do I do now? **Name** Cwan Mennie **Address**  1S Wiseman Road, Elgin, Moray, Scotland, IV30 1SY. **Adventure** The Cricklewood Incident **Problem** How to get past the White Rabbit? **Name**  Conrad Meyer **Address** S. Coburg Road, Dorchester,

DT1 2HN<br>Adventure Shenanigans **Problem** How to cross the deep ravine in the caves and how to find a use for the 12ft pole. **Name** Matthew Wells **Address** 4S Forsetside Drive, Banchory, Kincardineshire, Scotland, AR3 3ZG.

**Adventure** Trekboar **Problem**  Cannot get past the second spider or find a command for the grate. **Name** David Griffiths **Address** 18 Sedgemoor Court, Newport, Gwent, NPT SEQ.

**Adventure** Juxtaposition **Problem** Cannot find Monocar to start journey {have escaped the droid and am on the street level). **Name** David Griffiths **Address** 18 Sedgemoor Court, Newport, Gwent, NPT SEQ.

**Adventure** Ring of Darkness **Problem** Everything - I need help!!! **Name** Paul Venables Address 15 Waveney Drive, Belton, Gt Yarmouth, Norfolk, NR31 9JU.

**Adventure** The Ket Triology **Problem** How do I go from the mountain onwards? I've got the wand and won the Magic Scimitar, but I cannot find my way any further. **Name** V Address 4 Beacon Road, Bodmin, Cornwall, PL31 1At.<br>Adventure

**Adventure** Juxtaposition **Problem** How do I get into Baron's White's Fort, The Pyramid, The Shaft, etc? **Name** Nigel Nicholls **Address**  10 Wensum Way, Belton,<br>Great Yarmouth Norfolk Yarmouth, Norfolk, NR31 9NY.

**Adventure** Mountains of Ket **Problem** I didn't convince the Cartographer to let me go to the second floor of his house. **Name** Dario Palmieri **Address**  Via Molino Di Pescarola 72, Bologna, 40131, Italy.

**Adventure:** Juxtaposition. **Problem:** How to get out of the domed city? **Name:** Stephen Sharman. **Address:** 11 Church Lane, Caldesott, Market Harborough, Leicester LE16 8RW.

**Adventure:** Syzagy. **Prob-· lem:** Have got light sabre and found transporter, but how do you use it and what do you do in the garden area? Can offer help with Juxtaposition, Ring of Darkness and Return of the

Ring. Name: Stuart Beesley. **Address:** 3 Stockton Close, Charlton Kings, Cheltenham, Glos.

**Adventure:** Juxtaposition. **Problem:** How do you get down to the balcony? **Name:**  Gerrard Purnell. **Address:** 35<br>Murton Lane. Newton, Newton, Swansea.

**Adventure:** Shenanigans. **Problem:** What use is the 12 foot pole and how do you get it into the cave? **Name:** Andrew Kain . **Address:** 18S Blue Acre, Clock Face, St Helens, Merseyside.

**Adventure:** The Criclewood Incident. **Problem:** What is the two word command which enables you to enter the bus and train ? **Name:** J. R. Claxton. Address: Swin Coots, Stubb Road, Hickling, Norwich, Norfolk NR12 OYS.

**Adventure:** Trekboer. **Problem:** How do you get past the force field? **Name:** Lorna Tiney. Address: 14 Matson Close, Rothwell, Northants NN14 2AY.

**Adventure:** Madness and the Minotaur, Ring of Darkness, Lost in Space. **Problem:** Everything . . . all I can do is get killed! **Name:** Alan M. Coleman. Address: 15 Eustace Street, Warrington, Cheshire. **Adventure:** Pirate Adventure.

**Problem:** How do you get to Treasure Island from Pirates Island? **Name:** Douglas Field. **Address:** 14 Lawnswood, Messle, N. Humberside MU13 OPT.

**Adventure:** Trekboer. **Prob**lem: How do you pass the force field on the garden planet? **Name:** Martin Waller. **Address:** 3 Axe Bridge Avenue, Sutton Leach, St Helens, Merseyside.

**Adventure:** Juxtaposition/ Return of the Ring. **Problem:**  How to find Deed of Brown also how to get away with Eridani Emerald? How to use the Ring? **Name:** Graham Naylor. **Address:** 30 Haugh Lane, Newhey, Rochdale, Lancs.

**Adventure:** Ket Triology. **Problem:** How do I get past the skull in the caves? **Name:**  Stuart Jones. **Address:** 9 Heath View Crescent, Dartford, Kent.

**Adventure:** Shrunken Scientist. **Problem:** How to get from the river from the window? Also need help with El Diablero. **Name:** Phil Goldie. **Address:** 293 Upper Eimers End Road, Beckenham, Kent. **Adventure:** Juxtaposition. **Problem:** Many and various. **Name:** Robert Gassmann. Address: 33 Ashley Road, Marnhull, Dorset DT10 1LQ.

## **Puzzle it out!**

A conundrum creator brought to you by C L Naylar

PUZZGRID will create the familiar 'find the words in the grid' puzzle from your own set of 10 words.

Initially you will be asked to input your 10 words. Naturally with the 10  $\times$  10 grid they must not be longer than 10 letters and in practice it is better to input the longer words first; the puzzle will be produced in a much shorter time.

After the 10th word has been input you can watch as the computer finds places for all the words in the grid. Finally it fills all the empty spaces with randomly chosen letters and the words are listed alongside the puzzle.

You are then given the option of a printout in the form shown in Fig. 1, creating a different puzzle using the same words, or making a completely new puzzle. If you are just doing a one-off puzzle for your pal, then of course he'll have to look away while it is being produced on screen.

The program is relatively simple. The grid is made up from a number of strings which

are then manipulated in Lines 110-260 to fit in your chosen words. A random direction and initial position in the grid are chosen and the current word is temporarily tried for a fit. If it won't fit, this process is repeated until it does.

The whole routine is then repeated for the next word and so on until all 10 words are in. Lines 270-290 then fill the 'holes' with random letters.

The Printer dump peeks the text screen to produce the final puzzle.

Find the words hidden in the Grid Across, Down, Diagonally or Backwards

Z S V F E X P E R T EXPRESS W X S I N T E N D L STRIDE A 0 G E s T R I D E COMPUTER H N L K R H S J C V INT.<br>F I B T T P S Z W A BOX I B T T P S Z W A BOX<br>K O N N X X Q Q W PARTY A K O N N X X Q Q W<br>B B X D I N N E R N B B x D I N N E *R* N DINNER L F R E T u p M 0 c ABLE E B Y T N E C S B N SCENT E p A R T y N v M v EXPERT

#### **Program Listing**

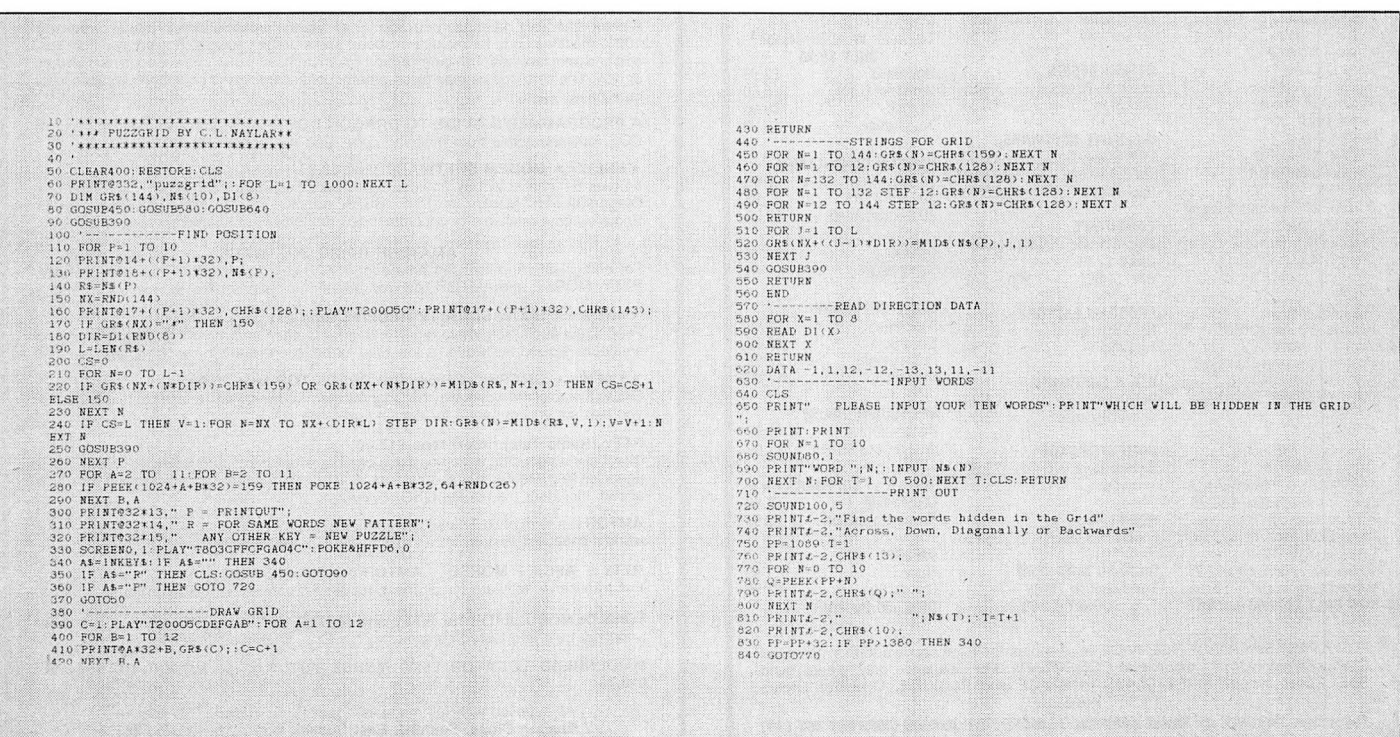

#### **COMPUTERWARE**

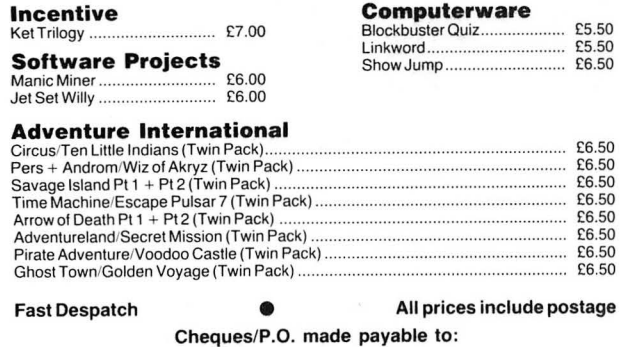

Computerware, P.O. Box 318, Stoke-on-Trent ST6 6UX

#### 2 PROGRAMS TO REALLY BOWL YOU OVER!

**"ELECTRONIC AUTHOR"** is THE machine code advanced word processor. Features include:<br>Automatic page numbering, centring, paragraphing, 51/64 × 24 true upper/lower case screen<br>display with full screen editing; either 'What documents, etc., beautifully neat. Full block copy, delete, move included. Repeat key, excellent<br>phrase search, change or delete facility. Fast typing, no missing characters. Loading/saving<br>rewritten to abolish I/O errors £19.95 (disk) .

It is an excellent program . . . easy and very versatile to use . - T. Bottomley. Wakefield.

### SMITHSON COMPUTING 24 COAL HILL GREEN, BRAMLEY, LEEDS 13 Tel: (0532) 551631

**GORDEN BENNET!** is a new multi-screen megagame tor the Dragon 32/64. Can you control Gorden<br>through the maze of caverns avoiding steaming cowpats, man eating toilets and many other<br>nasties as well as negotiating the colla how about that for confidence? The cost for this fantastic masterpiece is only an incredibubble £6.00 inc. VAT and p&p!!!

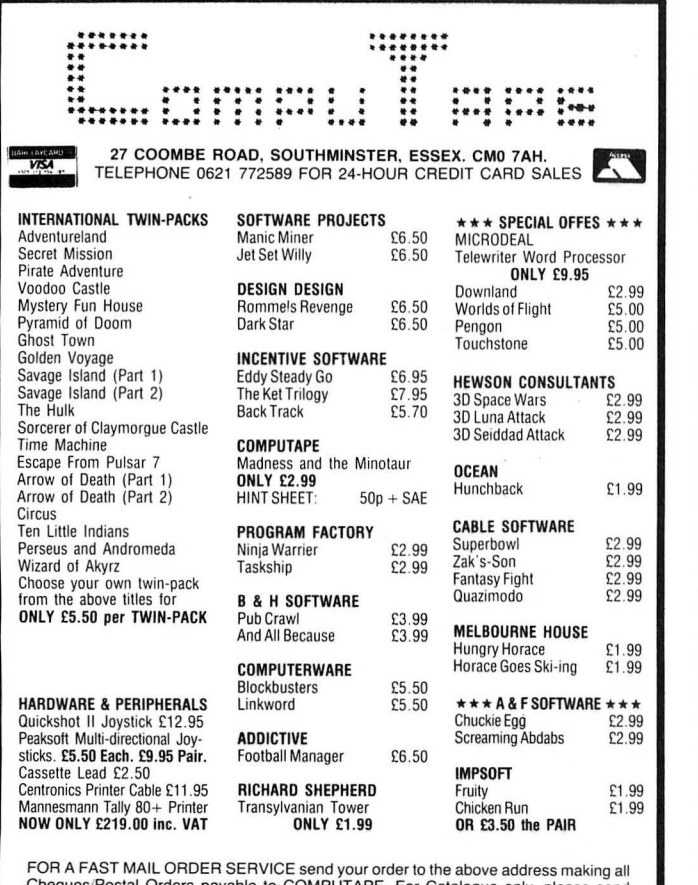

Cheques/Postal Orders payable to COMPUTAPE. For Catalogue only, please send SAE. Prices include FIRST CLASS POSTAGE and PACKING. Overseas Orders Welcome

**Computape: THE ONLY SOFTWARE COMPANY TO MAKE YOUR DRAGON CHIPS FRY NOT CRY!** 

### **S.P. ELECTRONICS**

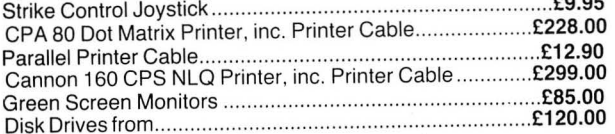

Large range of software available. SAE for free list. Large range of spares available

#### Also complete Dragon repair service

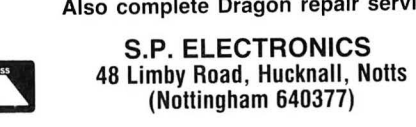

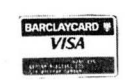

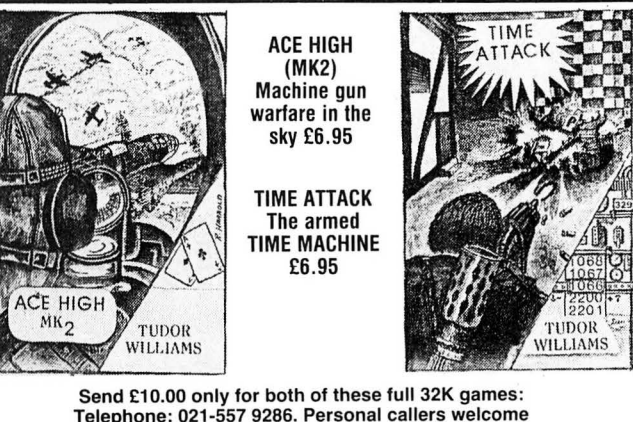

TUDOR WILLIAMS 15 Summerhill Road, Bilston, West Midlands WV14 SRO

#### **GROSVENOR SOFTWARE**

ALLDREAM tape £12.95 cartridge £24.95 disk £19.95<br>A powerful text editor, assembler, dis-assembler and monitor. Great for learning machine<br>code and developing your own programs. Disk version supports direct disk to memory<br> print line adaptor for above £3.50.

**DRS — DATA RETRIEVAL SYSTEM tape £9.95 cartridge £18.00**<br>A comprehensive database package for all types of information storage and retrieval.<br>100% machine code for maximum speed and storage capacity. Powerful search, edit sort and print facilities. The tape version is transferable to disk and supports data on tape or disk. The cartridge version gives greater convenience and data storage capacity for tape based systems.

A PROGRAMMER'S GUIDE TO DRAGON DOS - This book includes details of all DOS routines usable from machine code, and much more for only £2.50.

#### \*•NEW•\* MODEM SOFTWARE tape £9.95

64 (yes 64) characters by 24 lines on screen. For Dragon 64 via the RS232 port, or Dragon 32 with "Maplin" or "PNP" RS232 adaptor. 300 300 baud for bulletin boards.<br>Dragon 32 with "Maplin" or "PNP" RS232 adaptor. 300 300 b

#### AMATEUR RADIO SOFTWARE

For enthusiasts and licensed amateurs. (State call sign if any.) Reception of SSTV.<br>RTTY, MORSE and AMTOR requires a communications receiver and good aerial.

#### \*\*NEW \*\* SLOW SCAN TV RECEIVE tape £11.25

Feed direct audio from radio receiver to your Uragon and receive SSTV pictures from amateurs around the world. A low cost introduction to this growing mode.

#### \*•NEW•\* GRAPHIC GREY-LINE PREDICTOR tape £8.00

Draws a map of the world with the ·shadow area· shown for any chosen date and time. so you can set your antenna for exciting grey-line DX working.

**RTTY (Radio Teleprinter) tape £12.00**<br>Direct audio decoding option or use a demodulator for top performance. Receive news<br>agencies (e.g. Reuter's) and amateurs. Add a tone generator for full transmit with 'type<br>ahead' etc

**AMTOR** is a form of RTTY used by amateurs. Interpol etc. Send a SAE for details of the<br>world's cheapest system for full ARQ and FEC receive send.

#### ATTY + ASCII + MORSE + AMTOR cartridge £59.00 Full transceive software for all these modes. in convenient cartridge form.

TONE DEMODULATOR for RTTY and MORSE £20.00 Supplied. built and tested complete with a Dragon connector and lead.

MAIDENHEAD LOCATOR £5.00 MORSE TUTOR £6.50 MORSE TRANSCEIVL £10.75

All supplied wilh full manuals. Please add 40p p&p (£1 export) 2 Beacon Close. Seaford. East Sussex BN25 2JZ (0323) 893378

## **Classified**

#### PAN ELECTRONICS REPAIR YOUR **DRAGON**

#### £9.50 + PARTS + P&P

- 
- 
- 
- **★ Timeserved Engineers**<br>★ Best prices on spares<br>★ Fast turnover<br>★ Choice of post for speed<br>★ Full quaranteed work
- 8 Brynamlwg, Pontyclun Mid Glam CF7 9AU Telephone (0443) 226423

DRAGON 64 + DOUBLE disk drive, OD9 software, wordprocessor. database over 50 games and utilities, £250. Crawley 35789 evenings.

TWENTY-SEVEN ASSORTED Dragon games (all originals) also two joysticks, £40 ono. Tel: 061-303 8840

DRAGON 64 and disc-drive, books, disks, software, excellent condition, cost £800+, sell for £280 or nearest, may split. Tel: (0535) 607321 (Adrian) after 5pm.

BLACK TOWER • CLIFF HOUSE. Two mysterious new adventures (reviewed November 1985). Special introductory price! £3.95 each. £6.95 both on one tape. Thrillsoft, 40 Torbarn, Kirkcaldy, Fife KY2 6NT. 0592-262574.

DRAGON 64, Dragondos, dual Dragon disc drives, all boxed with software, books and magazines, £300. Tel: (0376) 518568.

SOFTWARE ON TAPE for Dragon with Hi-res<sup>\*</sup>: sae to Pensoft, PO Box 1, Penicuik, Midlothian, EH26 ORG, for details of Home Accounts (£6) or Chemistry 0 Level (£6). "HI-RES OR EDIT+ cartridge by Compusense.

REPAIRS. For a free estimate send your Dragon to: M.D. Electronics, The Laurels, Wendling. Dereham. Norfolk. Tel: 0362 87327.

1 1944 1944 2055 2056 1952 1955 2055 2056 20

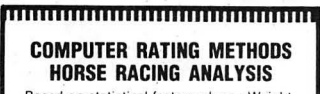

Based on statistical facts such as : Weight,<br>Distance, "Trainer, "Jockey," Going, "Prize-<br>money, Course, etc. Nothing left to chance, any horse not worthy of arating is instantly eliminated during the process al Rating. thus saving you valuable time in linding the BEST BET OF THE DAY . no records to keep or up·date. all races Rated the Prolessional Way . lasts a life-time. Casselles available for Spectrum 48K. Dragon 32K. Commod-<br>ore 64K. £10 each. Floppy Disc for Tandy<br>TRS80 Mod. 4. £12.<br>Cheques and Postal Orders crossed and<br>made payable to C.R.M.. 14 Langdale<br>Place. Newton Aycliffe. Durham DL5 7DX.

#### 111111 ·--- 111111111111111"""''

WANTED DRAGON chess cartridge. 085981 219.

BARGAINS PRINTER cable £2. Compusense Edit+ cartridge £5, Cheshire Cat Maths 1 (twin cassette) £2. Microdeal Composer £2. Teletutor £2. 0748 5392.

**AMERICAN** "Color Computer Magazine" bumper bundles of back copies. 10 back issues £9.95 inc. 6 for £6.95 inc. Loads of programs and information for Tandy Color and Dragon Users. Cheque/Visa/Access to Elkan Electronic, 11 Bury New Road. Prestwich. Manchester M25 8JZ. 24-hour hotline 061-798 7613.

DRAGON 32, 50 GAMES, joysticks. magazines and books. tape recorder only £100. 0243 823557.

DRAGON 32, Mace assembler rom, joysticks, games, £85 ono. St Albans 31622, Gotts, after 6pm.

'PROGRAPHICS' enables you to create excellent graphics with 3D and text capabilities. More accurate than a costly light-pen. Only £2.50, to P. Naylor. Diadem Software, 320 Cregagh Road, Belfast BT6 9EW.

OS9 OPERATING SYSTEM, Slylograph, Dynacalc. A.M.S., £80. 0484 662345.

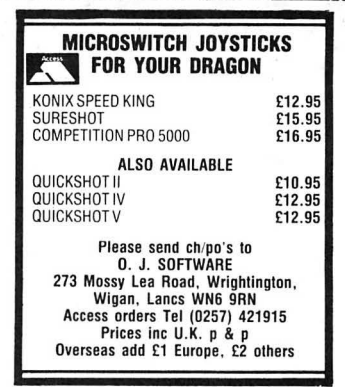

BROTHER HR-5 printer, plain or thermal paper, A4 size or roll, mains or battery £85. Gooden 4500.

PEEMUNDE 1943. A great new strategy game, machine code, only £1 .50 from C. McDonnell, 29B Clarence

Road, London N22 4PG. WANTED DRAGON DATA bridge cartridge. 01-650 8379 after 4pm.

WANTED DRAGON disk drive plus Dragon DOS in good working order. £80 to £100. 0234 771578 after 5pm.

BUZZBOX MODEM 300 baud plus Compusense software £40. Maplin RS232 interface £10. Shaftesbury 51572.

GREEN MONITOR £25, pair Dragon and Voltmace joysticks half price, light pen, 50 Dragon games. 01-681 0178.

DRAGON 32 games joysticks, dust cover, Dragon User magazines, books £90 ono. Tel: 01-653 2388.

DRAGON DISC drive with Dragondos £110; Microdeal Telewriter word processor (disc version) £15; Tandy DMP100 printer, Dragon connecting leads £110. 0344 773478.

25 DRAGON GAMES, all originals, sell to best offer before 3rd March. Tel: (0782) 392962.

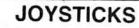

For Dragon/Tandy, top quality Joysticks easier to handle and faster than others<br>
costing twice as much, £5.95 each,<br>
£10.95 the pair inc. Cheques and POs to:<br> **Peritron, Dept. DU, 21 Woodhouse**<br> **Road, London N12 9EN.** 

#### PERSONAL SOFTWARE USERS' ASSOCIATION

Library and Swap Shop facilities for Dragon users. Huge range of titles. Only £1 .50 hire charge for THREE week period.

For details send large S.A.E. to:

Dragon User P.S.U.A. 19 Lammerton Terrace, Dundee DD4 7BR

DRAWCASTER DRAGON pools forecasting system, score-draws and homes, British leagues, £6.50. Acepak Software, 3 Brooks Road. Formby, Merseyside L37 2JL.

DRAGON 32, DELTA DISC system-SSD, Seikosha 100A printer, tape deck, Super Dragon Writer II. miscellaneous games, 20 discs, also MST business accounts and invoice/statements, £300 the lot. Tel: 0734 26539 weekends and evenings.

PRINTER FOR DRAGON or Oric, 24 column dot matrix printer uses standard type till roll and ink ribbon, comes complete with interface cable, till roll, mains adapter. £18 including P & P, can be adapted for BBC. £2 extra. Serera units available. Tel: 0582 581229.

DRAGON 32, repair or exchange board as necessary, £27 + VAT, includes return postage. Send to Computer Care Centre, Artillery House, Gunco Lane, Macclesfield. Tel. 0625 614967.

NOT TO BE MISSED! Four 3 dimensional action games for only £5. Sports games, including Snail Racing and more, £4. Phone Crawley 884417.

> I I

I

I

I

## $\left| \right|$  Here's my classified ad.  $\left| \right|$

(Please write your copy in capital letters on the lines below.)

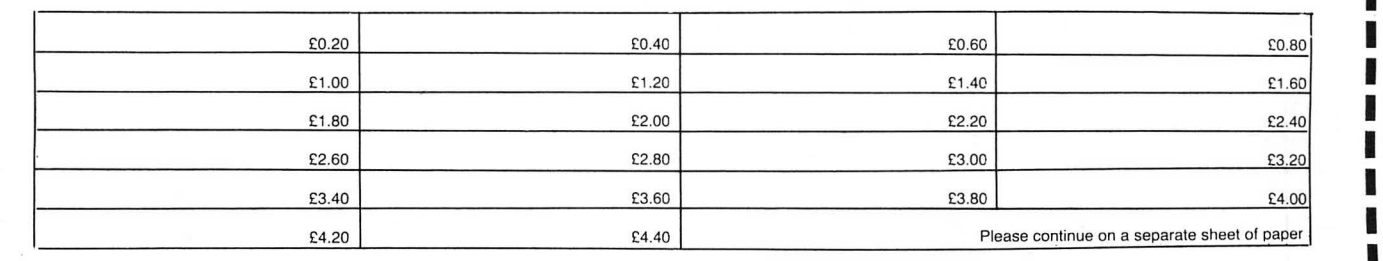

<sup>I</sup> Name ............................................................. .

I Address ........................................................ .

...................................... Telephone ............. . I

Please cut out and send this form to: Classified Department, Dragon User, 12-13 Little Newport Street, London WC2H 7PP

the control of the control of the

**In the contract of the Contract of the Contract of the Contract of the Contract of the Contract of the Contract of the Contract of the Contract of the Contract of the Contract of the Contract of the Contract of the Contra** 

## **MARCH PUZZLE**

Gordon Lee sets the pace - and this month there are 25 copies of Quickbeam's 6809 express to be won

IT IS remarkable to think that it was only just over a decade ago that the first simple pocket calculators were making their first appearance on the domestic market. These early models generally had just the  $four basic mathematical functions - addi$ tion, subtraction, multiplication, and division, and consequently it was sometimes necessary to devise methods of calculating values whose functions were not provided on these machines. The calculation of square roots is a case in point. Readers who are familiar with the classical "pencil and paper" method for the extraction of square roots will appreciate the complexity of this method, and will realise the advan tage of an easier method of calculation. Nevertheless, the calculation of square (and cube) roots using just the four basic mathematical functions is still possible. It may be thought that this method has now only a curiosity value, but the actual technique is still applicable in solving problems in computing which do not lend themselves to other, more conventional, methods of solution. This month's competition problem may well be such a case!

But first, the method for finding square roots is as follows:

1) Make a rough guess as to what the square root might be.

2) Square this value (using the ordinary multiplication function) .

3) Compare this result with the original number.

4) Adjust your guess by a proportional amount to give you a revised value. 5) Go to step 2.

By continuing the procedure until the square of the guess is the same as the number whose square root we are trying to find, we arrive at the correct root by a method of approximation. In actual prac-

tice, using a simple calculator, an accuracy of eight significant figures can be obtained in only five or six reiterations of the sequence of operations. Mathematically, this is known as a "reiterative" method of solution because the method uses each solution as a basis for a further, more accurate, assessment. In effect, the calculator is "learning" by its own mistakes.

This can be translated into the following BASIC program:

#### 1 INPUT "ENTER NUMBER ; R : GUESS  $= R/2$  $2 S = GUESS^*GUESS$ 3 IF ABS(S-R)<0.00001 THEN PRINT "THE SQ. RT. OF";R' " IS"; GUESS<br>4 A=(GUESS+R)/2 : GUESS=  $A = (GUESS + R)/2$

(R \*GUESS)/A 5 GOTO 2

The unusual line numbering of this program is so that each line corresponds with the step numbers of the method outlined earlier. If the command PRINT GUESS is added to the end of Line 2, and the program run for a couple of trial examples, it will be noticed that each successive value computed rapidly stabilises towards the correct evaluation of the square root. The final accuracy is dependent on the mathematical accuracy of the computer, but all mathematical operations are subject to this restriction. Curiously, the accuracy of the original guess at the start of the operation is not at all critical. This guess can be wildly out without affecting the final result, the only difference being the number of reiterations carried out before the result stabilises. In fact, the program listed dispenses with the need to input a guess as it takes as its first approximation a value of half the number whose root we wish to find.

The creation of such an interactive loop

may provide a method of solving the following problem posed recently by Professor Otto Hex to some of his students:

"I have here", announced the professor, "two imaginary spheres, each one a foot in diameter." The professor stood with his arms outstretched, balancing each imaginary sphere on the fingertips of each hand.

"You will realise that the volume occupied by each sphere is a little over half a cubic foot, which will make the total volume of both spheres to be slightly in excess of one cubic foot.

"Now, if I slowly move the spheres closer together there will come a time when the two spheres being to merge. Unlike real spheres, they do not distort, but like ghosts, they just melt into one another, with the extra volume of the overlapping portion just disappearing.

"You will understand that, if I continue merging the spheres until they are both exactly superimposed I would be left with a single sphere with its original volume of just over half a cubic foot. The second sphere would have vanished.

"What I would like to know is, how far apart are the centres of the spheres when the total combined volume is exactly one cubic foot?"

That was the professor's problem. To solve it you will need to know that the volume of a sphere is given by  $V=4/3\pi r^3$ , and also that the volume of a spherical segment is given by  $V = 1/3(\pi h^2(3r-h))$ . Note that if a slice is removed from a sphere by means of a straight cut, the small lens-shaped piece produced is called a spherical segment. In the formula *r* is the radius of the sphere itself, and *h* is the height of the segment; (if it is laid on its flat cut surface, the height of the curved dome).

This month we are offering 25 copies of month you are entering and surrest for the surfed. bous Express from Quickbeam Software – As a tie breaker for this month, we're Road, Stoke Bruerne, Towcester, North-<br>a sort of cross between Rambo and asking you to finish the phrase, "The train ants, J W Davis, Radnormere Thomas the Tank Engine, where you must asking you to finish the phrase, "The train ants, J W Davis<br>ressue, your cantured, comrades, in your now approaching Platform Five . . ." in not alle, Cheshire, rhomas the Flam Engine, where you must<br>rescue your captured comrades in your more than 12 words. Marks will be given for

**Rules**<br>To win your Quickbeam game, you must<br>first show the answer to the above competition, and demonstrate how you solved it rodeal's adventure game Trekboer. Con-<br>with the aid of your Dragon. Please do not gratulations go to Simon Aubrey of Swin- their rightful puzzle prize recently — we've with the aid of your Dragon. Please do not gratulations go to Simon Aubrey of Swin-their rightful puzzle prize recently — we've<br>send in a cassette containing your pro- don, Wilts, R G Woods of Oakleafe Gar-been having a sp gram. Make sure that your name and dens, Barkingside, Ilford, Essex, Mr E C address are clearly printed on your entry, Hasted of Plaxtol Road, Erith, Kent, M ones, then drop us a line and we'll pop it in

**Prize** tion". Envelopes which do not state which Newman of New Haw Rd, Addlestone,<br>This month we are offering 25 copies of month you are entering for will be disqual- Surrey, Rachel Edmunds of Sedgefield,

locomotive. can't be bad . . . more than 12 words. Marks will be given for Interesting tie-break answers (I want to

This month winners get a copy of Mic- egg in one". and mark the envelope "March Competi- Ingram of Broadlea Avenue, Leeds, E A the post.

ed. <br>As a tie breaker for this month, we're Road, Stoke Bruerne, Towcester, North-

originality, wit and good spelling. visit a Dark Star because . . . . ) included, **Rules Pulles CONSCRUTE AND THE SET OF STATE AND RESPONSE ALL MY friends have been!", December Winners** "because I want to go where no hacker has gone before," and "my wife hid her orange

don, Wilts, R G Woods of Oakleafe Gar- been having a spot of bother in that dens, Barkingside, Ilford, Essex, Mr E C department. If you're one of the unlucky

## **JOHN PENN DISCOUNT SOFTWARE FOR THE DRAGON**

### UTILITIES

#### Further Reductions

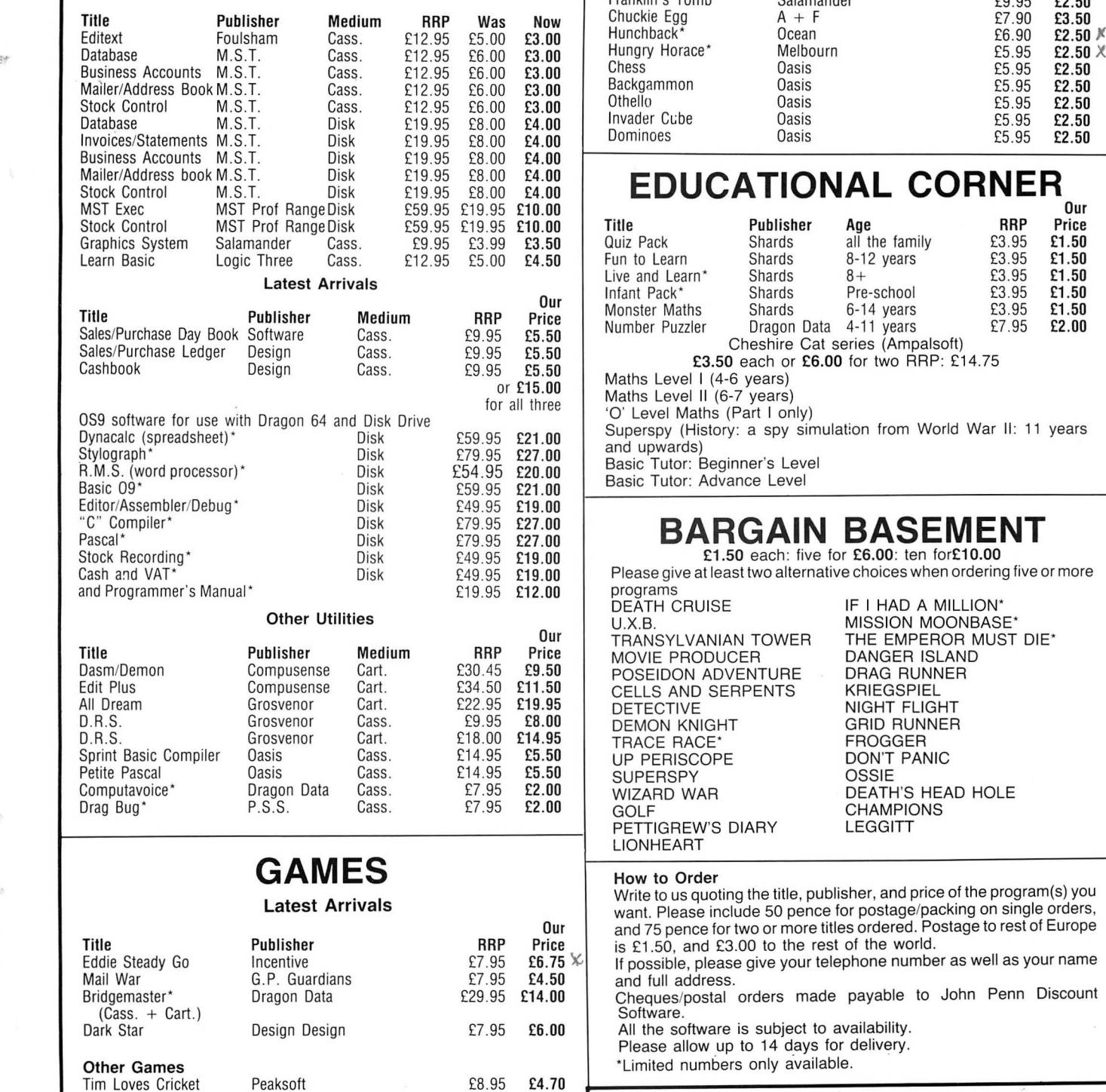

SAS Peaksoft £6.95 £2 .00

Photo Finish Peaksoft £6.95 £2. 00

(Tandy version also available)

Football Manager

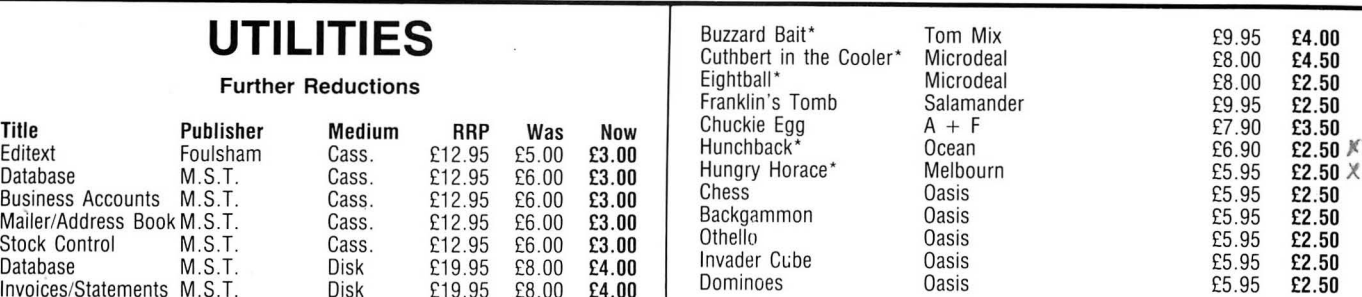

### **EDUCATIONAL CORNER**

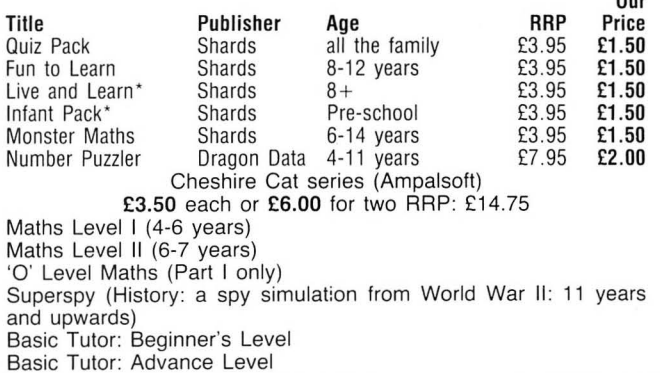

### **BARGAIN BASEMENT**

£1.50 each: five for £6.00: ten for£10.00 Please give at least two alternative choices when ordering five or more

programs<br>DEATH CRUISE .<br>DEATH CRUISE IF I HAD A MILLION'<br>MISSION MOONBAS TRANSYLVANIAN TOWER THE EMPEROR MOVIE PRODUCER DANGER ISLAND MOVIE PRODUCER DANGER ISLANI<br>POSEIDON ADVENTURE DRAG RUNNER POSEIDON ADVENTURE DRAG RUNNER<br>CELLS AND SERPENTS KRIEGSPIEL CELLS AND SERPENTS<br>DETECTIVE D.R.S. Grosvenor Cart. £18.00 £14.95 TRACE RACE' FROGGER **FROGGER** UP PERISCOPE DON'T<br>SUPERSPY PANIC OSSIE Computavoice• Dragon Data Cass . £7.95 £2.00 WIZARD WAR DEATH'S HEAD HOLE PETTIGREW'S DIARY LEGGITT **LIONHEART** 

MISSION MOONBASE\*<br>THE EMPEROR MUST DIE\*

#### How to Order

Write to us quoting the title, publisher, and price of the program(s) you Latest Arrivals<br>want. Please include 50 pence for postage/packing on single orders, Our and 75 pence for two or more titles ordered. Postage to rest of Europe  $T = 1.50$ , and £3.00 to the rest of the world. If possible, please give your telephone number as well as your name and full address. and tan about a control payable to John Penn Discount<br>Cheques/postal orders made payable to John Penn Discount Please allow up to 14 days for delivery. \*Limited numbers only available. **J. PENN**  Fridogy Incentive **E9.95 £7.50 DISCOUNT SOFTWARE**<br>Back Track Incentive E6.50 £4.50 **DISCOUNT SOFTWARE**<br>Jet Set Willy Software Projects *ET*.95 £4.00 **DISCOUNT SOFTWARE**<br>Manic Miner Software Projects £7.95 £4.00 **Kingsley,** 

 $M_{\rm 20}$  and  $M_{\rm 20}$  and  $M_{\rm 20}$  and  $M_{\rm 20}$  **Kingsley, Bordon, Hants GU35 9NG**<br>
Return of the Ring Wintersoft  $M_{\rm 20}$  & E5.50 **Kingsley, Bordon (04203) 5970** Wintersoft  $\begin{array}{cc} \text{E6.95} & \text{E5.50} \\ \text{Additive} & \text{E7.95} & \text{E5.95} \end{array}$ 

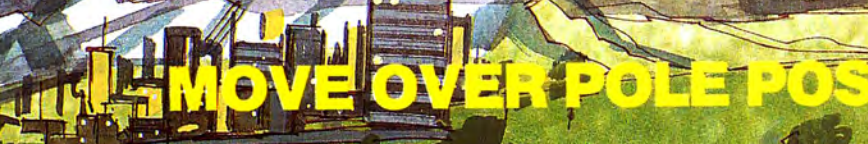

**TAL** 

Take your choice of circuits then race<br>from the cockpit o **Formula 1 Car** 

One of the best games<br>I've seen for ages<br>— Dragon User

LINATION - LA V. L. PERSONAL

Dragon Screen Sho

HILE: 0.14

**UNITED STATES** 

Joyst

**CRODE4** 

le. HILE: 0.00 Dragon Screen Shot

> Tandy version available at TANDY Shops other versions available on<br>our 24 hour service By phone 0726 68020

By post to **MICROPOST** 41 Truro Rd St Austell, Cornwall PL25 5JE MICRODEAL

Available for Dragon 32164 cassette **£8.00**  Dragon Dos disk **£9.95**  Premier Dos disk **£9.95**  Tandy co/our 32K cassette **£8.00**  (Available only at Tandy Shops)

Post & Packing 75p